## ПРЕОБРАЗОВАТЕЛИ ИЗМЕРИТЕЛЬНЫЕ серии Е

Руководство по эксплуатации 0ПЧ.140.338 РЭ

# СОДЕРЖАНИЕ

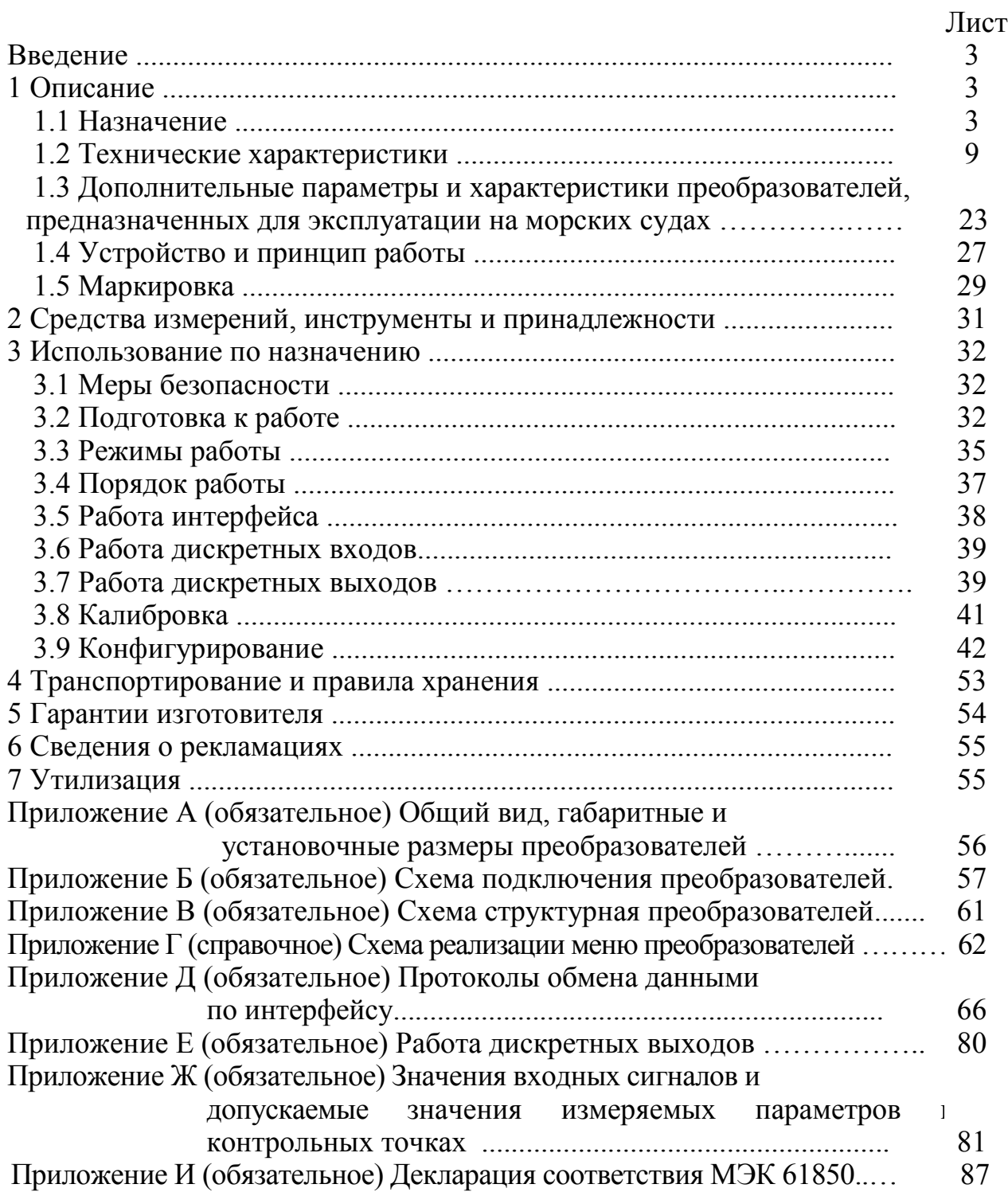

Данное руководство по эксплуатации предназначено для ознакомления с техническими характеристиками, устройством и принципом работы преобразователей измерительных серии Е в объеме, необходимом для эксплуатации.

В связи с постоянной работой по совершенствованию преобразователей, в конструкцию и программное обеспечение могут быть внесены изменения, не влияющие на его технические и метрологические характеристики и не отраженные в настоящем документе.

### 1 ОПИСАНИЕ

1.1 Назначение

1.1.1 Преобразователи измерительные серии Е (в дальнейшем – преобразователи) предназначены для преобразования электрических параметров в трехфазных трехпроводных и трехфазных четырехпроводных электрических сетях переменного тока в цифровой код для передачи по интерфейсам RS485, Ethernet и в унифицированный выходной аналоговый сигнал постоянного тока.

1.1.2 Преобразователи применяются для контроля электрических параметров систем и установок, энергообъектов различных отраслей промышленности.

1.1.3 Преобразователи не предназначены для установки и эксплуатации во взрывоопасных и пожароопасных зонах по ПУЭ («Правила установки электроустановок»).

1.1.4 Преобразователи имеют встроенный основной интерфейс RS485 и возможность опционального исполнения с интерфейсами RS485, Ethernet.

Возможность обмена информацией по интерфейсу RS485 и Ethernet позволяет использовать преобразователи в автоматизированных системах различного назначения.

1.1.5 Преобразователи обеспечивают измерение, преобразование и передачу по интерфейсам последовательной связи (в зависимости от исполнения):

- параметров режима электрической сети: среднеквадратические значения переменного тока и напряжения, активной, реактивной и полной мощностей;

0ПЧ.140.338 РЭ

- частоты сети;

- коэффициентов мощности cosφ (общий и фазных);

- отдельных параметров качества электроэнергии (КЭ);

- технический учет: измерение и регистрацию активной и реактивной электрической энергии в трехфазных сетях переменного тока.

1.1.6 Преобразователи обеспечивают передачу состояния входов дискретных сигналов (телесигнализация) по цифровым интерфейсам.

1.1.7 Преобразователи имеют гальваническую развязку по цепям питания и по последовательным/параллельным входным и выходным цепям.

1.1.8 Преобразователи имеют возможность программирования диапазона показаний (преобразователи с номинальными токами 1 А, 5 А и напряжением 100 В), а так же имеют возможность перепрограммирования значений выходных аналоговых сигналов.

1.1.9 Преобразователи относятся к изделиям ГСП третьего порядка по ГОСТ Р 52931-2008.

1.1.10 Преобразователи изготавливаются для эксплуатации в условиях умеренно-холодного климата (климатическое исполнение УХЛ3.1 по ГОСТ 15150-69), по устойчивости к воздействию климатических факторов относятся к группе С4 по ГОСТ Р 52931-2008 и предназначены для работы при температуре от минус 40 до плюс 70 ºС и относительной влажности воздуха не более 95 % при температуре плюс 35 ºС.

Преобразователи с жидкокристаллическим дисплеем изготавливаются для эксплуатации в общеклиматических условиях (климатическое исполнение О4.1 по ГОСТ 15150-69), по устойчивости к воздействию климатических факторов относятся к группе 4 по ГОСТ 22261-94 и предназначены для работы при температуре от минус 20 до плюс 70 °С и относительной влажности воздуха не более 90 % при температуре плюс 30°С.

1.1.11 Преобразователи являются устойчивыми к воздействию атмосферного давления от 84 до 106,7 кПа (630 – 795 мм рт.ст.), группа Р1 по ГОСТ Р 52931-2008.

1.1.12 По механическим воздействиям преобразователи относятся к виброустойчивым и вибропрочным, группа N1 по ГОСТ Р 52931-2008.

1.1.13 Преобразователи могут применяться для работы на морских судах, предназначенных для неограниченного района плавания.

Преобразователи, предназначенные для эксплуатации на морских судах, по устойчивости к климатическим и механическим воздействиям соответствуют требованиям Российского морского регистра судоходства (Приложение 13, 14 р.10, ч.IV Пр. РС/ТН).

Преобразователи, предназначенные для эксплуатации на морских судах, относятся к климатическому исполнению ОМ, категория размещения 2, для работы при температуре от минус 40 до плюс 55 ºС и относительной влажности 95% при температуре плюс 25 ºС.

1.1.14 Преобразователи имеют корпус со степенью защиты IP20 по ГОСТ 14254-96.

1.1.15 По степени защиты от поражения электрическим током преобразователи соответствуют классу защиты II по ГОСТ 12.2.007.0-75.

1.1.16 По пожарной безопасности преобразователи соответствуют требованиям ГОСТ 12.1.004-2007, требования обеспечиваются схемотехническими решениями, применением соответствующих материалов и конструкцией и проверке не подлежат.

1.1.17 Преобразователи выполнены в едином корпусе и предназначены для навесного монтажа на DIN-рейку.

1.1.18 Преобразователи являются многофункциональными, взаимозаменяемыми, восстанавливаемыми, ремонтируемыми изделиями.

1.1.19 Информация об исполнении устройства содержится в коде полного условного обозначения:

**Ea – b – c – d – e – f – g – h – i – j – k,** где

**а** – исполнение преобразователя в зависимости от функциональных возможностей

**849ЭЛ** – преобразователь измерительный мощности;

**900ЭЛ** – преобразователь измерительный многофункциональный;

**b** – номинальное напряжение:

100 В, 380 В, 400 В – линейное напряжение;

**U/100** – коэффициент трансформации по напряжению

(номинальное напряжение вторичной обмотки **100 В**);

**c** – номинальный ток:

**1,0 А; 5,0 А** – фазный ток**;**

**I/1; I/5** – коэффициент трансформации по току

(номинальный ток вторичной обмотки **1 А** и **5 А**);

**d** – условное обозначение напряжения питания:

**24ВН** – питание постоянного тока напряжением  $(24 + 12/6)$  B;

**220ВУ** – универсальное питание: напряжение питания от 90 до 264 В переменного тока частотой 50 Гц или от 130 до 370 В постоянного тока, или от измерительной цепи в диапазоне от 90 до 264 В;

**e** – условное обозначение наличия интерфейсов RS485:

**1RS** – наличие основного интерфейса RS485;

**2RS** – наличие основного и дополнительного интерфейсов RS485;

**f** – условное обозначение наличия интерфейсов Ethernet и наличие протокола МЭК 61850-8-1 (MMS):

**х** – указывается при отсутствии;

**1RE** – наличие одного интерфейса Ethernet;

**2RE** – наличие двух интерфейсов Ethernet;

**1RE(IEC)** – наличие одного интерфейса Ethernet с протоколом МЭК 61850-8-1 (MMS);

**2RE(IEC)** – наличие двух интерфейсов Ethernet и протокола МЭК 61850-8-1 (MMS);

**Примечание** - при наличии двух интерфейсов (**f = 2RE(IEC)**), только 1 интерфейс (Ethernet 1) имеет протокол МЭК 61850-8-1 (MMS);

**g** – условное обозначение 8 дискретных входов:

**х** – указывается при отсутствии;

**DI** – наличие 8 дискретных входов;

**h** – условное обозначение выходных сигналов:

**х** – указывается при отсутствии;

**01**– один дискретный выход без аналоговых выходов;

**02**– два дискретных выхода без аналоговых выходов;

**03** – три дискретных выхода без аналоговых выходов;

**10(а)** – один аналоговый выход без дискретных выходов;

**11(а)** – один аналоговый и один дискретный выход;

**12(а)** – один аналоговый и два дискретных выхода;

**13(а)** – один аналоговый и три дискретных выхода;

**20(а,b)** – два аналоговых выхода без дискретных выходов;

**21(а,b)** – два аналоговых и один дискретный выход;

**22(а,b)** – два аналоговых и два дискретных выхода;

**23(а,b)** – два аналоговых и три дискретных выхода;

**30(а,b,c)** – три аналоговых выхода без дискретных выходов;

**31(а,b,c)** – три аналоговых и один дискретный выход;

**32(а,b,c)** – три аналоговых и два дискретных выхода;

**33(а,b,c)** – три аналоговых и три дискретных выхода;

где **а,b,c** – условные обозначения диапазонов измерения выходных аналоговых сигналов  $(A = 0...5$  мА;  $B = 4...$  20 мА;  $C = 0...20$  мА;  $AP =$  $0...2.5...5$  MA;  $BP = 4...12...20$  MA;  $CP = 0...10...20$  MA;  $EP = -5...0...5$  MA) (**Пример:** (**12**(А); **21**(В,В)**; 33**(С,А,В); **30**(С, В, С));

**i** – вид индикации:

**LCD** – цветной жидкокристаллический;

**х** – указывается при отсутствии (базовое исполнение);

**j** – эксплуатационное исполнение:

**х –** для приборов общепромышленного назначения;

**ОМ2** – для эксплуатации на морских судах (кроме исполнения с ЖКдисплеем);

**k** – специальное исполнение (**только для преобразователя Е849ЭЛ**):

**P** – измерение активной мощности;

**Q** – измерение реактивной мощности;

**PQ** – измерение активной и реактивной мощности;

- при отсутствии специального исполнения параметр не указывается.

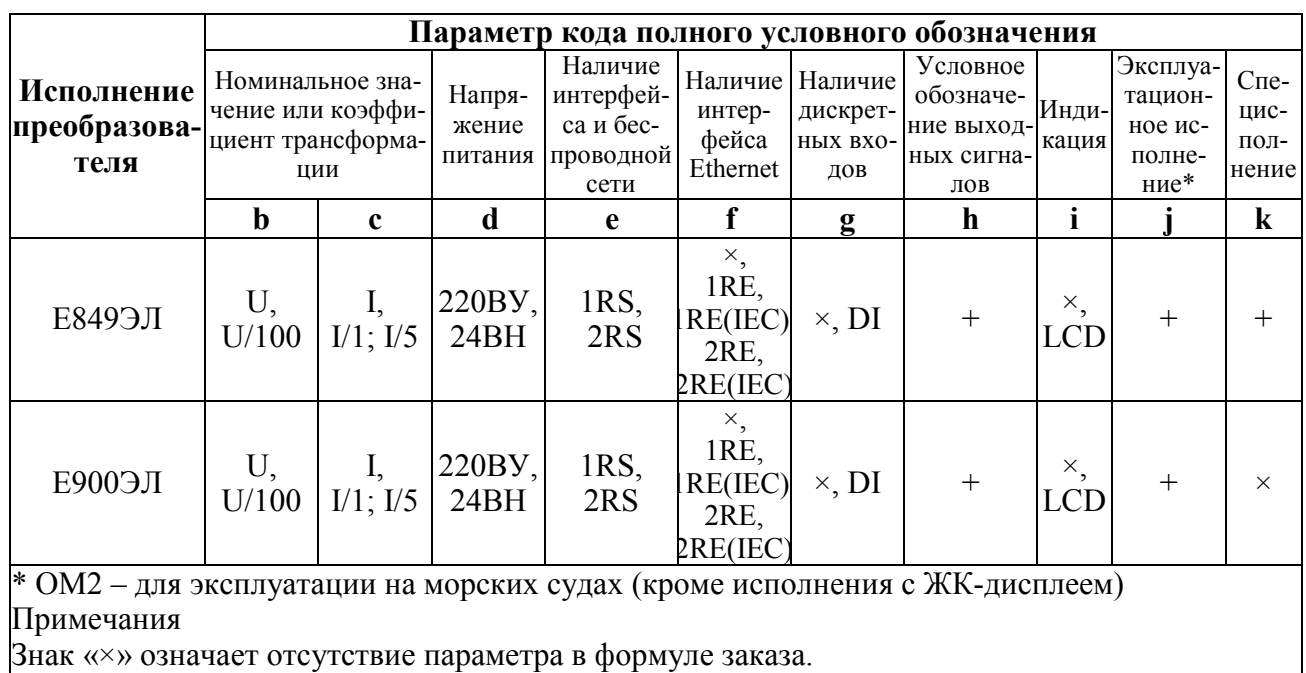

Таблица вариантов исполнений преобразователей

Знак «+» означает наличие всех возможных вариантов параметра в формуле заказа.

Для Е900ЭЛ неиспользуемый параметр к не указывают.

Пример записи обозначения преобразователей при их заказе:

- для преобразователя мошности, имеющего следующие характеристики: номинальное напряжение 100 В, номинальный ток 1 А, напряжение питания от 90 до 264 В переменного тока частотой 50 Гц или от 130 до 370 В постоянного тока, основной интерфейс RS485, наличие Ethernet, дискретные входа, аналоговый выход 0... 5 мА, два дискретных выхода, эксплуатация на морских судах, измерение активной и реактивной мощности:

## $E8499JI - 100B - 1A - 220BY - 1RS - 1RE - DI - 12(A) - X - OM2 - PQ$ TV 25-7504.232-2016

- для многофункционального преобразователя, имеющего следующие характеристики: номинальное напряжение 400 В, номинальный ток 5 А, напряжение питания от 90 до 264 В переменного тока частотой 50 Гц или от 130 до 370 В постоянного тока, основной интерфейс RS485, наличие двух интерфейсов Ethernet и протокол МЭК 61850-8-1, дискретные входа, три аналоговых выхода 0...5 мА, 4...20 мА, 0...5 мА, три дискретных выхода, эксплуатация на морских судах:  $E900 \rightarrow JI - 400B - 5A - 220BY - 1RS - 2RE(IEC) - DI - 33(A,B,A) - X - OM2$ TV 25-7504.232-2016

### 1.2 Технические характеристики

1.2.1 Преобразователь Е900ЭЛ обеспечивает измерение параметров режима трехпроводных и четырехпроводных электрических сетей переменного тока в соответствии с таблицей 1. Преобразователь Е900ЭЛ обеспечивает отображение (для исполнения с ЖК-дисплеем) и передачу по интерфейсам RS485, Ethernet результата измерения в соответствии с таблицей 1.

Таблица 1

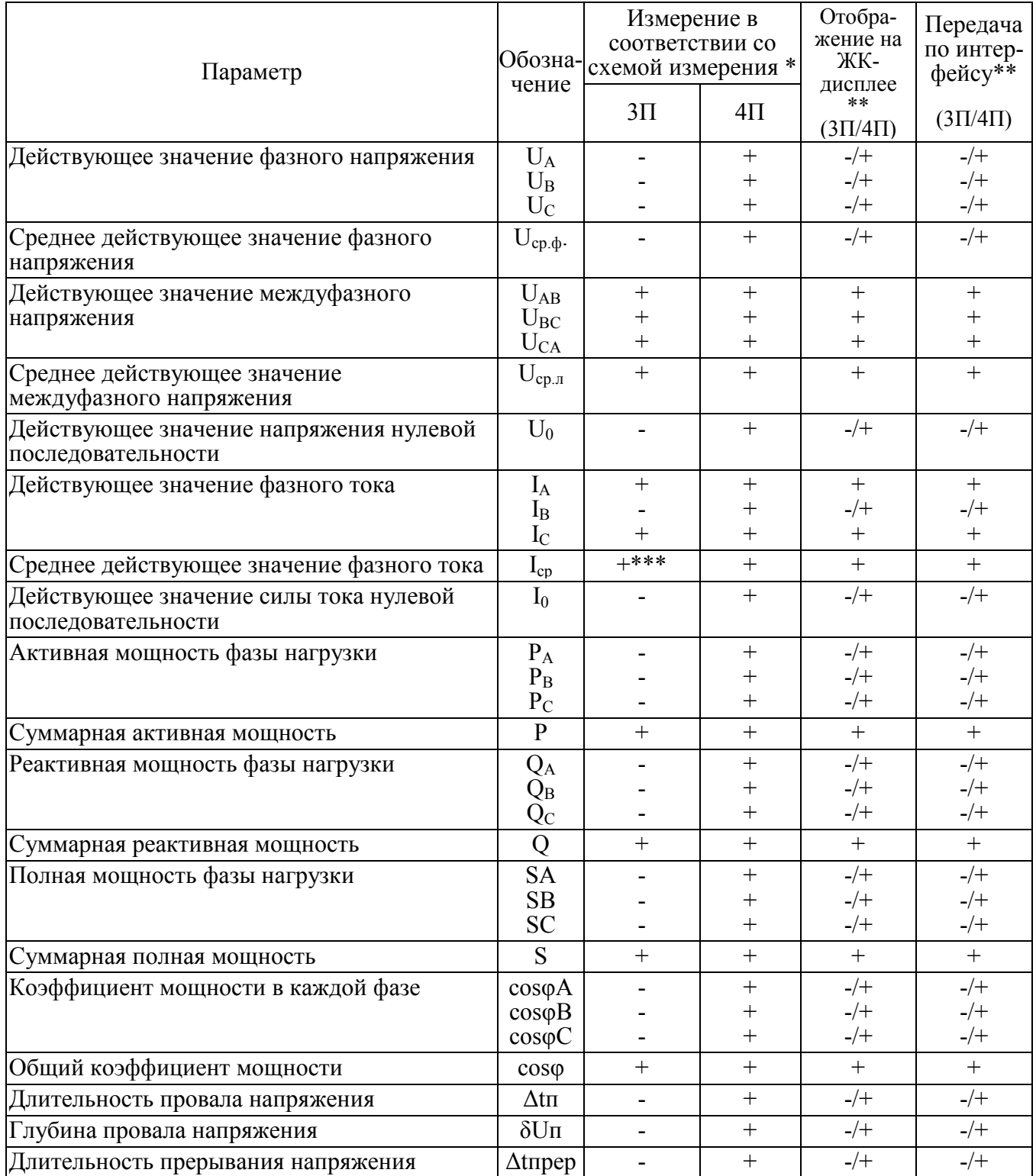

### Окончание таблицы 1

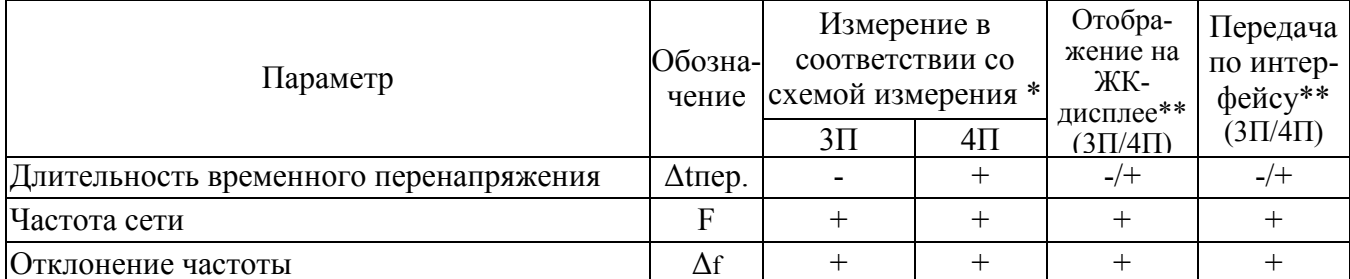

\* Тип схемы (трехпроводная/четырехпроводная) выбирается при помощи программыконфигуратора.

\*\* Возможность отображения определенных параметров на ЖК-дисплее и передача значений по интерфейсам зависит от схемы измерения.

\*\*\* только для симметричных нагрузок

Примечания:

1 Знак «+» или «-» означает измеряется или не измеряется данный параметр для указанной схемы полключения.

2 Под средним действующим значением фазного тока (фазного и междуфазного напряжений) понимается среднеарифметическое значение суммы действующих значений фазных токов (фазных и междуфазных напряжений).

1.2.2 Преобразователь Е849ЭЛ обеспечивает измерение параметров режима трехпроводных и четырехпроводных электрических сетей переменного тока в соответствии с таблицей 2. Преобразователь Е849ЭЛ обеспечивает отображение (для исполнения с ЖК-дисплеем) и передачу по интерфейсам RS485, Ethernet результата измерения в соответствии с таблицей 2.

Таблина 2

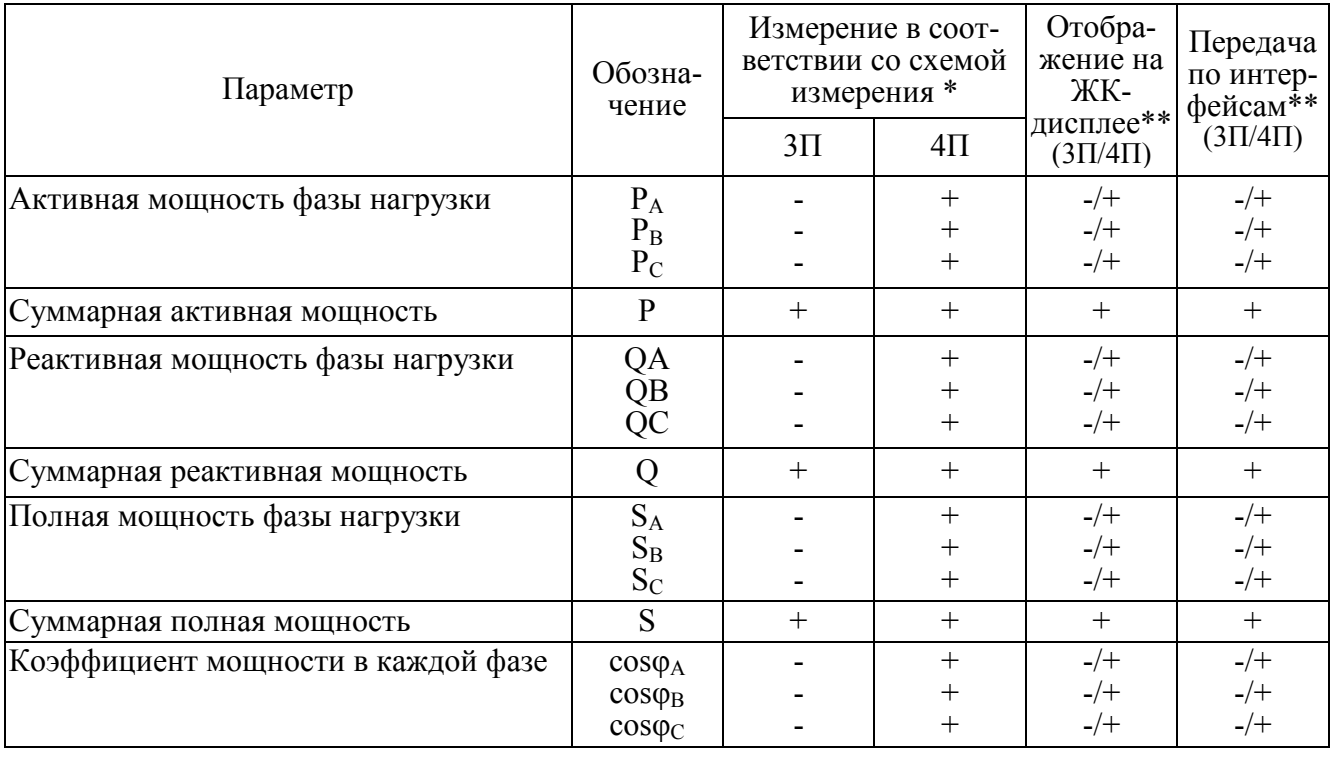

### Окончание таблицы 1

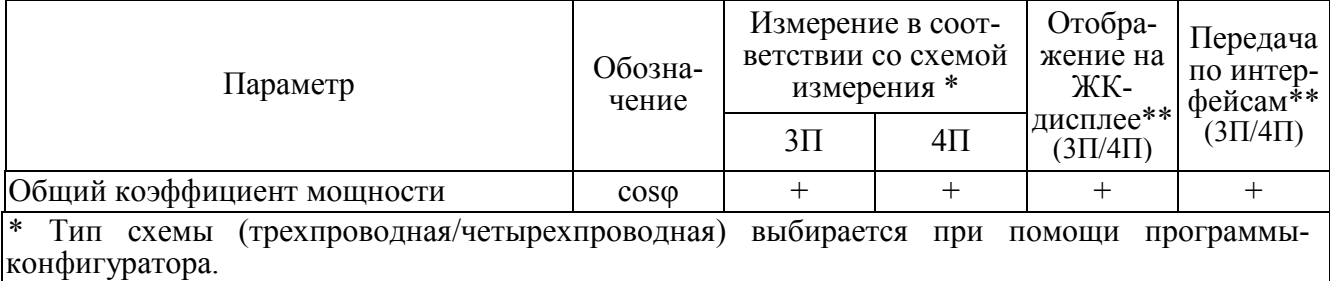

\*\* Возможность отображения определенных параметров на ЖК-дисплее и передача значений по интерфейсам зависит от схемы измерения.

Примечание - Знак «+» или «-» означает измеряется или не измеряется данный параметр для указанной схемы подключения

1.2.3 Номинальные значения входных токов и напряжений, измеряемых

мощностей соответствуют значениям, указанным в таблице 3.

Номинальное значение коэффициента активной мощности  $cos\varphi_{\text{HOM}}=1$ , коэффициента реактивной мощности  $\sin\varphi_{\text{HOM}}=1$ .

Номинальное значение частоты измеряемых сигналов 50 Гц.

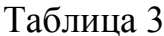

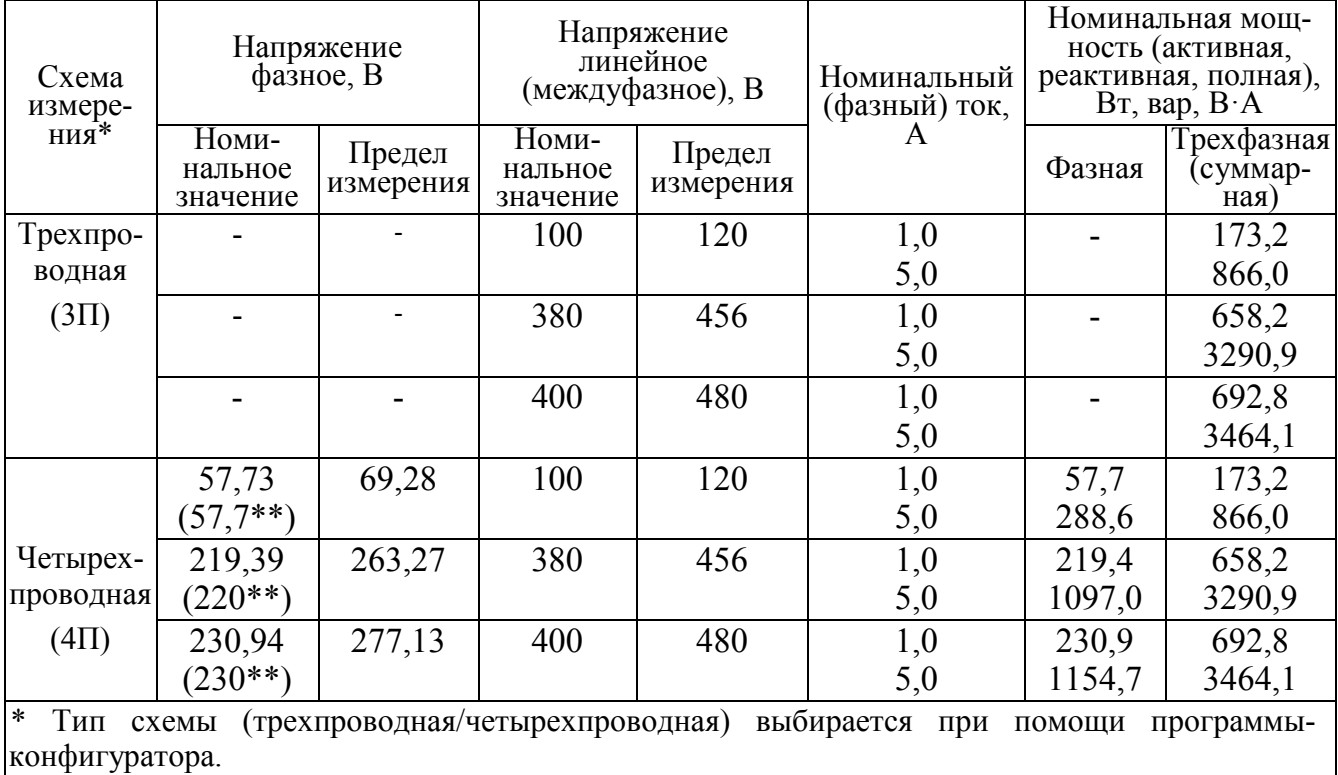

\*\* Условное обозначение номинального фазного напряжения.

Номинальное выходное значение активной (реактивной) мощности N на входах измерительных трансформаторов в трехфазных цепях при симметричной системе токов, напряжений и значении коэффициентов мощности, равном единице, вычисляется по формуле:

$$
N = \sqrt{3} \cdot \kappa_{\text{TT}} \cdot I_{\text{H}} \cdot \kappa_{\text{TH}} \cdot U_{\text{H}}, \tag{1}
$$

где к<sub>т</sub> - коэффициент трансформации измерительных трансформаторов по току в соответствии с ГОСТ 7746-2001;

 $K_{TH}$  – коэффициент трансформации измерительных трансформаторов по напряжению в соответствии с ГОСТ 1983-2001;

 $I_{H}$ ,  $U_{H}$  – номинальные значения тока и напряжения, подаваемые на вход преобразователя.

Диапазоны измеряемых сигналов соответствуют значениям,  $1.2.4$ указанным в таблице 4.

Таблина 4

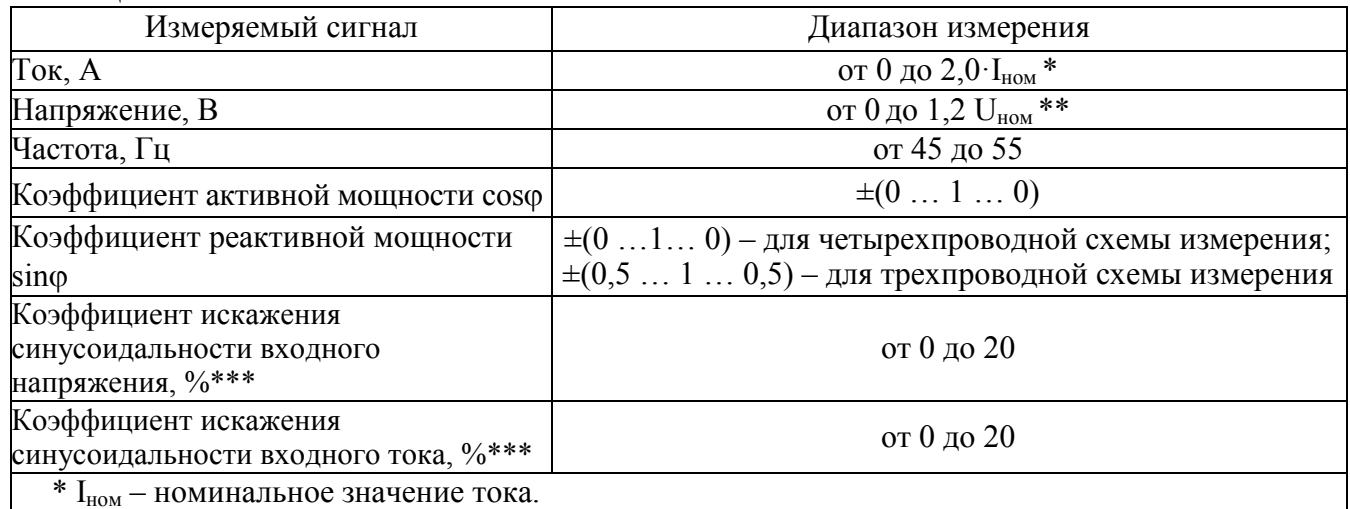

\*\*  $U_{HOM}$  – номинальное значение напряжения

\*\*\* номинальное значение коэффициента искажения составляет 20 %

 $1.2.5$ Преобразователи имеют возможность настройки лиапазона показаний с учетом коэффициентов трансформации по напряжению (для внешних трансформаторов напряжения с номинальным напряжением вторичной обмотки 100 В) и по току (для внешних трансформаторов тока с номинальным током вторичной обмотки 1 А и 5 А) через цифровые интерфейсы RS485, Ethernet и/или с помошью кнопок на передней панели (для исполнения с ЖК-дисплеем).

1.2.6 Напряжение питания преобразователей соответствует значениям, приведенным в таблице 5.

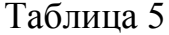

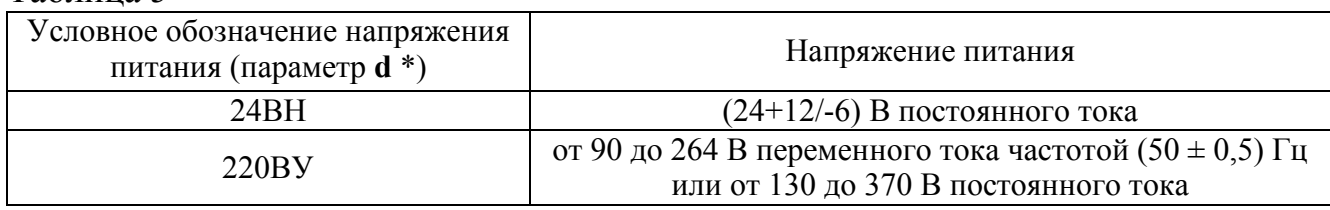

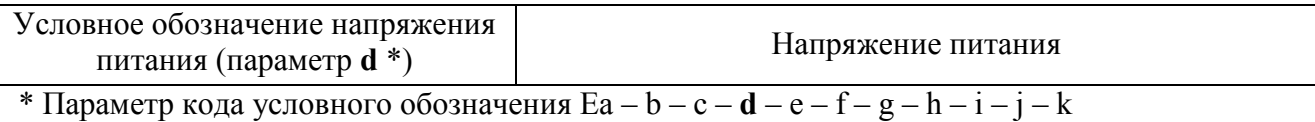

1.2.7 Мощность, потребляемая преобразователями по цепи питания при номинальных значениях измеряемых сигналов, не более 7 В·А.

1.2.8 Полная мощность, потребляемая каждой последовательной цепью при номинальном значении силы тока и номинальном значении частоты, не более 0,1 В·А.

Полная мощность, потребляемая каждой параллельной цепью при номинальном значении напряжения и номинальном значении частоты, не более 0,05 В·А

1.2.9 Входное сопротивление для каждой параллельной цепи не менее 1 МОм.

Напряжение нагрузки для каждой последовательной цепи при номинальном входном сигнале не более 20 мВ.

1.2.10 Время установления рабочего режима не более 30 мин. Преобразователи рассчитаны на непрерывную круглосуточную работу.

1.2.11 Время преобразования (измерения) не более 0,1 с.

1.2.12 Время установления выходного аналогового сигнала преобразователей при скачкообразном изменении входного сигнала по последовательной цепи от нулевого значения до любого в пределах диапазона измерений не более 0,5 с.

1.2.13 Пульсация выходного аналогового сигнала на максимальной нагрузке не более 90 мВ для преобразователей с диапазоном изменений выходного сигнала от 0 до 5 мА, -5...0...+5 мА, 0...2,5...5 мА и не более 60 мВ для преобразователей с диапазоном изменений выходного сигнала от 4 до 20 мА, 4...12...20 мА, 0…20 В, 0…10…20 В.

1.2.14 Преобразователи обеспечивают передачу измеренных и вычисляемых параметров в соответствии с таблицами 1, 2 по цифровым интерфейсам RS485, Ethernet.

Поддерживаемые интерфейсы и протоколы обмена:

- RS485, доступные варианты:

а) ModBus RTU, скорость обмена 9600-57600 бит/сек;

б) ГОСТ Р МЭК 60870-5-101-2006;

- Ethernet, доступные варианты:

а) ModBus ТСР;

б) ГОСТ Р МЭК 60870-5-104-2004;

в) IEC 61850-8-1 (MMS).

Примечание – не зависимо от количества интерфейсов Ethernet (один или два), только один интерфейс (Ethernet 1) имеет протокол МЭК 61850-8-1 (MMS).

1.2.15 Преобразователи, имеющие исполнение с интерфейсом (-ами) Ethernet. функцию «Часы реального времени» имеют  $\mathbf{c}$ поддержкой синхронизации от внешнего сервера по протоколу S(NTP). Точность отсчета времени часов составляет не более 500 мкс. При отсутствии синхронизации часов преобразователя от внешнего источника уход времени не превышает 0,3 с в сутки.

Преобразователи, имеющие исполнение с интерфейсом (-ами) Ethernet, RS485 сохраняют во встроенной памяти журнал событий.

Примечание - при возникновении записи в журнале событий (в части параметров качества электроэнергии (ПКЭ)) на панели преобразователя светится диод «!», светодиод гаснет при очистке журнала событий.

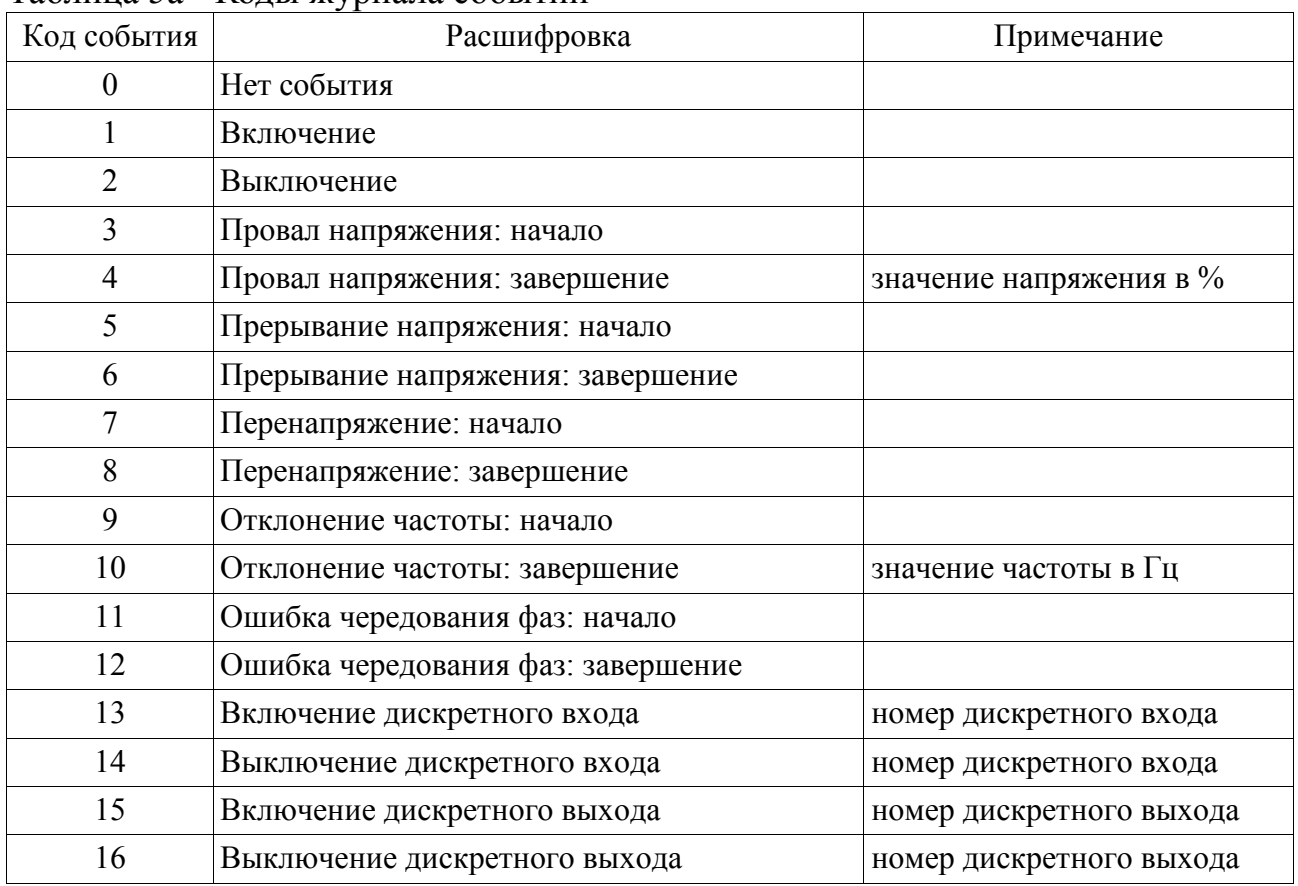

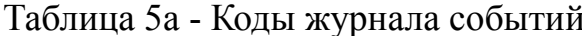

1.2.16 Преобразователи имеют возможность выбора вида отображаемых на экране текущих параметров (приставка к единицам СИ) при помощи кнопок управления на передней панели и/или через цифровые интерфейсы RS485, Ethernet с помощью программы конфигуратора.

1.2.17 Преобразователи имеют единичные светодиодные индикаторы для указания дополнительной информации о текущих параметрах.

1.2.18 Преобразователи имеют возможность оперативного изменения (ЖК-дисплея. яркости свечения индикации елиничных светодиодных индикаторов) через цифровые интерфейсы RS485, Ethernet с помощью программы конфигуратора и/или от кнопок управления на передней панели.

1.2.19 Преобразователи могут иметь дискретные входа в соответствии с таблицей 6. Состояние дискретных входов должно передаваться по интерфейсам RS485, Ethernet.

Таблина 6

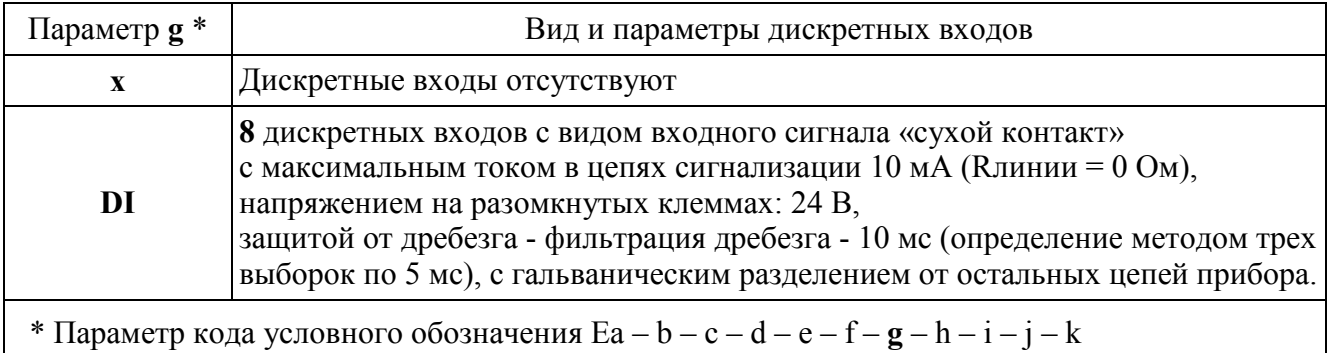

1.2.20 Преобразователи могут иметь исполнение с дискретными выходами гальванически разделенным от остальных цепей, с коммутацией постоянного напряжения до 30 В и током до 5 А или переменного напряжения до 250 В и током до 5А по каждому выходу.

1.2.21 Преобразователи могут иметь исполнение  $\mathbf{c}$ выходными аналоговыми сигналами. Диапазон изменений выходного аналогового сигнала должен соответствовать таблице 7.

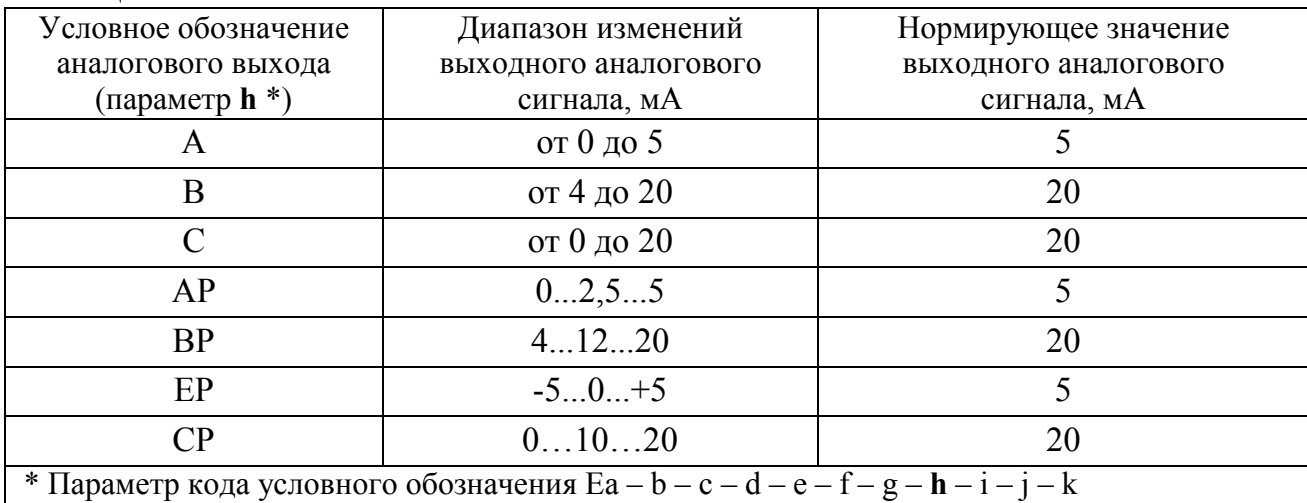

Таблина 7

1.2.22 Электрическое сопротивление изоляции между цепями, указанны-

ми в таблице 8, в нормальных условиях не менее 40 МОм.

1.2.23 Электрическая изоляция различных цепей преобразователей между собой и по отношению к корпусу выдерживает при нормальных условиях в  $1$  M<sub>H</sub> действие испытательного напряжения течение переменного тока практически синусоидальной формы частотой от 45 до 65 Гц с действующим значением в соответствии с таблицей 8.

1.2.24 Пределы допускаемой основной приведенной погрешности  $\gamma_x$ преобразователей по измеряемому или вычисляемому параметру X не превышают значений, указанных в таблице 9.

Таблина 8

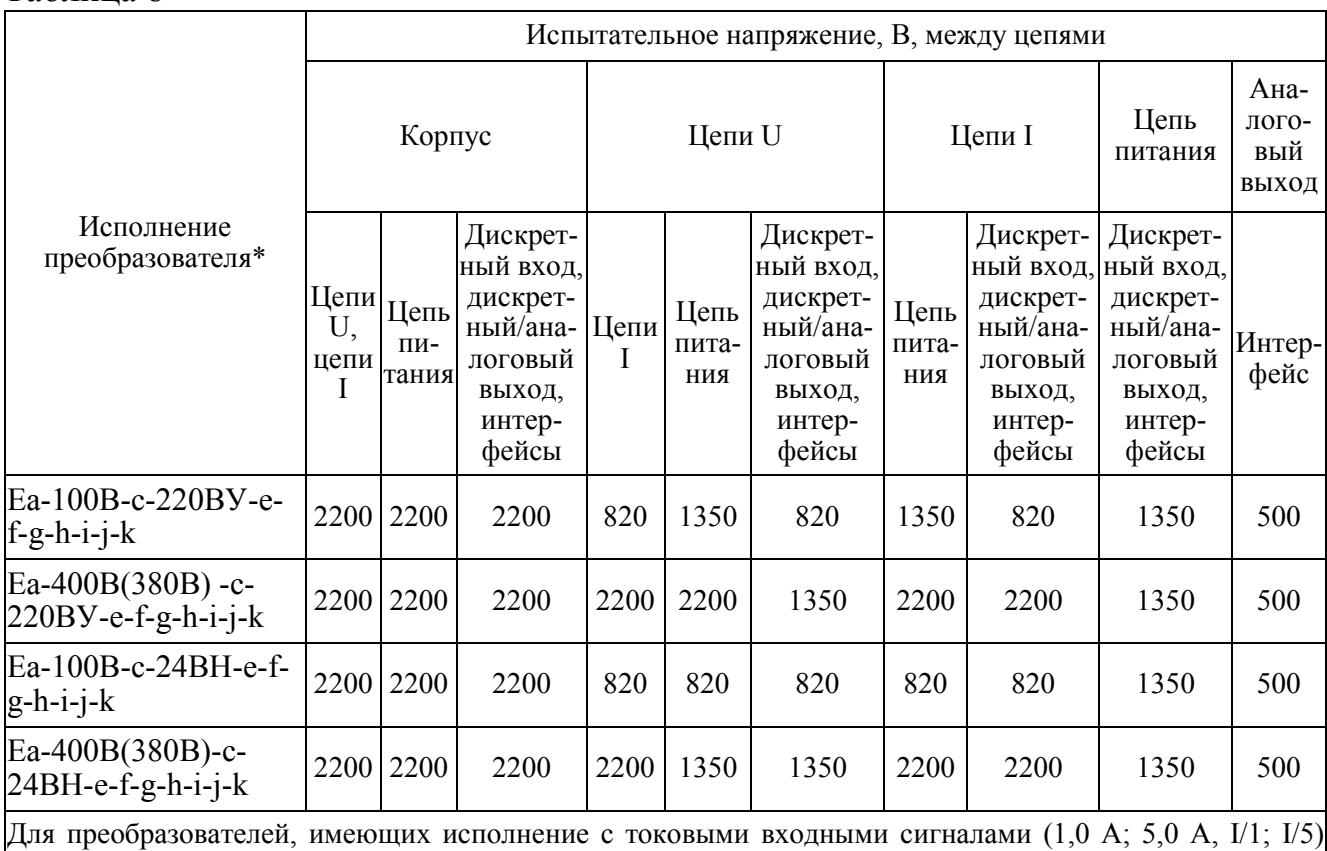

испытательные напряжения соответствуют исполнению преобразователей Ea-400B(380B)-c-220BV...

### Таблина 9

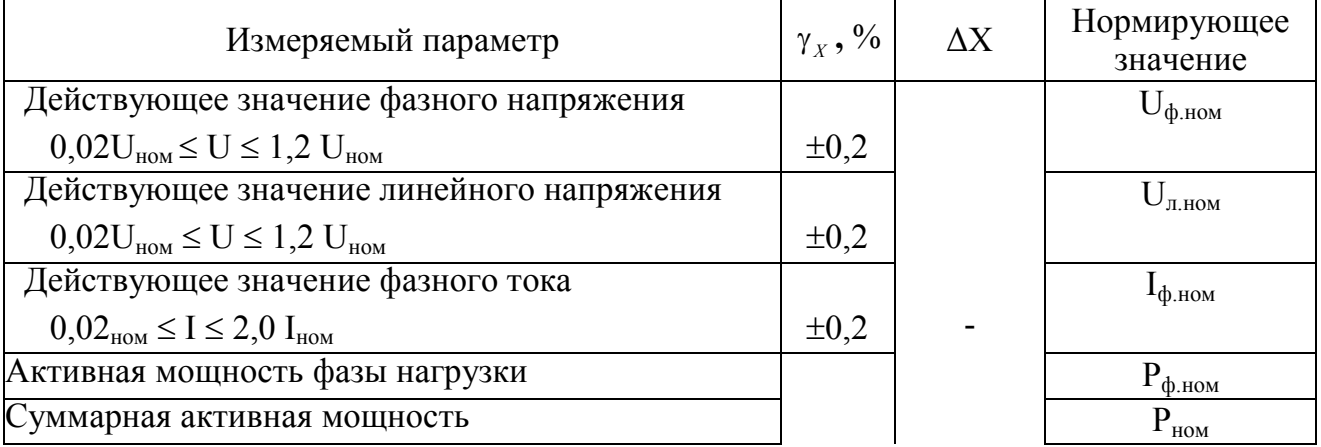

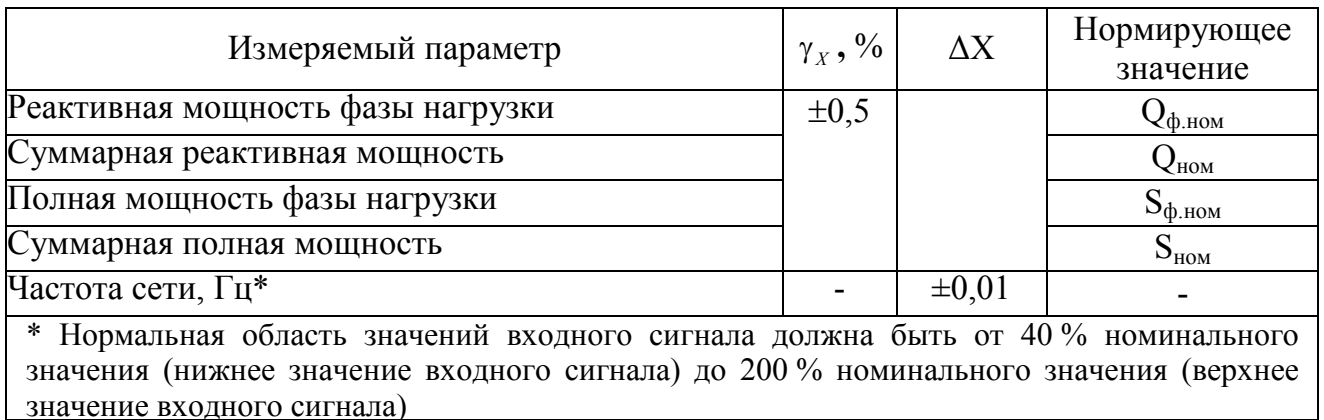

1.2.25 Пределы допускаемой основной приведенной погрешности в нормальных условиях применения при измерении и преобразовании в выходные аналоговые сигналы равны  $\pm$  0,5 %.

Предел допускаемой основной погрешности выражен в виде приведенной погрешности. Нормирующие значения выходного аналогового сигнала привелены в таблице 7.

Погрешность преобразователя нормируется без учета погрешностей трансформаторов напряжения и тока.

1.2.26 Пределы допускаемой основной погрешности измерений (преобразований) показателей КЭ соответствуют значениям, приведенным в таблице 10.

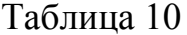

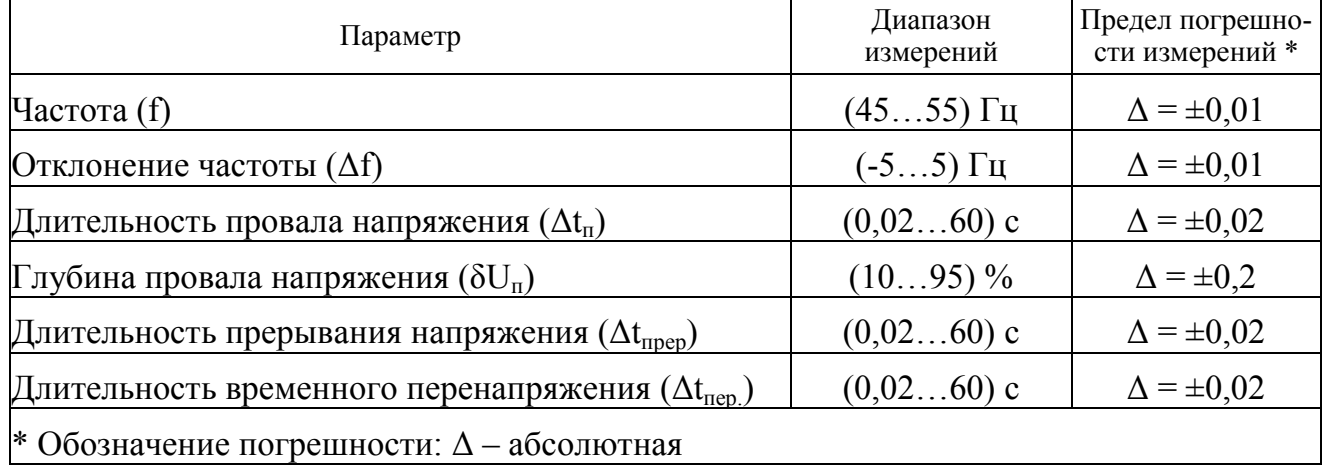

 $1.2.27$ Основная погрешность преобразователей при изменении напряжения питания в пределах, указанных в таблице 5, не превышает пределов допускаемой основной погрешности, указанных в таблицах 9, 10 и в 1.2.25.

1.2.28 Пределы допускаемых дополнительных погрешностей измерений, вызванных изменением влияющих величин от нормальных значений, равны значениям, приведенным в таблице 11.

Таблица 11

|                                                                                     | Значение                      | Дополнительная       |                |  |  |  |  |
|-------------------------------------------------------------------------------------|-------------------------------|----------------------|----------------|--|--|--|--|
| Влияющая величина                                                                   | влияющей                      | погрешность          |                |  |  |  |  |
|                                                                                     | величины                      | $\gamma_{X1}$ , $\%$ | $\Delta X_I$   |  |  |  |  |
|                                                                                     | $\overline{2}$                | 3                    | $\overline{4}$ |  |  |  |  |
| Температура окружающего воздуха, °С                                                 | $-40+70$                      |                      |                |  |  |  |  |
| измерение токов и напряжений                                                        | $(-20+70)*$                   | $\pm 0,2/10$ °C      |                |  |  |  |  |
| измерение мощности                                                                  |                               | $\pm 0.5/10$ °C      |                |  |  |  |  |
| измерение коэффициента мощности                                                     |                               | $\pm 0.5/10$ °C      |                |  |  |  |  |
| измерение частоты                                                                   |                               |                      | $\pm 0,005/10$ |  |  |  |  |
|                                                                                     |                               |                      | $\rm ^{o}C$    |  |  |  |  |
| Относительная влажность воздуха, %                                                  | 95                            |                      |                |  |  |  |  |
| измерение токов и напряжений                                                        | при $t = +35$ °С              | $\pm 0,2$            |                |  |  |  |  |
| измерение мощности                                                                  |                               | $\pm 0,5$            |                |  |  |  |  |
| измерение коэффициента мощности                                                     | (90)                          | $\pm 0,5$            |                |  |  |  |  |
| измерение частоты                                                                   | при $t = +30 °C$ <sup>*</sup> |                      | ±0,005         |  |  |  |  |
| Внешнее однородное магнитное поле постоянного или                                   | 0,4                           |                      |                |  |  |  |  |
| переменного тока с частотой входного сигнала при самом                              |                               |                      |                |  |  |  |  |
| неблагоприятном направлении и фазе магнитного поля,                                 |                               |                      |                |  |  |  |  |
| $K\text{A}/M$                                                                       |                               |                      |                |  |  |  |  |
| измерение токов и напряжений                                                        |                               | $\pm 0,2$            |                |  |  |  |  |
| измерение мощности                                                                  |                               | $\pm 0,5$            |                |  |  |  |  |
| измерение коэффициента мощности                                                     |                               | $\pm 0,5$            |                |  |  |  |  |
| измерение частоты                                                                   |                               |                      | ±0,005         |  |  |  |  |
| Частота сети, Гц                                                                    | 4555                          |                      |                |  |  |  |  |
| измерение токов и напряжений                                                        |                               | $\pm 0,4$            |                |  |  |  |  |
| измерение мощности                                                                  |                               | $\pm 0.5$            |                |  |  |  |  |
| измерение коэффициента мощности                                                     |                               | $\pm 0,5$            |                |  |  |  |  |
| Коэффициент мощности соѕф (sinф)                                                    | $\pm(0,51)$                   |                      |                |  |  |  |  |
| измерение активной (реактивной) мощности                                            |                               | $\pm 0.5$            |                |  |  |  |  |
| * в скобках указаны значения для преобразователей, имеющих исполнение с ЖК-дисплеем |                               |                      |                |  |  |  |  |

1.2.29 При измерении выходных аналоговых сигналов пределы допускаемых дополнительных приведенных погрешностей преобразователей, вызванных отклонением влияющих величин от нормальных значений, равны:

a)  $\pm$  0.4 % – при изменении температуры окружающего воздуха от (20 ± 5) °С до минус 40 (минус 20) и плюс 70 °С на каждые 10 °С;

 $(6) \pm 1.0$  % – при воздействии относительной влажности:

 $(95 \pm 3)$  % при температуре 35 °C;

 $(90 \pm 3)$  % при температуре 30 °С для преобразователей с ЖК-дисплеем;

 $B$ )  $\pm$  0,5 % – при влиянии внешнего однородного магнитного поля постоянного или переменного тока с частотой входного сигнала, с магнитной индукцией 0,5 мТл при самом неблагоприятном направлении и фазе магнитного поля;

 $(\Gamma) \pm 0.5\%$  – при изменении коэффициента мощности в диапазоне от 0 до плюс 1, от плюс 1 до 0, от 0 до минус 1, от минус 1 до 0;

 $\mu$   $(1)$   $\pm$  0,25 % – при изменении напряжения сети постоянного тока универсального питания от номинального значения 220 В до 130 В и 370 В и при изменении напряжения сети переменного тока универсального питания от номинального значения 220 В до 90 В и 264 В.

1.2.30 Преобразователи являются тепло- и холодоустойчивыми в диапазоне температур от минус 40 (минус 20) до плюс 70 °С, при этом пределы допускаемой дополнительной погрешности, вызванной изменением температуры окружающего воздуха от нормальной (20 ± 5) °С до любой температуры в рабочем диапазоне температур на каждые 10 °С, не превышают значений, указанных в таблице 11.

1.2.31 При изменении температуры окружающего воздуха от  $(20 \pm 5)$  °C до минус 40 (минус 20) и плюс 70 ºС на каждые 10 ºС пределы допускаемой дополнительной погрешности измерений КЭ не превышают 0,5 предела допускаемой основной погрешности измерения соответствующего параметра (таблица 10) на каждые 10 °С отклонения температуры окружающей среды от температуры нормальных условий применения.

1.2.32 При изменении относительной влажности воздуха от нормальной (30–80) до 90 % при температуре 30 °С пределы допускаемой дополнительной погрешности измерений КЭ не превышают величины предела допускаемой основной погрешности измерения соответствующего параметра (таблица 10).

1.2.33 Пределы допускаемой дополнительной погрешности измерений КЭ, обусловленной воздействием внешнего однородного постоянного или переменного (синусоидального изменяющегося во времени) магнитного поля напряженностью до 0,4 кА/м при самом неблагоприятном направлении и фазе магнитного поля, не превышают 0,5 предела допускаемой основной погрешности измерения соответствующего параметра (таблица 10).

1.2.34 Преобразователи выдерживают кратковременные перегрузки входным сигналом с кратностью от номинального значения сигнала в соответствии с таблицей 12.

Таблица 12

| Наименование<br>цепей приборов    | Кратность |            | Число      | Длительность            | Интервал                     |
|-----------------------------------|-----------|------------|------------|-------------------------|------------------------------|
|                                   | тока      | напряжения | перегрузок | каждой<br>перегрузки, с | между двумя<br>перегрузками, |
| Последовательные<br>цепи (тока)   |           |            | 10         |                         | 10                           |
|                                   |           |            |            | 15                      | 60                           |
|                                   | 10        |            |            |                         | 2,5                          |
|                                   | 20        |            |            | 0,5                     | 0,5                          |
| Параллельные цепи<br>(напряжения) |           | 1,5        | Q          | 0,5                     | 15                           |

1.2.35 Последовательные и параллельные цепи преобразователя выдерживают в течение 2 часов перегрузку соответственно током и напряжением, равным 150 % от номинального значения, при номинальном значении коэффициента мощности.

1.2.36 Преобразователи устойчивы:

– к разрыву нагрузки на аналоговом выходе при номинальном значении входного сигнала;

– к заземлению любого выходного зажима аналогового выхода.

Величина напряжения на разомкнутых выходных зажимах при этом не превышает 30 В.

При заземлении выходного зажима преобразователи должны соответствовать требованиям 1.2.24, 1.2.25, 1.2.26.

1.2.37 По устойчивости к механическим воздействиям преобразователи являются виброустойчивыми и вибропрочными, группа N1 по ГОСТ Р 52931-2008, т.е. преобразователи устойчивы и прочны к воздействию синусоидальной вибрации в диапазоне частот от 10 до 55 Гц при амплитуде смещения 0,15 мм.

1.2.38 Преобразователи являются ударопрочными, т.е. сохраняют свои характеристики при воздействии:

- механических ударов одиночного действия: максимальное ускорение 300 м/ $c^2$ , длительность импульса 6 мс, число ударов по каждому направлению воздействия 3;

- механических ударов многократного действия: число ударов в минуту от 10 до 50, максимальное ускорение  $100 \text{ m/c}^2$ , длительность импульса 16 мс, число ударов по каждому направлению воздействия – 1000.

1.2.39 Преобразователи являются тепло-, холодо-, влагопрочными, т. е. сохраняют свои характеристики после воздействия на них температуры от минус 50 до плюс 70 °С и относительной влажности воздуха не более 95 % при температуре плюс 35 °С, соответствующих предельным условиям транспортирования.

1.2.40 Преобразователи в транспортной таре обладают прочностью при транспортировании, т. е. выдерживают без повреждений в течение 1 часа транспортную тряску с ускорением  $30 \text{ m/c}^2$  , частотой от 80 до 120 ударов в минуту.

1.2.41 По защищенности от воздействия твердых тел преобразователи соответствуют коду IP20 по ГОСТ 14254-2015.

1.2.42 Требования к электромагнитной совместимости

1.2.42.1 Преобразователи удовлетворяют требованиям, предъявляемым по электромагнитной совместимости в соответствии с ГОСТ Р МЭК 61326-1- 2014 для оборудования класса А. Помехоустойчивость приборов удовлетворяет критерию качества функционирования «А» по ГОСТ Р МЭК 61326-1-2014.

1.2.42.2 Уровень индустриальных помех при работе преобразователей не превышает значений, установленных ГОСТ 30805.22-2013 для оборудования класса A.

1.2.42.3 Преобразователи устойчивы к электростатическим разрядам по степени жесткости 3, по критерию качества функционирования А согласно ГОСТ 30804.4.2-2013.

1.2.42.4 Преобразователи устойчивы к наносекундным импульсным помехам по степени жесткости 3 для цепей интерфейса, по степени жесткости 4 для цепей измерения, по критерию качества функционирования А согласно ГОСТ 30804.4.4-2013.

1.2.42.5 Преобразователи устойчивы к микросекундным импульсным помехам большой энергии по критерию качества функционирования А согласно ГОСТ Р 51317.4.5-99:

- по степени жесткости 3 при воздействии помехи по цепи питания («провод

– провод»), по критерию качества функционирования А согласно ГОСТ Р 51317.4.5-99;

- по степени жесткости 2 при воздействии помехи по цепи питания («провод – земля»), по критерию качества функционирования А согласно ГОСТ Р 51317.4.5-99;

- по степени жесткости 3 при воздействии помехи по цепям интерфейса, сигнальным цепям и дискретным входам, по критерию качества функционирования А согласно ГОСТ Р 51317.4.5-99.

1.2.42.6 Преобразователи устойчивы к динамическим изменениям в цепях электропитания:

- при провалах напряжения 30 % от  $U_{HOM}$  (1 период); 60 % от  $U_{HOM}$  (50 периодов) по критерию качества функционирования А согласно ГОСТ 30804.4.11-2013;

- при прерывании напряжения 50 % от  $U_{HOM}$  (1 период) по критерию качества функционирования А; 100 % от U<sub>ном</sub> (50 периодов) по критерию качества функционирования В согласно ГОСТ 30804.4.11-2013.

1.2.42.7 Преобразователи устойчивы к воздействию радиочастотного электромагнитного поля по степени жесткости 3, по критерию качества функционирования А согласно ГОСТ 30804.4.3-2013.

1.2.42.8 Преобразователи устойчивы к кондуктивным помехам наведенными радиочастотными электромагнитными полями по степени жесткости 3, по критерию качества функционирования А согласно ГОСТ Р 51317.4.6-99.

1.2.42.9 Преобразователи устойчивы к колебательным затухающим помехам по степени жесткости 3, по критерию качества функционирования А согласно ГОСТ Р 51317.4.12-99.

1.2.42.10 Преобразователи устойчивы к кондуктивным помехам промышленной частоты по степени жесткости 4, по критерию качества функционирования А согласно ГОСТ Р 51317.4.16-2000.

1.2.42.11 Преобразователи устойчивы к влиянию несинусоидальности напряжения (влияние гармоник) согласно ГОСТ 32144-2013.

1.2.43 Требования к конструкции

1.2.43.1 Габаритные размеры преобразователей не более  $162\times106\times63$  мм.

1.2.43.2 Масса преобразователей не более 0,6 кг.

1.2.43.3 Подключение осуществляется клеммными соединителями «под винт» для проводов сечением 2,5 мм<sup>2</sup>.

1.2.44 Требования к надежности

1.2.44.1 Средняя наработка на отказ для преобразователей, не имеющих исполнения с ЖК-дисплеем, не менее 250000 ч. Средняя наработка на отказ для преобразователей, имеющих исполнения с ЖК-дисплеем, не менее 150000 ч.

1.2.44.2 Преобразователи относятся к восстанавливаемым, ремонтируемым изделиям. Среднее время восстановления работоспособного состояния преобразователей не более 2 ч.

1.2.44.3 Средний срок службы преобразователей, не имеющих исполнения с ЖК-дисплеем, не менее 20 лет. Средний срок службы преобразователей, имеющих исполнения с ЖК-дисплеем, не менее 15 лет.

# **1.3 Дополнительные параметры и характеристики преобразователей, предназначенных для эксплуатации на морских судах**

1.3.1 Преобразователи устойчивы к отклонению напряжения и частоты от номинальных значений параметров питания, указанных в таблице 13. Основная погрешность преобразователей при отклонении напряжения и частоты питания не превышает пределов допускаемой основной погрешности, указанных в 1.2.24 - 1.2.26.

Преобразователи, получающие питание от аккумуляторных батарей, надежно работают при отклонениях напряжения питания от +30 до -25 % от номинального значения.

Трехкратное исчезновение питания в течение 5 мин продолжительностью по 30 с не оказывает влияния на работоспособность преобразователей.

### Таблица 13

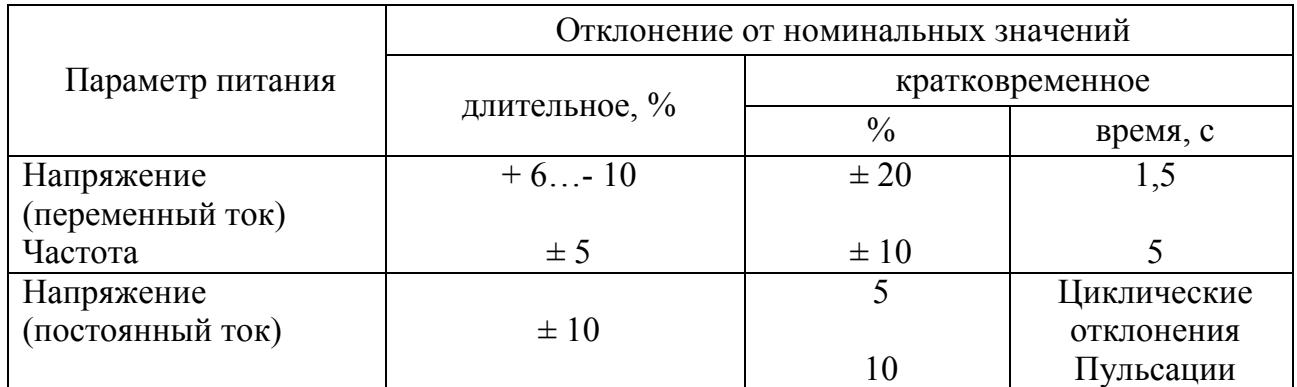

1.3.2 Преобразователи по климатическим воздействиям являются:

– теплоустойчивыми при температуре плюс 55 °С, холодоустойчивыми при температуре минус 40 °С, пределы допускаемой дополнительной погрешности на каждые 10 °С, вызванной изменением температуры окружающего воздуха в интервале рабочих температур от нормальной  $(20 \pm 5)$  °С до любой в пределах от минус 30 до плюс 55 °С, не должны превышать 0,5 пределов допускаемой основной погрешности;

– работоспособны при температуре плюс 70 °С (не вызывают повреждений систем автоматизации, их элементов и устройств);

– холодопрочными при температуре минус 50 °С.

1.3.3 Преобразователи являются влагоустойчивыми.

Пределы допускаемой дополнительной погрешности при изменении относительной влажности от нормальной (30-80) % при температуре (20  $\pm$  2) °С до (80  $\pm$  3) % при температуре (40  $\pm$  2) °C, а также до (95  $\pm$  3) % при температуре  $(25 \pm 2)$  °C не превышают пределов допускаемой основной погрешности.

1.3.4 Преобразователи являются вибропрочными при воздействии вибрации с частотами, указанными в таблице 14.

Таблица 14

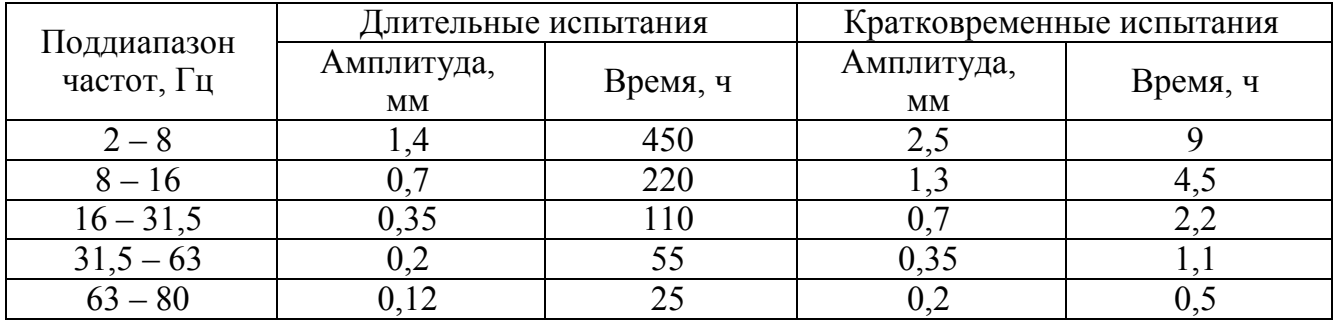

1.3.5 Преобразователи являются виброустойчивыми при воздействии вибрации с частотами от 2 до 100 Гц: при частотах от 2 до 13,2 Гц – с амплитудой перемещений  $\pm 1$  мм и при частотах от 13,2 до 100 Гц – с ускорением 7 м/с<sup>2</sup>  $(0.7 g)$ .

1.3.6 Преобразователи являются ударопрочными при воздействии ударов поочередно в каждом из трех взаимно перпендикулярных направлений с ускорением не менее 7 g и частотой от 40 до 80 ударов в минуту. Количество ударов не

менее 1000. Удары равномерно распределены между испытаниями при различных положениях преобразователя.

Длительность действия ударного ускорения соответствует требованиям, указанным в таблице 15.

Таблица 15

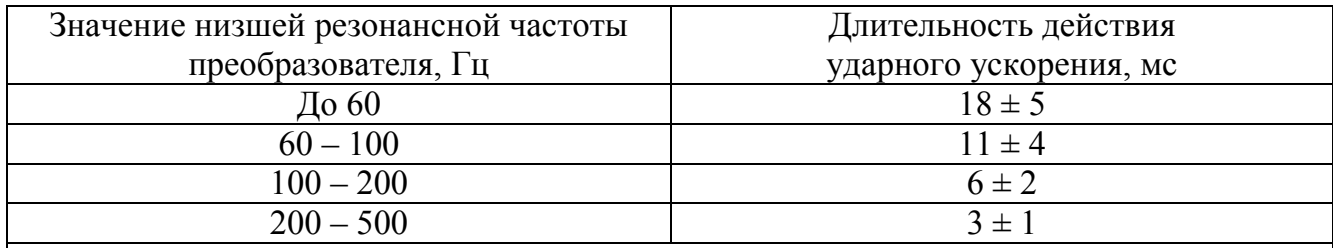

Примечание - если технические характеристики оборудования не обеспечивают требуемой длительности действия ударного ускорения, то допускается проведение испытаний с длительностью действия ударного ускорения, определяемой по формуле  $J = 3000/f$ , где  $J - \mu$ лительность ударного ускорения (мс), f – низшая резонансная частота преобразователя, Гц.

1.3.7 Преобразователи являются удароустойчивыми при воздействии ударов поочередно в каждом из трех взаимно перпендикулярных направлений с ускорением 50 м/с<sup>2</sup> (5 g), длительностью 10 – 15 мс, числом ударов в каждом направлении - 20, частота следования ударов 40 - 80 мин.

1.3.8 Преобразователи являются устойчивы к воздействию соляного (морского) тумана.

1.3.9 Преобразователи являются устойчивыми к нагреванию.

1.3.10 По защищенности от воздействия твердых тел преобразователи со- $IP20$ ответствуют степени стороны передней панели защиты  $\rm{CO}$  $\Pi$ <sup>O</sup> ГОСТ 14254-96.

1.3.11 Требования по электромагнитной совместимости

1.3.11.1 Для преобразователей, размещаемых в машинных и других закрытых помещениях судна, уровни напряжения радиопомех, создаваемых в цепях питания, не превышают следующих значений в диапазонах частот:

- от 10 до 150 кГц – от 120 до 69 дБ (мкВ/м);

- от 150 до 500 кГц – 79 дБ (мкВ/м);

- от 500 кГц до 30 МГц – 73 дБ (мкВ/м).

Для измерения уровня радиопомех используется эквивалент сети и квазипиковый приемник. Ширина полосы пропускания приемника при измерениях в

частотном диапазоне от 10 до 150 кГц должна быть 200 Гц, а в частотном диапазоне от 150 кГц до 30 МГц – 9 кГц.

1.3.11.2 Для преобразователей, размещаемых в машинных и других закрытых помещениях, уровни создаваемого электромагнитного поля радиопомех на расстоянии 3 м от преобразователей не превышают следующих значений в диапазонах частот:

- от 150 кГц до 30 МГц – от 80 до 50 дБ (мкВ/м);

- от 30 МГц до 100 МГц – от 60 до 54 дБ (мкВ/м);

- от 100 до 2000 МГц – 54 дБ (мкВ/м), за исключением диапазона от 156 до 165 МГц, где устанавливается 24 дБ (мкВ/м).

Для измерений используется квазипиковый измерительный приемник. Ширина полосы пропускания приемника в диапазоне частот от 150 кГц до 30 МГц и от 156 до 165 МГц должна быть 9 кГц, а в диапазоне частот от 30 до 156 МГц и от 165 МГц до 1 ГГц – 120 кГц.

1.3.11.3 Преобразователи для обеспечения электромагнитной совместимости в части воздействия постоянного и переменного (50 Гц) магнитного поля соответствуют классу 2 оборудования в соответствии с требованиями пункта 2.2.1 части XI Правил классификации и постройки морских судов.

1.3.11.4 Преобразователи обладают устойчивостью к электромагнитным помехам.

1.3.12 Преобразователи обладают плесенеустойчивостью.

1.4 Устройство и принцип работы

1.4.1 Конструкция

1.4.1.1 Конструктивно преобразователи выполнены в корпусе для установки на DIN-рейку. Общий вид, габаритные и установочные размеры приведены в приложении А.

Преобразователь состоит из корпуса и крышки, выполненных из пластмассы.

На крышку преобразователя наклеена пленка с обозначением всех необходимых технических данных и назначением клемм разъемов.

1.4.1.2 Все компоненты расположены на соединенных между собой печатных платах и вставляются со стороны крышки в корпус по направляющим. Количество плат зависит от исполнения преобразователя (минимальное количество печатных плат – четыре, максимальное – семь плат).

1.4.1.3 На корпусе расположены разъемы для подключения преобразователя к измерительным цепям, к цепи питания, цепям интерфейсов, цепям дискретных входов и выходов, к цепям аналоговых выходов.

1.4.1.4 В углубление верхней части корпуса устанавливается лицевая панель с прозрачным окном (для исполнения с ЖК-дисплеем), через который просматриваются жидкокристаллический дисплей, предназначенный для отображения значений измеряемых параметров электрической сети, и маленькими окошками, через которые подсветкой единичными индикаторами отображается работа опций преобразователя.

1.4.1.4 Назначение ЖК-дисплея (для преобразователей, имеющих данное исполнение)

Цветной жидкокристаллический дисплей позволяет отображать основные параметры измерений.

Работа пользователя с ЖК-дисплеем осуществляется с помощью кнопок, расположенных на панели преобразователя. В нижней области дисплея отображаются подсказки для кнопок (какая кнопка за что отвечает).

1.4.1.5 Внешние соединения преобразователей

Подключение к преобразователю внешних устройств определяется назначением контактов разъемов. Схема подключения приведена в приложении Б.

Источники входных сигналов – параллельные и последовательные цепи сети подключаются к контактам «Ua», «Ub», «Uc», «Un», «Ia\*», «Ia», «Ib\*», «Ib», «Ic\*», «Ic».

Контакты «Питание L(+)», «Питание N(–)» служат для подключения напряжения питания от 90 до 264 В переменного тока или от 130 до 370 В постоянного тока или напряжения питания  $(24+12/-6)$  В. Контакт « $\perp$ » – контакт защитного заземления.

К контактам «RS485 А1» и «RS485 В1» подключаются соответственно линия А и линия В интерфейсной линии связи, к контактам «RS485 А2» и «RS485 В2» подключаются линия А и линия В дополнительной интерфейсной линии связи.

К контактам выходов подключаются каналы аналоговых/дискретных выходов соблюдая полярность.

Разъемы Ethernet 1 и Ethernet 2 служат для подключения одноименных интерфейсных линий связи.

1.4.2 Принцип работы

Структурные схемы преобразователей приведены на рисунках В.1, В.2 приложения В.

Входные цепи напряжения ВЦН предназначены для формирования низкого значения напряжения и представляют собой резистивный делитель и определяют входное сопротивление по напряжению. Входные цепи по току ВЦТ представляют собой приборный измерительный трансформатор, который обеспечивает гальваническую развязку между собой и цепями ВЦН. Усиленные сигналы от ВЦН и ВЦТ, приведенные к номинальным значениям, поступают на вход встроенного в микроконтроллер АЦП (аналого-цифровой преобразователь). Необходимое смещение при измерении переменных сигналов обеспечивается цепями смещения и источником опорного напряжения ИОН.

Встроенный АЦП производит последовательные измерения значений преобразуемых сигналов с необходимой для обеспечения метрологических характеристик точностью.

Процессор обеспечивает математическую обработку результатов измерений, вычисляет цифровые значения параметров сети.

Для питания основных и гальванически изолированных цепей служат преобразователи напряжения  $\Pi H1 - \Pi H6$ , которые преобразуют внешнее напряжение питания до необходимых уровней.

Процессор дополнительно осуществляет прием и передачу сигналов последовательного интерфейса через узел интерфейса УИ1 и УИ2 в соответствии с установленным сетевым адресом и скоростью обмена данными и циклическую передачу данных. Узлы интерфейса обеспечивают гальваническое разделение и сопряжение по уровням электрических сигналов процессора и интерфейсной линии связи. Узлы интерфейса УИЗ и УИ4 преобразуют сигналы интерфейса MII в сигналы Ethernet. В соответствии с установленным ip адресом, маской подсети и ОСНОВНЫМ ШЛЮЗОМ.

Программируемые аналоговые выходы АВ1, АВ2 являются источниками унифицированных сигналов постоянного тока, пропорциональных значениям текущих измерений входных и/или отображаемых на ЖК экране сигналов.

Дискретные входы ДВ1 - ДВ8 предназначены для определения состояния внешних контролируемых цепей сигнализирующих устройств сети. Состояния дискретных входов передаются по запросам интерфейсной линии связи.

1.5 Маркировка

1.5.1 На преобразователе имеется этикетка, содержащая следующую информацию:

- тип преобразователя;

- товарный знак завода-изготовителя;

- знак утверждения типа средств измерений;

порядковый номер преобразователя  $\Pi$ O системе нумерации предприятия-изготовителя;

- коэффициенты трансформации внешних измерительных трансформаторов тока или напряжения;

- номинальная частота измеряемых сигналов;

- обозначение напряжения питания;

- значение основной приведенной погрешности (для Е849ЭЛ);

- значение испытательного напряжения;

- маркировка, определяющая назначение клемм для внешних соединений.

1.5.2 Дата выпуска указывается на корпусе преобразователя.

1.5.3 Преобразователи, прошедшие приемо-сдаточные испытания и первичную поверку предприятия-изготовителя, имеют знак поверки и клеймо отдела технического контроля.

1.5.4 При переконфигурировании преобразователя, связанного с изменением диапазонов показаний, выходных сигналов, разрешается изменять значения соответствующих коэффициентов трансформации путем корректировки этикетки на панели и внесения необходимых записей в паспорт преобразователя.

При изменении установленных значений необходимо на этикетке и в паспорте производить отметку, содержащую дату изменения, должность и подпись ответственного исполнителя.

## 2 СРЕДСТВА ИЗМЕРЕНИЙ, ИНСТРУМЕНТЫ И ПРИНАДЛЕЖНОСТИ

2.1 Для контроля, регулирования (настройки), выполнения работ по техническому обслуживанию и текущему ремонту должны применяться следующие технические средства:

– установка универсальная пробойная УПУ-10, с погрешностью установки напряжения  $\pm$  10 %;

– мегаомметр М4100/3, класс точности 1,0;

– установка поверочная универсальная «УППУ-МЭ 3.1 К»;

– лабораторный автотрансформатор регулировочный ЛАТР-1М;

– преобразователь интерфейса ПИ-3 RS232/RS485;

– барометр-анероид метрологический БАММ-1;

– гигрометр психометрический ВИТ-2;

– ПЭВМ операционная система Windows 98/2000/NT/ХР.

Примечания

1 Допускается использовать другие средства для задания входных сигналов, если погрешность задания не превышает 1/5 предела основной погрешности преобразователя.

2 Допускается использовать образцовые средства с погрешностью задания сигналов, не превышающей 1/3 предела основной погрешности преобразователя, с введением контрольного допуска, равного 0,8 от предела основной погрешности преобразователя.

3 При эксплуатации преобразователей выполнение работ по техническому обслуживанию не требуется.

### 3 ИСПОЛЬЗОВАНИЕ ПО НАЗНАЧЕНИЮ

#### **3.1 Меры безопасности**

3.1.1 К работам по обслуживанию и эксплуатации преобразователей допускаются лица, ознакомленные с правилами техники безопасности, имеющие допуск для работы с электроустановками напряжением до 1000 В и изучившие настоящее руководство по эксплуатации.

3.1.2 При работе с преобразователями необходимо пользоваться только исправным инструментом и оборудованием.

3.1.3 Запрещается:

– эксплуатировать преобразователи в режимах, отличающихся от указанных в настоящем руководстве;

– производить внешние соединения, не сняв все напряжения, подаваемые на преобразователи.

3.1.4 При подключении питающего напряжения требуется соблюдать полярность подводящих проводов, а контакты защитного заземления преобразователей подключать к элементу заземления.

### **3.2 Подготовка к работе**

3.2.1 Преобразователь распаковать и убедиться в отсутствии механических повреждений. Ознакомиться с паспортом на преобразователь и проверить комплектность.

3.2.2 Приступая к работе с преобразователем, необходимо внимательно изучить все разделы настоящего руководства.

3.2.3 Порядок установки

3.2.3.1 Установить преобразователь на DIN-рейку. Крепление должно быть произведено тщательно, без перекосов.

3.2.3.2 Подключить внешние измерительные и питающие цепи в соответствии с назначением зажимов (контактов) соединительных разъемов. Схема расположения клеммных соединителей и их назначение приведена в приложении Б.

 3.2.3.3 При подключении напряжения питания постоянного тока к контактам «Питание +(L)», «Питание –(N)» необходимо соблюдать полярность.

При подключении напряжения питания переменного тока от 90 до 264 В к контакту «Питание +(L)» подключить фазный провод, к контакту «Питание -(N)» - «нулевой» провод.

3234 Полключение Проводов осушествляется клеммными соединителями «под винт» для проводов сечением до 2.5 мм<sup>2</sup>. Схема внешних подключений преобразователей приведена в приложении Б.

При подключении измерительных и питающих цепей необходимо соблюдать меры безопасности, изложенные в подразделе 3.1 настоящего руководства.

3.2.3.5 Перед подключением преобразователя с помощью фазоуказателя необходимо проверить порядок чередования фаз напряжений измерительных цепей.

В зависимости от вида трехфазной сети (трех/четырехпроводная) рекомендуется использовать трех/четырехпроводный кабель или три/четыре однопроводных кабеля. Для четырехпроводной сети подключение необходимо производить к четырем клеммным зажимам с маркировкой фаз А, В, С, N; для трехпроводной - к трем клеммным зажимам с маркировкой фаз А, В, С.

3.2.3.6 Обязательным требованием при подключении измерительных цепей является соблюдение полярности токовых цепей и соответствие их своему напряжению, а так же порядок чередования фаз напряжений АВС. Изменение порядка чередования фаз приводит к некорректных показаниям. Изменение направления тока в токовой цепи преобразователя равноценно изменению угла фазового сдвига на 180 градусов.

При прокладке измерительных линий следует выделять **HX**  $\overline{B}$ самостоятельную трассу (или несколько трасс) и располагать отдельно от силовых и других кабелей, создающих высокочастотные и импульсные помехи.

3.2.3.7 Питание к преобразователям рекомендуется подводить проводами минимальной длины. При питании преобразователей от сети переменного тока подключение цепей питания следует производить к линии, не связанной с питанием мощного силового оборудования. Напряжение питания, измеренное на контактах соединительного разъема преобразователей, должно соответствовать значению, указанному в таблице 5.

Рекомендуется устанавливать фильтры сетевых помех в линиях питания преобразователей.

3.2.3.8 Включить напряжение на участке цепи передачи электроэнергии, к которой произведено подключение преобразователя. Проверить правильность измерения параметров.

Примечание – при ошибочном подключении фаз (неправильная очередность, нарушение порядка чередования фаз) на панели преобразователя светится диод «АВС» (ошибка чередования фаз), диод гаснет после устранения неисправности.

3.2.4 Порядок снятия/замены

3.2.4.1 Отключить напряжение на участке цепи передачи электроэнергии, к которой подключен преобразователь.

3.2.4.2 Отсоединить все подключенные провода от преобразователя.

3.2.4.3 Снять преобразователь со щита предварительно убрав крепление. В случае замены установить новый преобразователь согласно 3.2.3.

3.2.5 Подключение приборов к линиям интерфейса RS485

Подключить провода линий А1, В1 (А2, В2) интерфейса RS485 в соответствии с назначением контактов. При необходимости провести согласование линии связи подключением согласующего резистора, руководствуясь рекомендациями по применению интерфейса RS485.

Необходимые параметры интерфейса (сетевой адрес и скорость обмена) должны быть настроены до установки преобразователя на DIN-рейку.

На щите может быть проведен контроль установленных параметров или редактирование их с помощью программы конфигурирования в случае, когда преобразователь подключен к соответствующей сети.

3.2.6 Подключение приборов к линиям интерфейса Ethernet

Подключить провода в соответствии с назначением контактов.

Необходимые параметры интерфейса (адрес, скорость обмена) должны быть настроены до установки изделий на щит. На щите может быть проведен контроль установленных параметров или редактирование их с помощью программы конфигурирования в случае, когда изделие подключено к соответствующей сети.

Примечание – Для сигналов, полученных по интерфейсу, но не отображаемых на ЖК-дисплее, проконтролировать значения расчетным путем.

3.2.7 Подключение приборов к линиям аналоговых и дискретных выходов.

 Подключить провода в соответствии с назначением контактов, соблюдая полярность. Необходимые параметры аналоговых выходов (диапазон выходного

тока) и дискретных выходов (диапазон срабатывания реле) должны быть настроены до установки приборов на щит. На щите может быть проведен контроль установленных параметров или редактирование их с помощью программы конфигурирования в случае, когда прибор подключен к соответствующей сети.

3.2.8 К цепям сигнализации входы ТС подключать к блок-контактам или выходным контактам реле положения коммутационных аппаратов, в случае значительной удаленности цепей сигнализации от преобразователя использовать оптические модули гальванической развязки для ввода сигналов ТС с напряжения  $(220 \pm 22)$  B.

### **3.3 Режимы работы**

3.3.1 Преобразователь может функционировать в режимах:

– измерения;

– конфигурирования.

3.3.2 Режим измерения является основным эксплуатационным режимом, который устанавливается при включении питания.

В данном режиме преобразователь:

– измеряет текущие значения входных величин, вычисляет параметры трехфазной сети, зависящие от исходных входных величин

– отображает результат преобразования на ЖК-дисплее (при наличии данного исполнения);

– опрашивает внешние цепи устройств, подключенных к дискретным входам;

– передает информацию о параметрах сети и состоянии дискретных входов по интерфейсным каналам по запросам или в циклическом режиме.

– передает информацию в виде унифицированного аналогового сигнала постоянного тока;

– управляет внешними цепями устройств в соответствии с заданными параметрами работы дискретных выходов.

Перечень отображаемых и передаваемых параметров приведен в таблице 16.

Выбор параметров для отображения на ЖК-дисплее (при наличии данного исполнения) производится при помощи кнопок «▲», «▼».

## 0ПЧ.140.338 РЭ

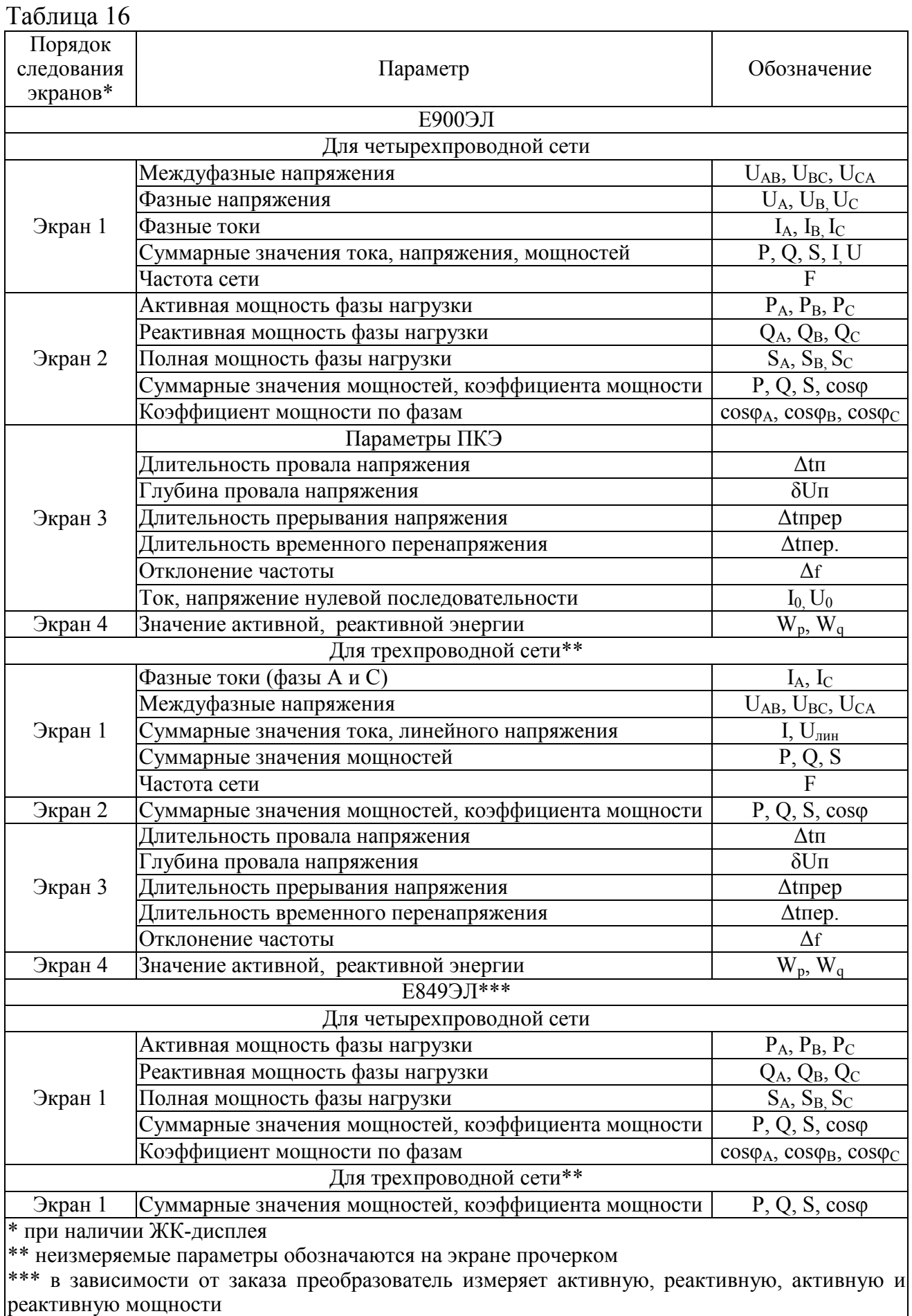
3.3.3 Режим конфигурирования является вспомогательным и позволяет настроить диапазоны показаний и параметры интерфейса, при необходимости, изменить адресацию регистров измеряемых параметров и дискретных сигналов.

Режим конфигурирования инициируется программой конфигурирования, расположенной на сайте предприятия-изготовителя.

# **3.4 Порядок работы**

3.4.1 Подать питание на преобразователь.

3.4.2 Выдержать преобразователь в течение времени установления рабочего режима (30 мин).

3.4.3 Кнопками «▲», «▼»выбрать необходимый режим вывода на ЖКдисплей отображаемых параметров (при наличии данного исполнения).

Значение кнопок при редактировании/выборе параметров обозначается на ЖК-дисплее преобразователя.

Примечание – меню работы преобразователя при наличии ЖК-дисплея приведено в приложении Г.

3.4.4 Подать входные сигналы на преобразователь.

На ЖК-дисплее (при наличии данного исполнения) должны отображаться значения, соответствующие входным сигналам, текущему окну отображения и сконфигурированному диапазону показаний.

3.4.5 Программирование коэффициентов трансформации преобразователя при помощи кнопок на лицевой панели

Переход в режим программирования прибора осуществляется из основного режима (режима измерения) нажатием кнопки «◄» («Настройка»). Для продолжения работы необходимо ввести пароль (по умолчанию пароль отсутствует).

Примечание – значения кнопок в том или ином режиме настройки параметров отображаются на ЖК-дисплее.

Кнопками «▼» или «▲» выбрать необходимый экран для программирования коэффициентов трансформации и/или настройки входных сигналов («Ток (напряжение) первичной обмотки», «Ток (напряжение) вторичной обмотки») и нажать кнопку «\*» для входа в меню редактирования параметров.

Ввод нужного цифрового значения коэффициента осуществляется последовательными нажатиями на кнопки уменьшения («▼») или увеличения («▲») значения параметра. Однократное нажатие изменяет значение параметра на 1 (единицу). При удерживании кнопки более 3 (трех) секунд уменьшается/увеличивается значение параметра с большим шагом (изменения происходят быстрее).

После завершения редактирования коэффициента трансформации по току/напряжению преобразователь работает с новыми коэффициентами. Для сохранения измененных коэффициентов необходимо выбрать экран «Запись настроек во Flash» и сохранить проведенные изменения, в этом случае новые коэффициенты будут сохранены после сброса питания (выключения) преобразователя, иначе после выключения преобразователь возвращается к параметрам, используемым до настройки коэффициентов. Внести необходимые изменения в сопроводительную документацию согласно требованию 1.5.4.

# 3.5 Работа интерфейса

3.5.1 Работа прибора по интерфейсам RS485 (порт 1 и порт 2) обуславливается аппаратными и программными средствами, применяемыми потребителем. Порты интерфейсов независимы друг от друга и настраиваются отдельно. Протокол обмена данными - ModBus RTU приведен в части I приложения Д. Настройки протокола и адресации элементов информации в соответствии с ГОСТ Р МЭК 60870-5-104-2004 приведены в части II приложения Д. Адресация элементов информации в соответствии с ГОСТ Р МЭК 60870-5-101-2004 приведена в части III приложения Д.

Декларации соответствия МЭК 61850 (PICS & MICS) приведена в приложении И.

Примечание - декларации "Protocol" Implementation Conformance Statement" (PICS) (требование И.1) и "Model Implementation Conformance Statement" (MICS) (требование И.2) на соответствие преобразователей стандарту МЭК 61850 применяются только для преобразователя с исполнением Ethernet.

3.5.2 Линия связи интерфейса RS485 представляет собой витую пару проводов, которые могут находиться в общем экране. На одну линию связи может быть подключено до 31 преобразователя. Преобразователи подсоединяются к линии связи параллельно.

3.5.3 Для связи по портам 1 и 2 интерфейса на каждом преобразователе устанавливается свой сетевой адрес и скорость обмена данными из ряда 9600, 19200, 38400, 57600 бод. Допустимый адрес передачи находится в диапазоне от 0 до 247. Каждому подчиненному устройству присваивается адрес в пределах от 1 до 247 (адрес 0 используется для широковещательной передачи, его распознает каждое устройство). Скорость обмена должна быть одинаковой и соответствовать установленной в линии.

3.5.4 При обмене информацией преобразователи являются подчиненными устройствами (SLAVE). В качестве ведущего устройства (MASTER) выступает промышленный контроллер, компьютер ИЛИ аналогичное устройство, управляющее обменом данными в линии.

На ведущем устройстве должны быть установлены параметры линии интерфейса в соответствии с таблицей 17.

Обмен данными происходит по инициативе ведущего устройства, посылающего адресный запрос на преобразователь, с которым предполагается установить связь. Получив запрос, преобразователь сравнивает запрашиваемый адрес со своим адресом и при их совпадении выдает ответ.

Таблина 17

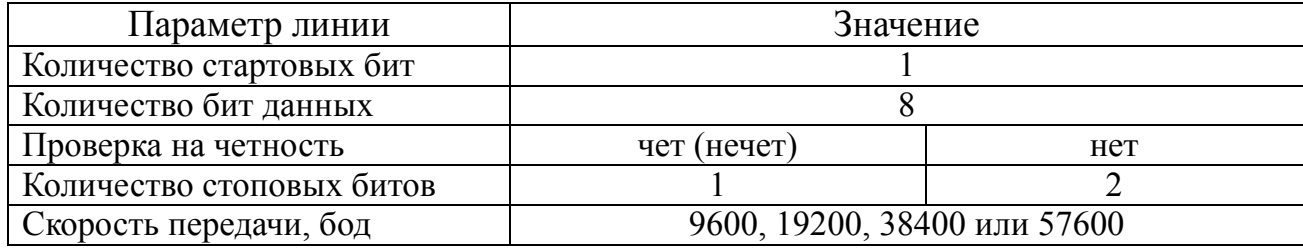

## 3.6 Работа дискретных входов

3.6.1 Дискретные входы (DI) имеют гальванически разделенные от остальных цепей прибора цепи типа «сухой контакт», которые могут замыкаться контактами коммутирующих устройств внешних цепей. При изменении состояний любого дискретного входа события регистрируются, фиксируются в журнале событий, присваивается метка времени и зафиксированное состояние готово для передачи по портам: RS485, Ethernet.

## 3.7 Работа дискретных выходов

3.7.1 Приборы могут иметь исполнение с дискретными выходами.

Настройка параметров дискретных выходов возможна с помощью кнопок или через цифровой интерфейс.

Для каждого дискретного выхода в режиме программирования параметров задаются уставки L, гистерезис d, зона возврата b, режим работы дискретных выходов t.

Уровень уставки в % от номинального значения входного сигнала для силы тока или напряжения, для частоты в % от диапазона 45...55 Гц (45 Гц - $0\%$ , 55  $\Gamma$ u – 100 %, 50  $\Gamma$ u – 50 %).

Зона уставки в % от номинального значения входного сигнала для силы тока или напряжения, для частоты в % от диапазона 45...55 Гц (например: 15 % – 1,5 Гц).

3.7.2 Включение дискретного выхода при любой логике происходит

при достижении входного сигнала (входной величиной) значения порога срабатывания в соответствии с диаграммами приложения Е. Срабатывание дискретного выхода сопровождается включением единичных индикаторов, если включен режим мигания цифровых индикаторов. Дополнительно при включении дискретного выхода события регистрируются, фиксируются в журнале событий, присваивается метка времени и зафиксированное состояние готово для передачи по портам: RS485, Ethernet.

Выключение при значении параметра  $t = 5, 6, 7, 8$  происходит с запаздыванием по значению величины сигнала на величину зоны возврата b (зона возврата на диаграммах приложения Е не показана).

3.7.3 В зависимости от значения параметра t может быть следующая логика работы (рисунок Е.1 приложения Е):

 $-t = 0$ . Дискретный выход отключен.

- t = 1. Дискретный выход включен, цифровые индикаторы (при наличии данного исполнения) мигают при включенном режиме мигания. Используется для проверки работы дискретных выходов или для того, чтобы дискретный выход всегда был во включенном состоянии независимо от величины входного сигнала.

 $-t = 2$  (pezep<sub>B</sub>).

 $-t = 3$  (прямой гистерезис). Выход включается, когда измеренное значение менее (L-d), выключается, когда измеренное значение более (L+d) и т. д., осуществляя тем самым двухпозиционное регулирование по уставке L с гистерезисом  $\pm d$ . Используется для сигнализации о том, что текущее измеренное значение меньше уставки L.

 $-t = 4$  (обратный гистерезис). Выход включается, когда измеренное значение более (L+d), выключается, когда измеренное значение менее (L-d) и т. д. Используется для сигнализации о превышении текущего измеренного значения уставки L.

 $-t = 5$  (логика U-образная). Используется для сигнализации о выходе контролируемой величины за заданные границы, при этом включение происходит, когда текущее значение меньше (L-d-b) или больше (L+d+b).

-  $t = 6$  (логика П-образная). Используется для сигнализации о входе контролируемой величины в заданные границы, при этом включение происходит, когда текущее значение больше (L-d-b) и меньше (L+d+b).

-  $t = 7$  (выключение при превышении уставки). Используется для сигнализации об уменьшении контролируемой величины ниже заданной границы, при этом включение происходит, когда текущее значение меньше L-b.

 $-t = 8$  (включение при превышении уставки). Используется для сигнализации об увеличении контролируемой величины выше заданной границы, при этом включение происходит, когда текущее значение больше L+b.

#### **3.8 Калибровка**

3.8.1 Калибровка преобразователей проводится в случае выхода погрешности преобразователя за допустимые пределы или после ремонта. Калибровка преобразователей должна проводиться метрологическими службами, аккредитованными на право проведения калибровочных работ.

Калибровку следует проводить при нормальных условиях:

- температура окружающего воздуха плюс  $(20 \pm 5)$  °C;

- относительная влажность воздуха до 80 % при 25 °С;

- атмосферное давление от 84 до 106,7 кПа.

3.8.2 Перед началом калибровки провести подключения в соответствии со схемой, приведенной в приложении Б. В качестве источника входного сигнала рекомендуется использовать блок генератора-синтезатора «Энергоформа 3.1», в качестве эталонна – прибор электроизмерительный эталонный многофункциональный «Энергомонитор 3.1К» из состава установки УППУ-МЭ 3.1К.

Калибровка преобразователя осуществляется с помощью программыконфигуратора во вкладке «Калибровка».

3.8.3 Калибровку проводить следующим образом:

1) включить напряжение питания преобразователя и измерительного оборудования;

2) выдержать преобразователь в течение времени установления рабочего режима;

3) запустить программу калибровки и выбрать требуемый режим калибровки;

4) активировать операцию калибровки диапазонов измерений;

5) проверить погрешность измеряемых параметров в контрольных точках (приложения Ж). При необходимости произвести перекалибровку с целью перераспределения погрешности нелинейности измерения.

41

3.8.4 После калибровки необходимо провести внеочередную поверку преобразователя.

# 3.9 Конфигурирование

3.9.1 Конфигурирование преобразователей происходит с помощью программы-конфигуратора (рисунок 1) и проводится в случае необходимости интерфейсов, перенастройки параметров изменения коэффициентов трансформации, изменение яркости свечения индикации, залания уставок. задания параметров аналоговых/дискретных выходов, настройки **СВЯЗИ**  $\overline{M}$ индикации параметров на внешних индикаторных панелях.

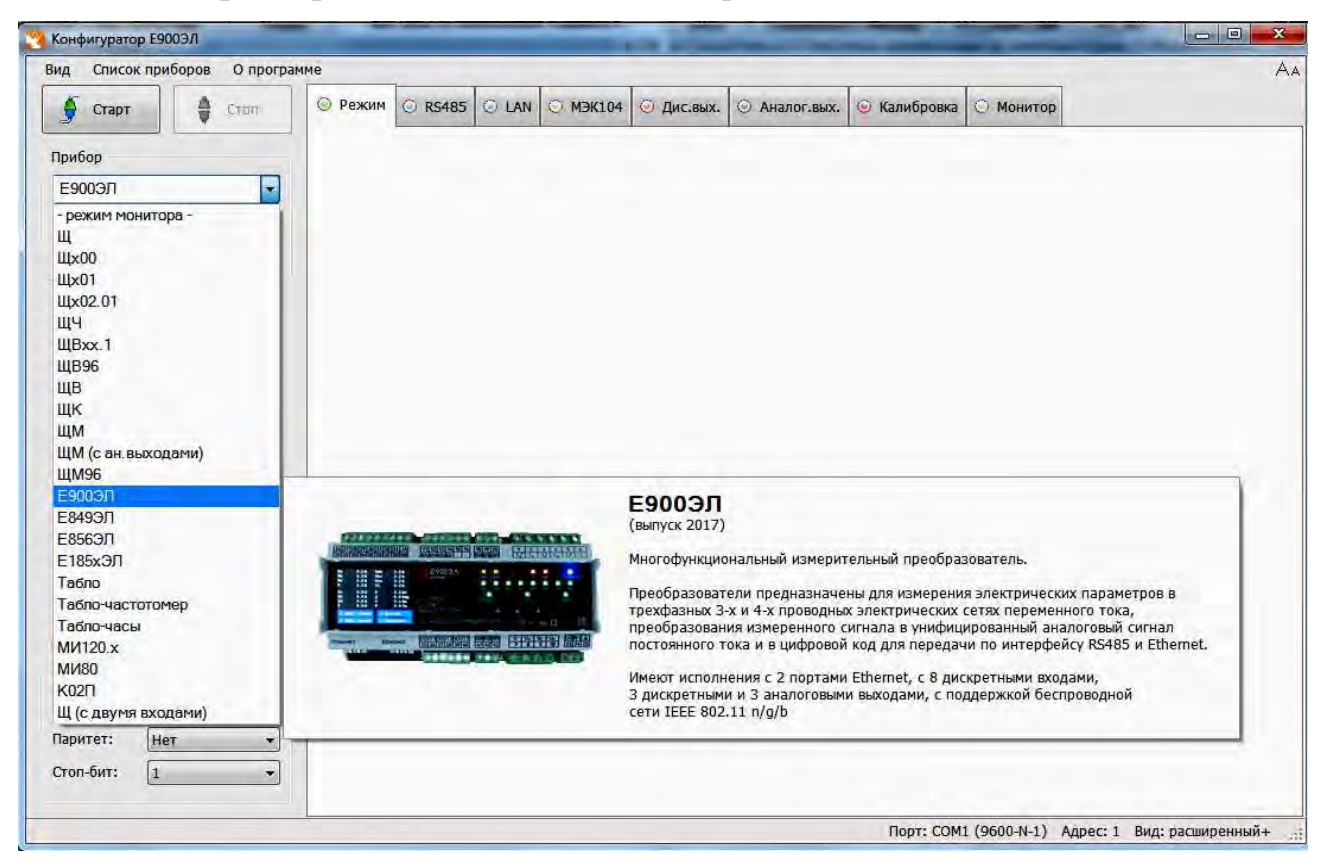

Рисунок 1 – Общий вид программы

Конфигурирование заключается в назначении связных адресов  $\overline{M}$ определении RS485. скорости обмена ПОРТОВ определении  $IP$ -алреса преобразователя и его клиентов, настройке отдельных параметров протоколов обмена и, при необходимости, назначении адресации передаваемым параметрам, а также настройке алгоритмов передачи данных. Внутренний номер и скорость для каждого порта преобразователя могут быть разными.

Для конфигурирования преобразователя рекомендуется использовать RS485. **RS232** оснашенные портами  $(c)$ компьютеры, использованием

интерфейсов RS232/RS485). преобразователя <sub>B</sub> случае **ОТСУТСТВИЯ** последовательных портов допускается конфигурирование с использованием преобразователя USB/RS485 (рекомендуемый преобразователь интерфейса USB в  $RS422/485 - 3J\Pi\Pi H-1$ ).

Для запуска программы конфигуратора необходимо выбрать тип преобразователя (например – Е900ЭЛ), адрес прибора (при первом запуске адрес по умолчанию - 1) и задать следующие параметры соединения: порт связи; скорость обмена данными: паритет: количество стоп-бит: адрес прибора. При подключении преобразователя при помощи цифрового интерфейса Ethernet необходимо поставить метку в поле «Ethernet».

После выбора параметров связи нажать «Старт». Значения сетевых параметров (сетевой адрес, скорость, число стоп-бит, паритет) должны совпадать с установленными на преобразователе (в случае ошибки выводится сообщение об ошибке связи).

Примечание - при наведении указателя мышки на любую вкладку или параметр программы появляется всплывающая подсказка с краткой информацией о выбранном пункте меню или параметре.

Элементы управления программы конфигуратора, связанные с конфигурированием, располагаются в главном окне программы.

Основные (стандартные) настройки преобразователя осуществляются во вкладке «Режим» (рисунок 2).

3.9.2 Конфигурирование основных параметров

3.9.2.1 Конфигурирование параметров преобразователя осуществляется во вкладке «Режим» и заключается:

- в настройке значений номинального линейного напряжения и тока;

- в настройке вторичной обмотки по току и напряжению;

- в выборе типа шкалы;

- в установке единицы измерения (ток, напряжение, мощность);

- в выборе параметров подключения (тип прибора, схема подключения, наличие дискретных входов, тип и количество выходных сигналов, интерфейсов);

- в выборе параметров обновления индикации (период обновления, зона нечувствительности);

43

- в выборе яркость индикации (устанавливается ползунком);

- установке количества десятичных знаков;

- задания пароля меню – (по умолчанию – 0 «отключен»).

Коэффициенты по току и напряжению (напряжение/ток вторичной обмотки) относятся к данным, передаваемым на индикатор при работе преобразователя с внешними измерительными трансформаторами тока или напряжения. По умолчанию оба коэффициента равны 1.

Изменения вступают в силу после нажатия «Записать конфигурацию».

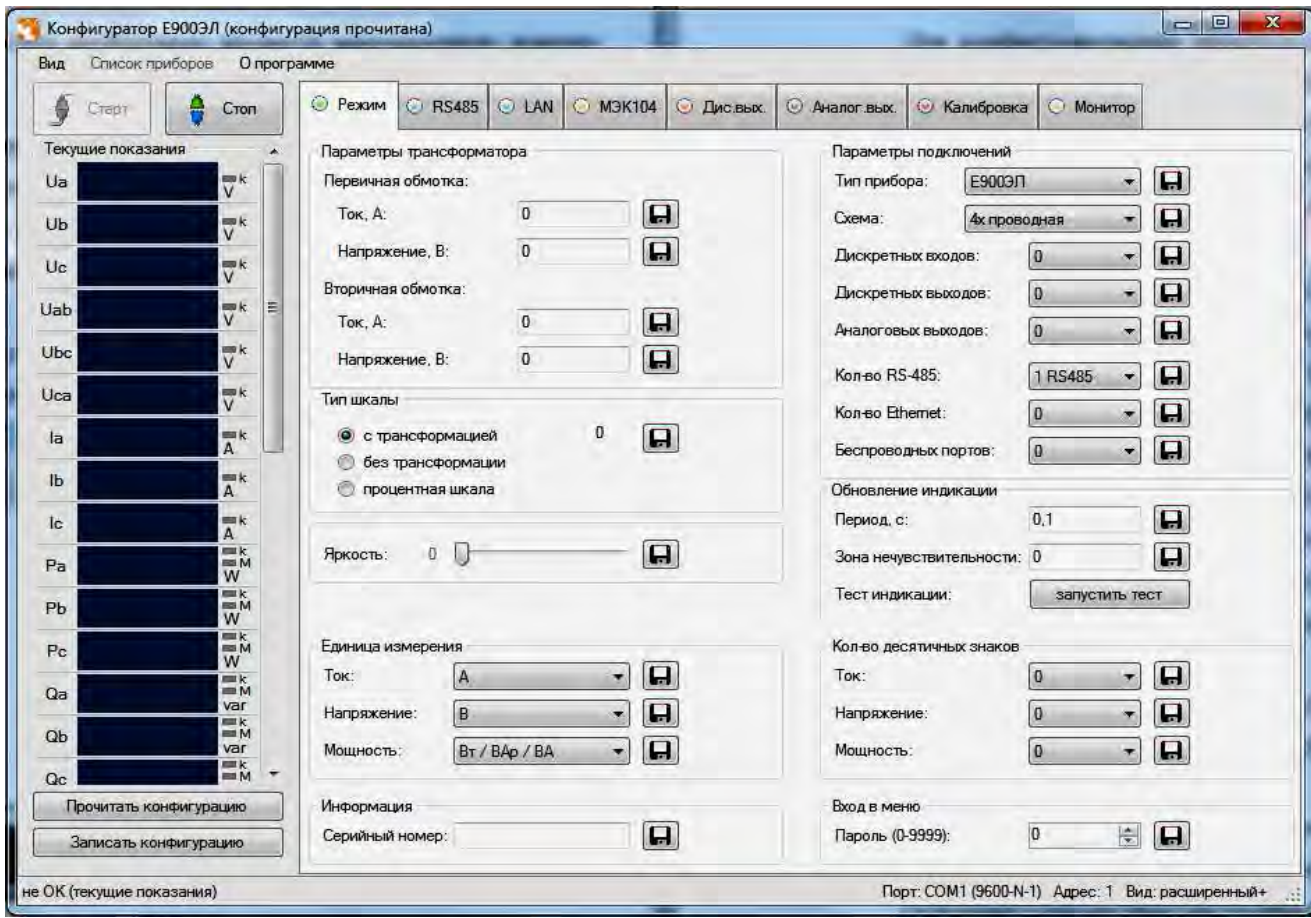

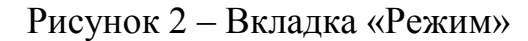

3.9.2.2 Во вкладке «Схема» параметров подключения можно выбрать схему подключения преобразователя: трехпроводная или четырехпроводная схема (по умолчанию - четырехпроводная). При изменении схемы необходимо выбрать «Зх проводное» или «4х проводное» подключение, нажать «Записать конфигурацию» и перезагрузить преобразователь (отключить питание и снова включить).

Примечание - во время смены схемы подключения меняется поле «Текущие показания» (удаляются или появляются параметры измерения).

3.9.2.3 Во время настройки преобразователя можно убелиться в том, что данные, полученные компьютером, совпадают с показаниями ЖК-дисплея преобразователя (при наличии данного исполнения).

Данные, показываемые на ЖК-дисплее, идентичны значениям, отображаемым в поле «Текущие показания» программы-конфигуратора.

3.9.3 Конфигурирование портов

3.9.3.1 Во вкладке «RS485» находятся элементы управления, предназначенные для конфигурирования портов 1 и 2 (основной и дополнительный интерфейсы RS485): смена адреса и скорости прибора, установка паритета и количества стоповых бит (настройки по умолчанию: «Адрес» - 1, «Скорость» - 9600 бит/с, «Паритет» – нет. «Стоп-бит» – 0.5).

Изменения вступают в силу после нажатия «Записать конфигурацию».

3.9.3.2 Во вкладке «LAN» находятся элементы управления интерфейсами Ethernet и беспроводными портами (смена адреса, выбор порта, установка МАС-адреса и т.д.), синхронизация и установки часов реального времени.

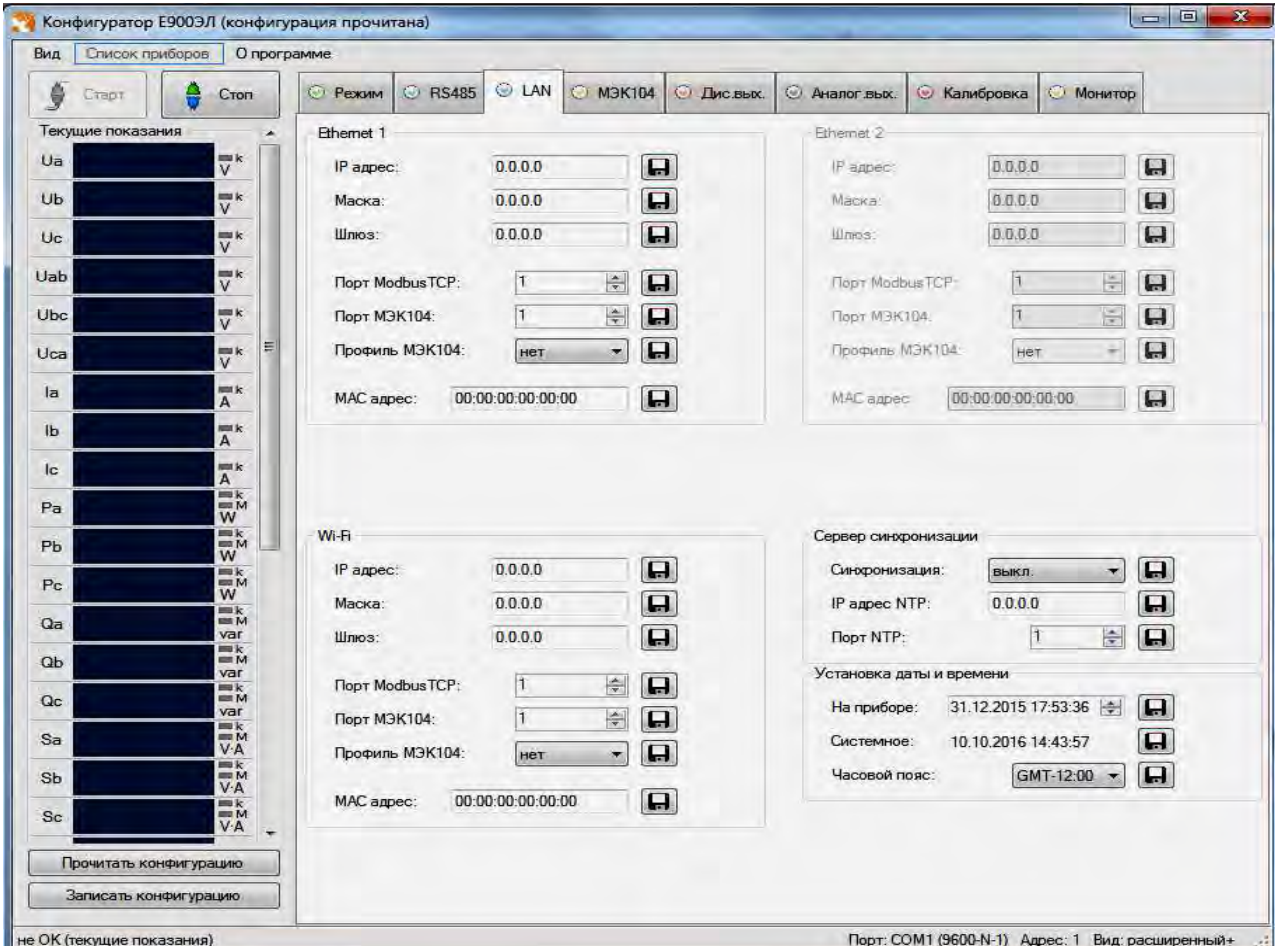

Рисунок 3 - Вкладка «LAN»

Изменения вступают в силу после нажатия «Записать конфигурацию».

3.9.3.3 Настройка алгоритмов ГОСТ Р МЭК 60870-5-104-2004 осуществляется во вкладке «МЭК104».

Возможны два варианта настройки параметров: ручной способ и выбор настроек по умолчанию.

В случае настройки параметров по умолчанию, потребитель может выбрать настройку с учетом метки времени или без учета.

При необходимости можно настроить несколько профилей с различными параметрами настройки. Параметры протокола профиля 1 или профиля 2 расположены в правой части окна (рисунок 4).

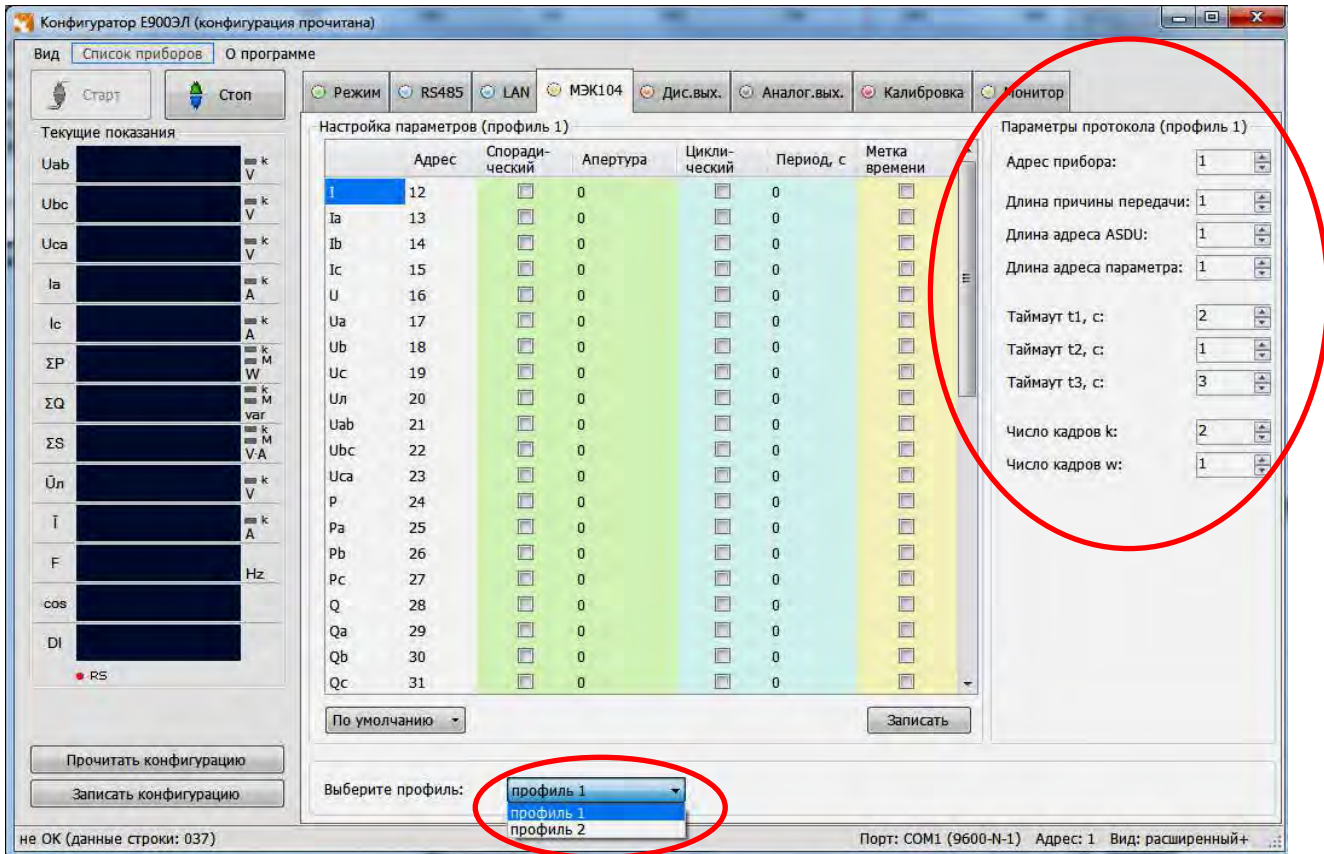

## Рисунок 4 – Вкладка «МЭК104»

Изменения вступают в силу после нажатия «Записать конфигурацию».

3.9.4 Конфигурирование дискретных выходов

Настройка дискретных выходов осуществляется во вкладке «Дис.вых.». Окно настройки содержит элементы управления, необходимые для выбора конфигурирования каждого из дискретных выходов: выбор параметра, режима, уровня уставки, зоны d (гистерезиса) и зоны возврата.

Примечание - необходимо настраивать каждый выход отдельно.

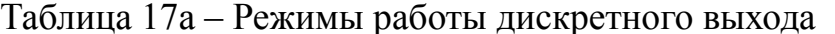

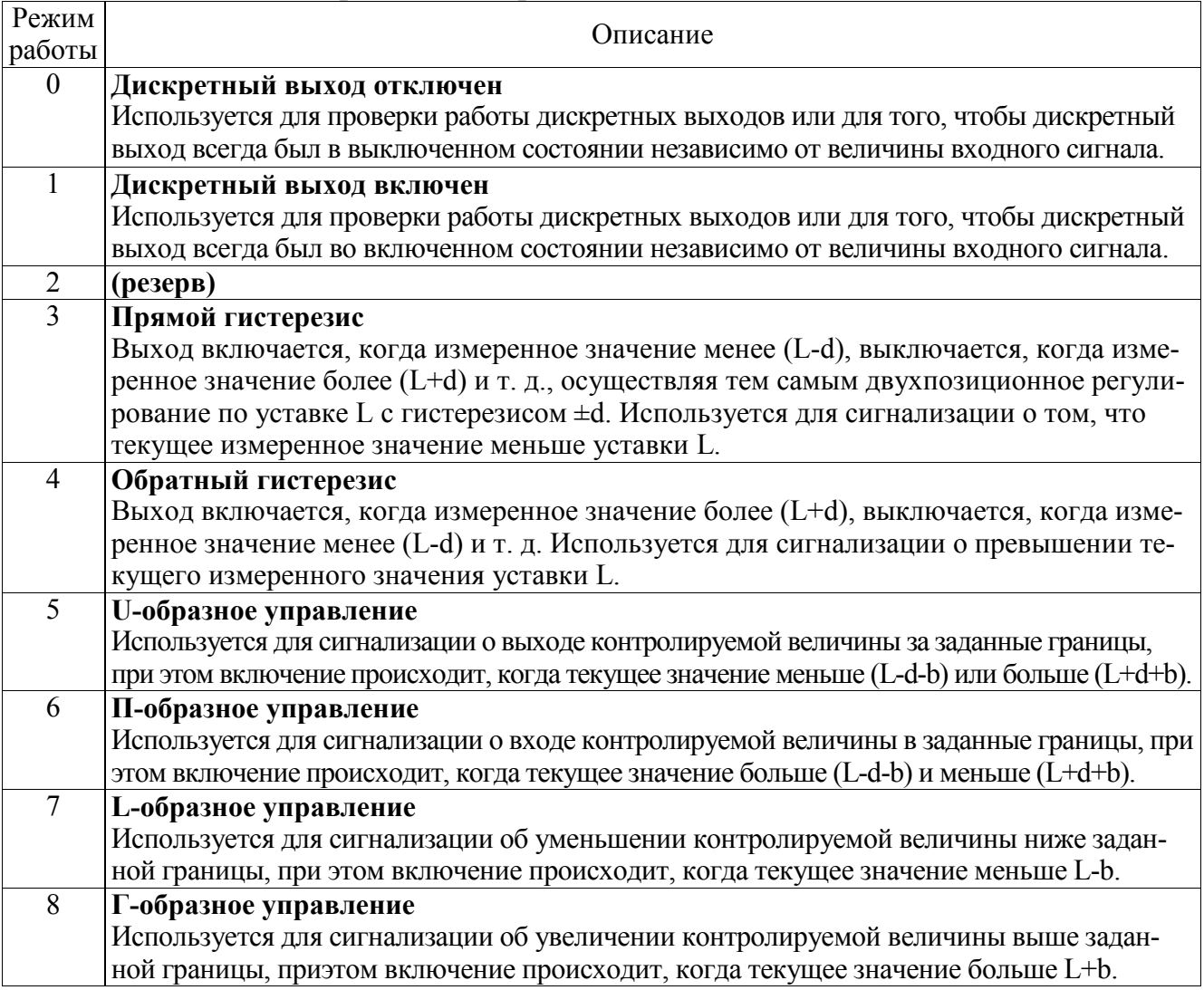

Изменения вступают в силу после нажатия «Записать конфигурацию».

3.9.5 Конфигурирование аналоговых выходов

Во вкладке «Аналог вых.» размешены элементы управления, позволяющие конфигурировать параметры выходных аналоговых сигналов: диапазон измерения (режим), преобразуемый параметр и диапазон входного сигнала (рисунок 5).

Примечание - необходимо настраивать каждый выход отдельно.

В поле «Режим» выбирается диапазон для каждого аналогового выхода (в зависимости от формулы заказа).

В поле «Преобразуемый параметр» соответственно задается привязка к значениям входного сигнала преобразователя (выбирается из представленного ряда).

В поле «Диапазон вх. сигнала, %» указывается процентное значение входного сигнала по отношению к конечному значению диапазона выходного аналогового сигнала, значение по умолчанию - 100 % (например: аналоговый выход  $0...5$  мА, входной сигнал  $I_a = 5 A$ , при установке 100% в поле «Диапазон вх. сигнала» значению входного сигнала 5 А соответствует конечное значение 5 мА аналогового выхода; при установке 80% в поле «Диапазон вх.сигнала» значению входного сигнала 5 А будет соответствовать значение 4 мА аналогового выхода).

Изменения вступают в силу после нажатия кнопки «Записать конфигурацию».

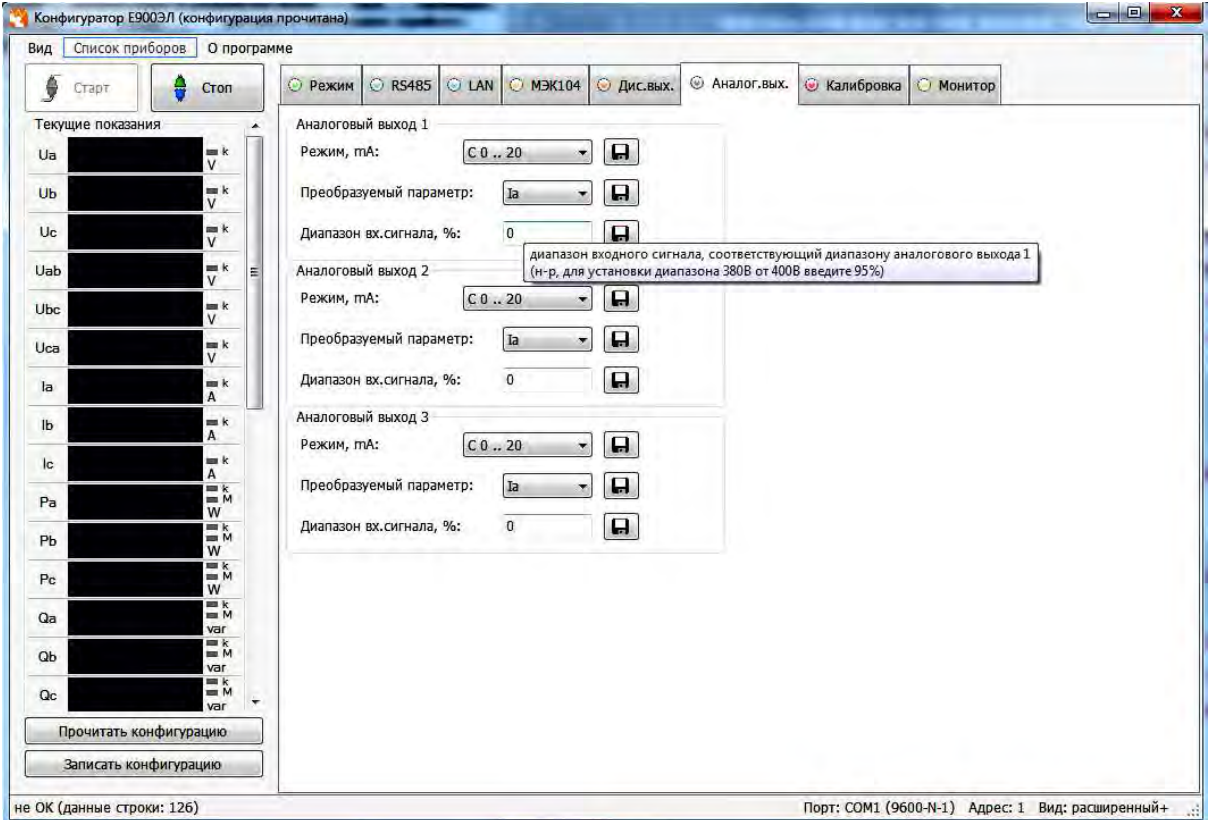

Рисунок 5 – Вкладка настройки/конфигурирования выходных аналоговых сигналов

3.9.6 Калибровка преобразователя

Вкладка «Калибровка» содержит элементы управления, позволяющие откалибровать параметры преобразователя.

Примечание – вкладка «Калибровка» доступна только в расширенной версии программы-конфигуратора, если программа имеет стандартный вид, то необходимо зайти в пункт меню «Вид» и выбрать расширенную версию конфигуратора.

3.9.6.1 Калибровка входных сигналов

Для проведения калибровки входных сигналов необходимо:

- одновременно подать все входные сигналы, соответствующие 100% рабочего диапазона;

- нажать кнопку «Калибровка верхних значений»;

- дождаться информационного окна об успешной калибровке сигнала.

После нажатия кнопки «Калибровка верхних значений» происходит запись калибровочных коэффициентов.

При необходимости провести калибровку нижних значений.

Изменения вступают в силу после нажатия кнопки «Записать конфигурацию». 3.9.6.2 Калибровка аналоговых выходов

Калибровка аналоговых выходов производится самостоятельно для каждого выхода. Аналоговые выхода могут калиброваться в произвольном порядке.

Для проведения калибровки аналоговых выходов необходимо:

1) провести подключение преобразователя по схеме, приведенной в приложении Б;

2) подключить к преобразователю эталонный амперметр в соответствии со схемой подключения;

3) подать напряжение на преобразователь и выдержать его во включенном состоянии в течении 30 минут для установления рабочего режима;

4) нажать кнопку «Перекалибровать» для изменения параметров одного из выбранных аналоговых выходов;

5) нажать появившуюся кнопку «Генерация ниж. значения»;

6) в появившемся поле ввести измеренное образцовым миллиамперметром значение с тремя цифрами после запятой, в случае ошибочного/неверного ввода значения нажать кнопку «Отмена»;

7) нажать кнопку «ОК»;

8) нажать кнопку «Генерация верх.значения»;

9) в появившемся поле ввести измеренное образцовым миллиамперметром значение с тремя цифрами после запятой, в случае ошибочного/неверного ввода значения нажать кнопку «Отмена»;

10) нажать кнопку «ОК», в случае успешной калибровки появится информационное окно «Аналоговый выход откалиброван»;

11) при необходимости повторить шаги 4 – 10 для калибровки других аналоговых выходов;

12) нажать кнопку «Записать конфигурацию» для сохранения измененных калибровочных значений в энергозависимой памяти преобразователя;

13) проверить погрешность измерения по контрольным точкам согласно методике поверки.

Калибровка выходных аналоговых сигналов завершена.

3.9.7 Вкладка «Монитор» предназначена для опроса прибора, считывания данных по заданным адресам регистров и сохранения данных в файл (при добавленной метки в поле «сохранять данные в лог-файл»). Опрос регистров происходит последовательно.

До нажатия кнопки «Старт» во вкладке «Монитор» доступна панель управления таблицей опроса. С помощью панели управления возможно добавлять, удалять или редактировать регистры в таблице опроса.

Для заполнения таблицы опроса регистрами по умолчанию необходимо нажать кнопку «По умолчанию» на панели управления.

При необходимости можно выбрать вид отображения (таблица и/или график) (рисунок 6).

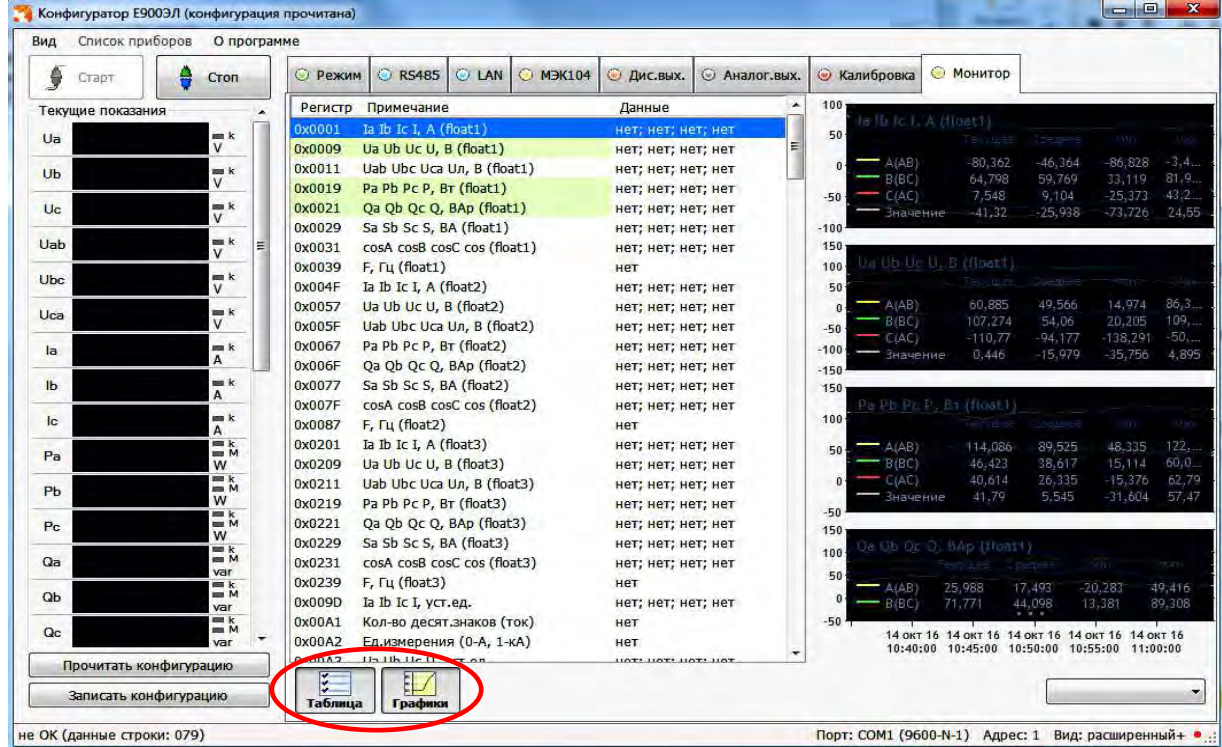

## Рисунок 6 – Вкладка «Монитор»

Графичное отображение осуществляется только для выбранных параметров (строка параметров выделена цветом).

Выбор параметров осуществляется следующим образом: нажать кнопку «Стоп» в окне программы конфигуратора (если программа-конфигуратор находиться в активном состоянии), выбрать вкладку «Монитор» и нажать кнопку «добавить», расположенную внизу окна. В появившемся окне поставить метки в поле «График», «Выбрать регистр из таблицы» и выбрать из появившегося списка параметр, необходимый для отображения на графике, и нажать «Добавить». Нажать «Старт» и выбрать графическое отображение процесса измерения параметров (рисунок 7).

Примечание – при выборе в поле «Прибор» пункт «режим монитора», конфигуратор будет работать только в качестве монитора показаний (будет доступна только вкладка «Монитор») (рисунок 8).

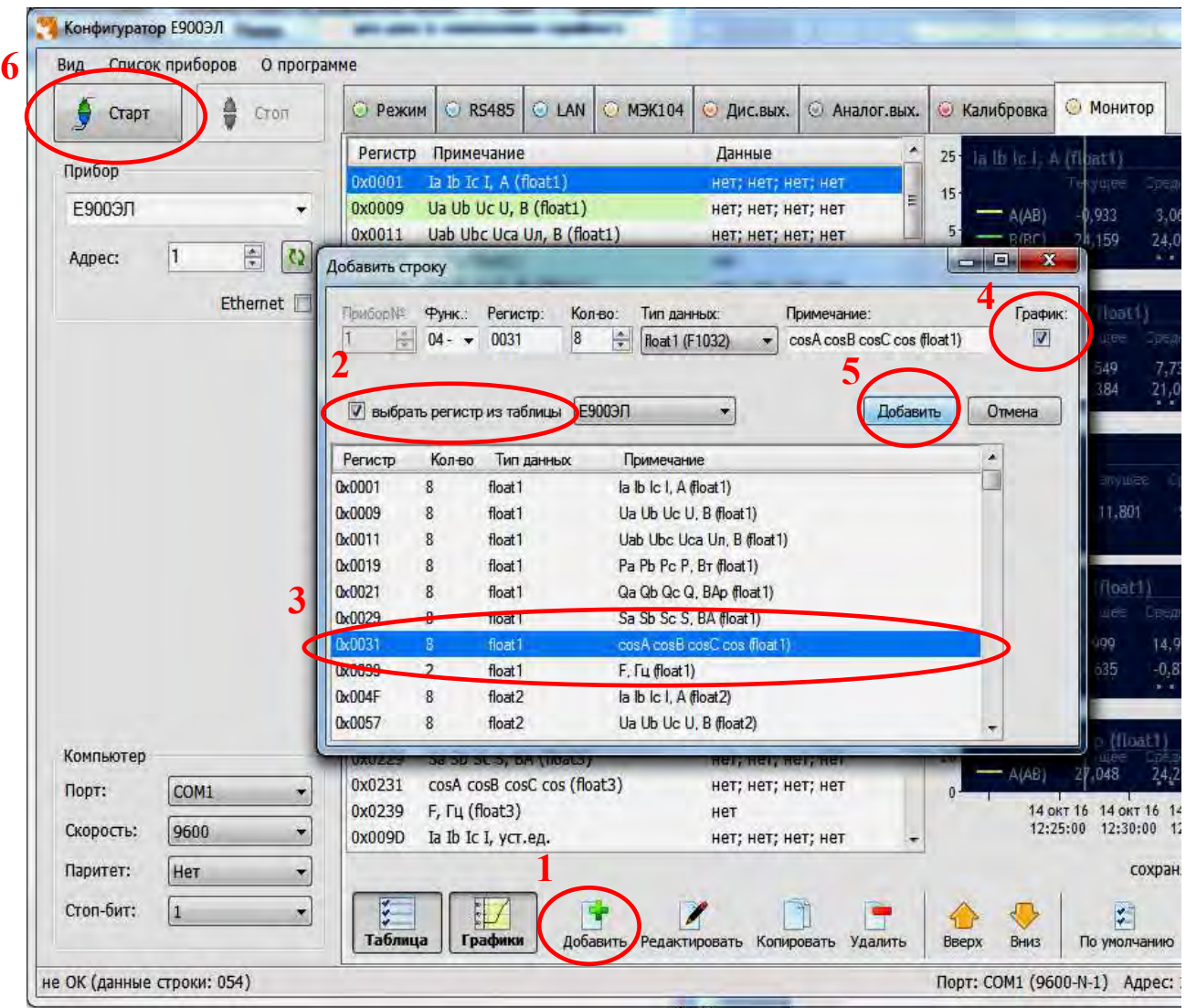

Рисунок 7 – Добавление графического параметра

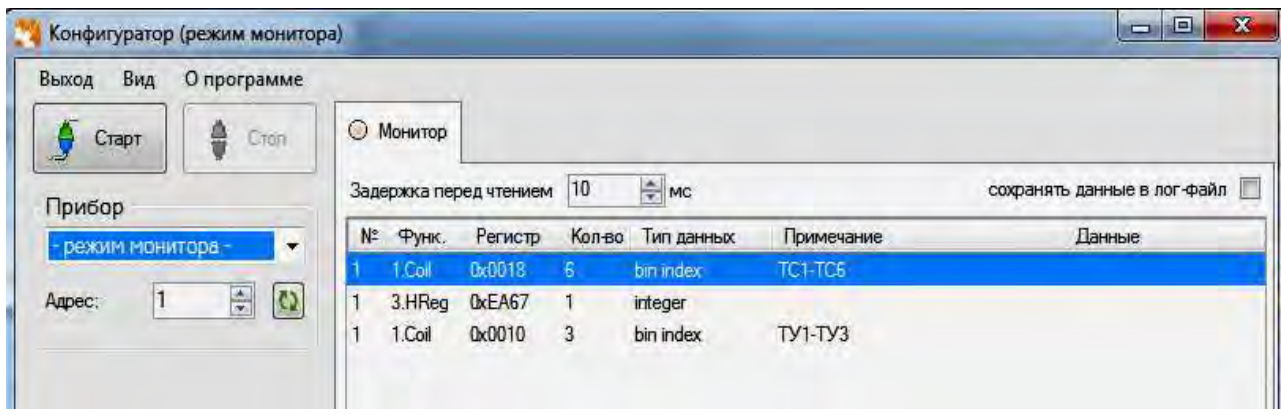

Рисунок 8 – Работа программы конфигуратора в режиме монитора

3.9.8 Диагностика индикации

Для проведения диагностики необходимо:

- запустить программу конфигурирования на ПЭВМ, связанной с преобразователем через цифровой интерфейс;

- в основном окне программы во вкладке «Режим» нажать кнопку «запустить тест» (рисунок 9).

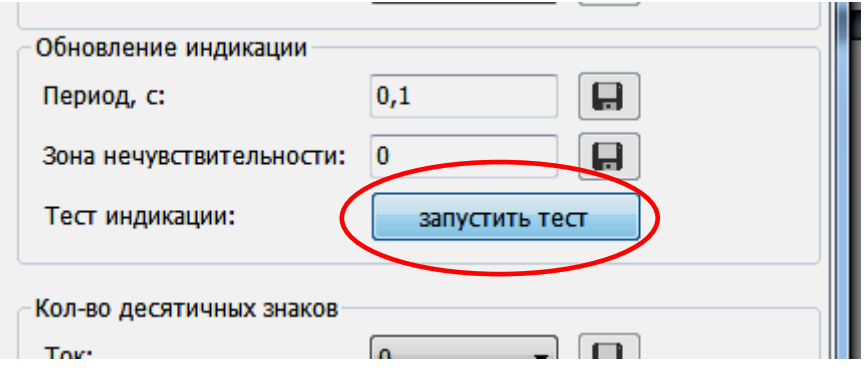

Рисунок 9 – Тест индикации

На панели преобразователя произойдет проверка всех единичных светодиодных индикаторов:

1) последовательное включение и выключение каждого единичного светодиодного индикатора;

2) одновременное включение единичных светодиодных индикаторов.

Диагностика индикации преобразователя завершена.

# 4 ТРАНСПОРТИРОВАНИЕ И ПРАВИЛА ХРАНЕНИЯ

4.1 Транспортирование

4.1.1 Транспортирование преобразователей должно осуществляться закрытым железнодорожным или автомобильным транспортом по ГОСТ Р 52931-2008.

4.1.2 При транспортировании самолетом преобразователи должны быть размещены в отапливаемых герметизированных отсеках.

4.1.3 Во время погрузочно-разгрузочных работ и транспортирования ящики не должны подвергаться резким ударам и воздействию атмосферных осадков.

4.1.4 Железнодорожные вагоны, контейнеры, трюмы судов, кузова автомобилей, используемые для перевозки приборов практически не должны иметь следов цемента, угля, химикатов и т.п.

4.1.5 Транспортирование преобразователей должно производиться в соответствии с действующими на данном виде транспорта правилами, утвержденными в установленном порядке.

4.1.6 Способ укладки ящиков на транспортирующее средство должен исключать их перемещение.

4.1.7 Отправки могут быть мелкими или малотоннажными в зависимости от количества преобразователей, отгружаемых в один адрес. При транспортировании преобразователей железнодорожным транспортом вид отправки – мелкая малотоннажная, тип подвижного состава – крытый вагон или платформа с универсальным контейнером.

4.1.8 Условия транспортирования преобразователей должны соответствовать условиям хранения 5 (ОЖ4) по ГОСТ 15150-69.

После транспортирования при отрицательной температуре окружающего воздуха преобразователи выдерживают упакованными в течение 6 часов в условиях хранения 1 ГОСТ 15150-69.

4.1.9 Необходимость особых условий транспортирования должна оговариваться в договоре на поставку.

53

4.2 Хранение

4.2.1 Преобразователи до введения в эксплуатацию следует хранить на складах в транспортной таре предприятия – изготовителя при температуре окружающего воздуха от плюс 5 до плюс 40 ºС и относительной влажности 80 % при температуре плюс 25 ºС.

4.2.2 Хранить преобразователи в индивидуальной упаковке следует при температуре окружающего воздуха от плюс 10 до плюс 35 ºС и относительной влажности 80 % при температуре плюс 25 ºС.

4.2.3 В помещениях для хранения содержание пыли, паров кислот и щелочей, агрессивных газов и других вредных примесей, вызывающих коррозию, не должно превышать содержание коррозийно-активных агентов для атмосферы типа I по ГОСТ 15150-69.

4.2.4 Помещения для хранения преобразователей должны быть оборудованы автоматическими установками пожарной сигнализации и средствами пожаротушения.

# 5 ГАРАНТИИ ИЗГОТОВИТЕЛЯ

5.1 Гарантийный срок эксплуатации 24 месяца со дня ввода преобразователей в эксплуатацию. Гарантийный срок хранения 12 месяцев с момента изготовления прибора.

5.2 Изготовитель гарантирует соответствие преобразователей требованиям технических условий ТУ 25-7504.232-2016 при соблюдении следующих правил:

– соответствие условий эксплуатации, хранения, транспортирования изложенных в настоящем руководстве;

– обслуживание преобразователя должно производиться в соответствии с требованиями настоящего руководства персоналом, прошедшим специальное обучение.

5.3 Потребитель лишается права на гарантийный ремонт:

– при несоблюдении потребителем требований 6.2;

– при отсутствии (нарушении) пломб предприятия-изготовителя.

54

# 6 СВЕДЕНИЯ О РЕКЛАМАЦИЯХ

6.1 При отказе в работе или неисправности преобразователя в период действия гарантийного срока потребителем должен быть составлен акт о необходимости ремонта и отправки преобразователя изготовителю.

6.2 Преобразователи, подвергавшиеся вскрытию, имеющие наружные повреждения, а также применявшиеся в условиях, не соответствующих требованиям ТУ 25-7504.232-2016, не подлежат рекламации.

6.3 Преобразователи, не соответствующие требованию 1.5.4, не рекламируются.

6.4 Единичные отказы комплектующих изделий не являются причиной для предъявления штрафных санкций.

# 7 УТИЛИЗАЦИЯ

Преобразователи не представляют опасности для жизни, здоровья людей и окружающей среды после окончания срока эксплуатации и подлежат утилизации по технологии, принятой на предприятии, эксплуатирующем данные изделия.

# Приложение А (обязательное)

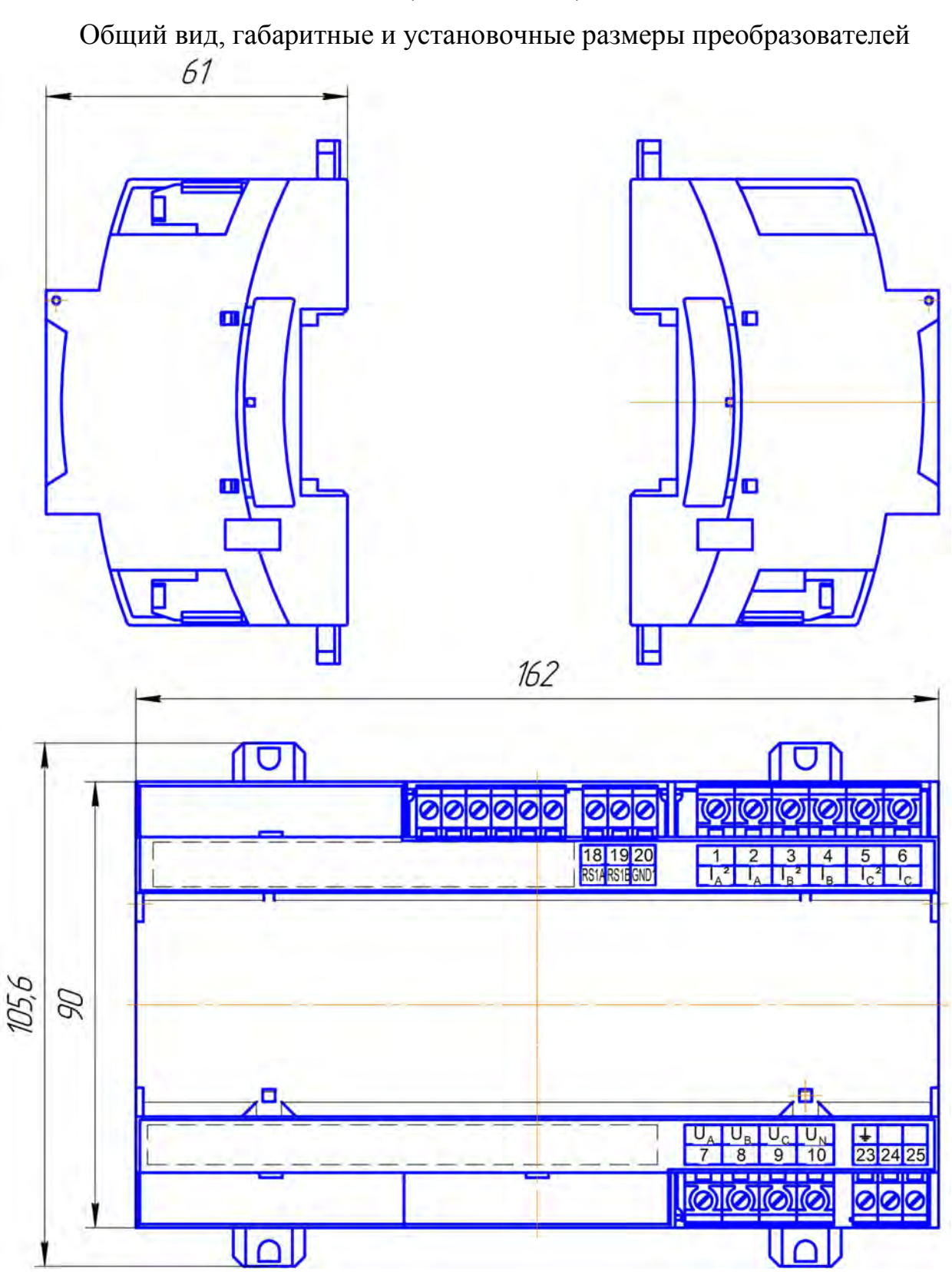

Рисунок А.1 - Общий вид, габаритные и установочные размеры (в мм) преобразователей серии Е

## Приложение Б (обязательное)

## Схема подключения преобразователей

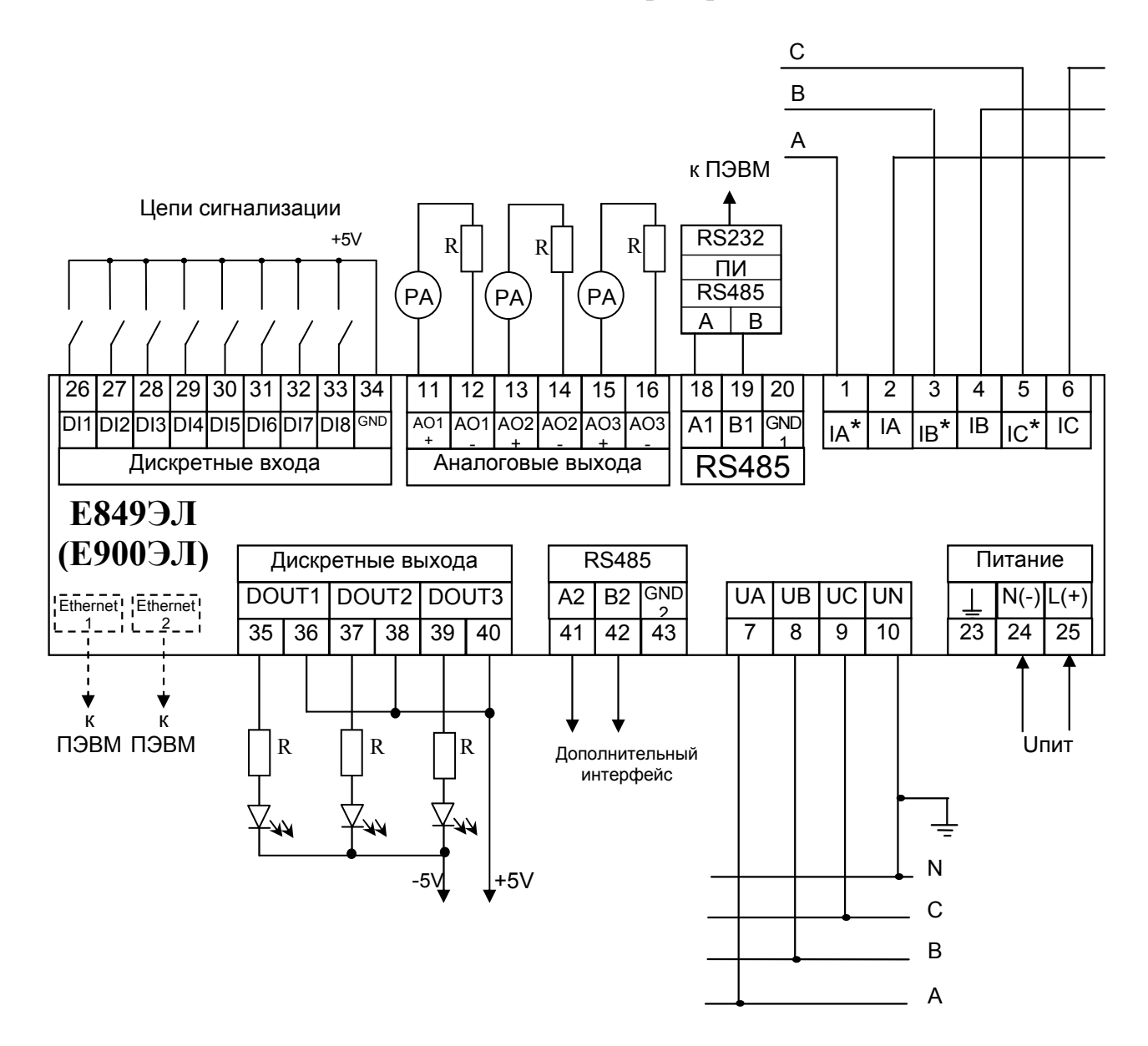

Примечания

1 Напряжение питания Uпит зависит от исполнения преобразователя.

2 Наличие и количество аналоговых выходов (контакты 11 - 16) зависит от исполнения преобразователя.

3 Наличие дискретных входов (контакты 26 - 34) зависит от исполнения преобразователя.

4 Наличие и количество дискретных выходов (контакты 35 - 40) зависит от исполнения преобразователя.

5 Наличие дополнительного интерфейса RS485 (контакты 41 - 43) зависит от исполнения преобразователя.

6 Пунктиром показано подключение преобразователей, имеющих один или два интерфейса Ethernet

Примечание - в схеме подключении преобразователя к трехфазной трехпроводной сети отсутствуют контакты 3, 4, 10

Рисунок Б.1 - Схема проверки для преобразователей

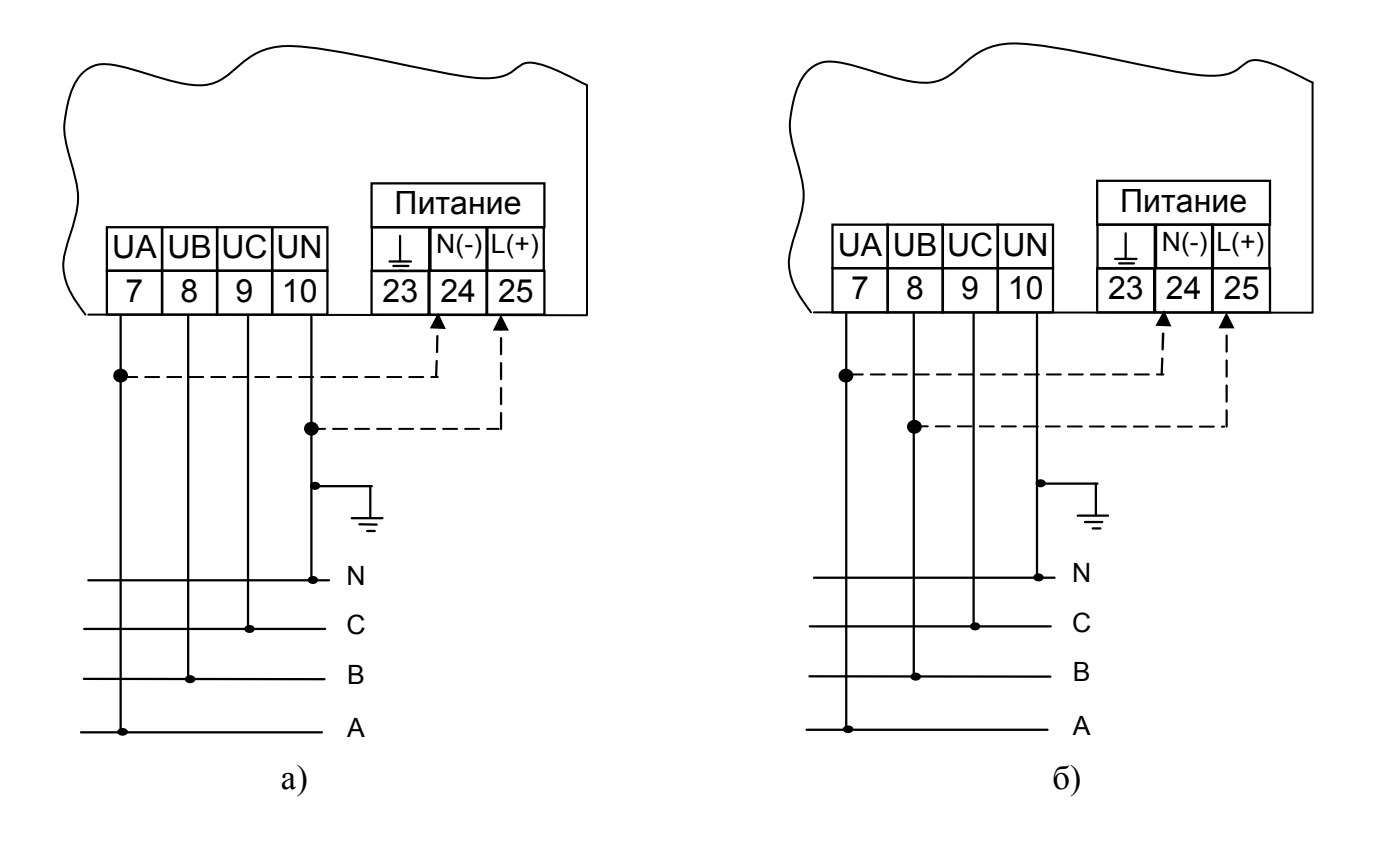

а) Пунктиром показано питание от измерительной цепи при универсальном питании (220ВУ) для преобразователей с входным сигналом  $U_{BX} = 400 B$  и четырехпроводной схемой подключения  $(4\Pi);$ 

б) Пунктиром показано питание от измерительной цепи при универсальном питании (220ВУ) для преобразователей с входным сигналом  $U_{BX} = 100 B$ 

> Рисунок Б.2 – Питание от измерительной цепи при универсальном питании (220ВУ)

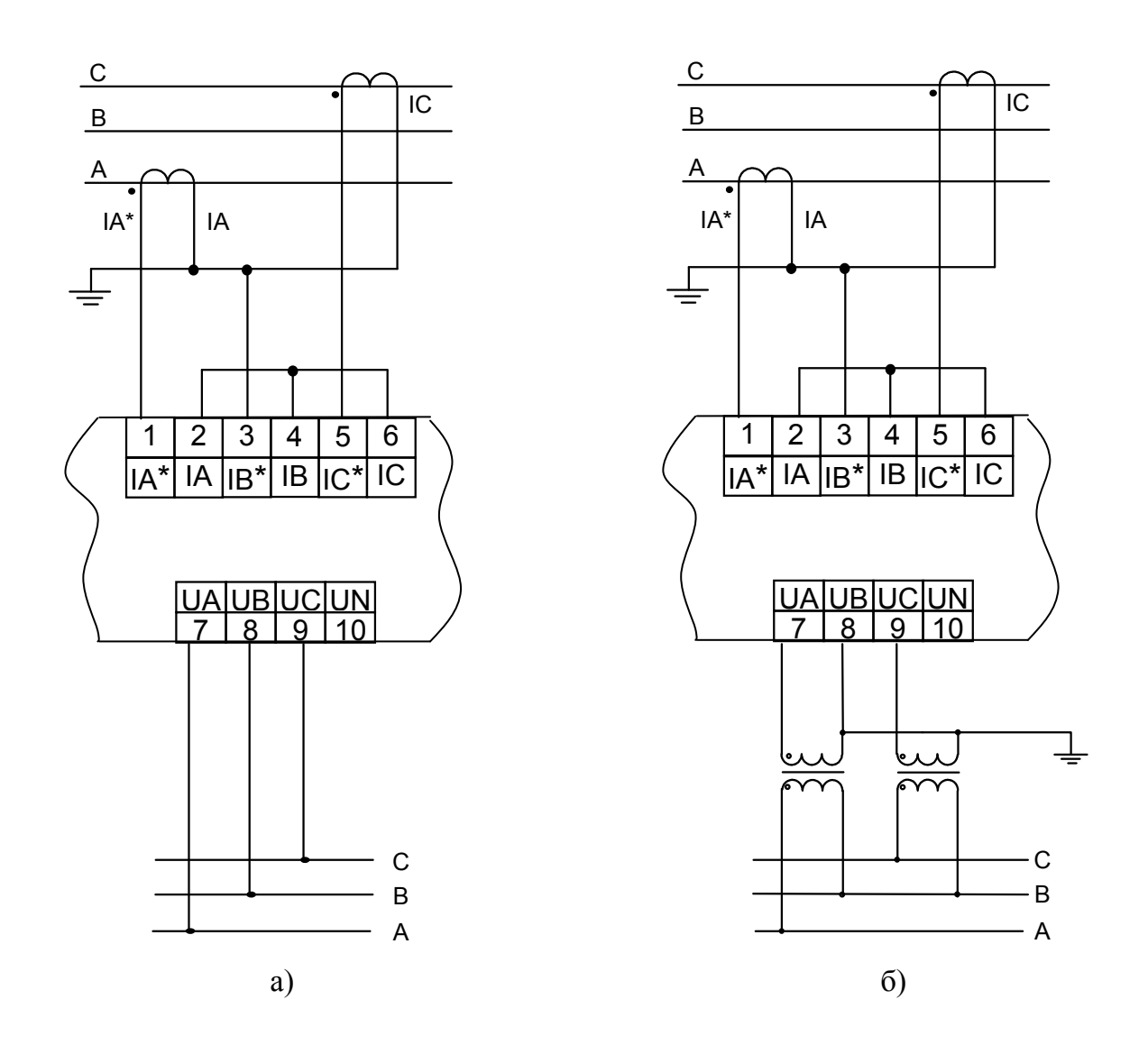

а) с внешними трансформаторами тока;

б) с внешними трансформаторами тока и трансформаторами напряжения;

Рисунок Б.3 – Схема подключения преобразователей в трехфазную трехпроводную сеть

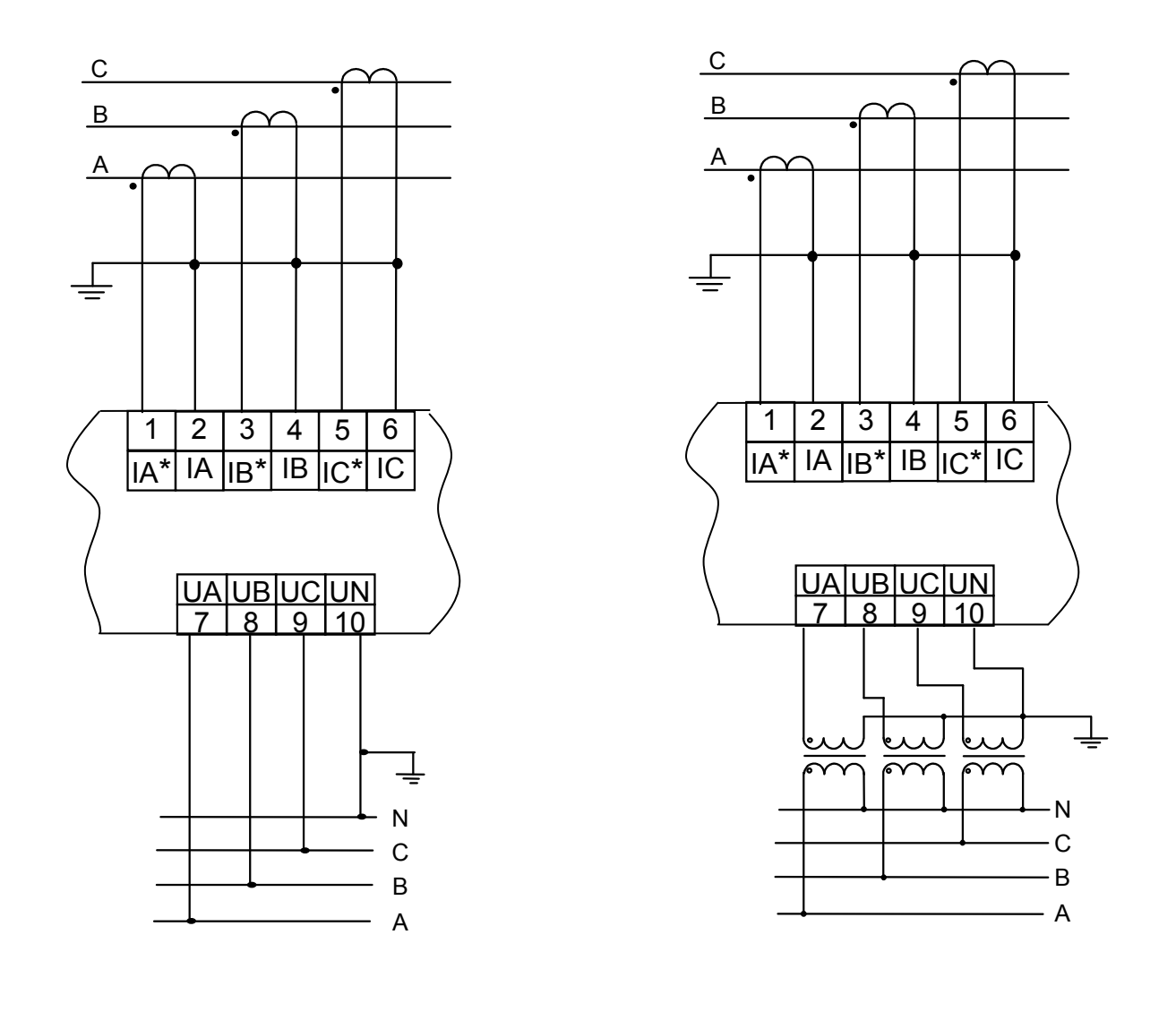

a)  $(5)$ 

а) с внешними трансформаторами тока;

б) с внешними трансформаторами тока и трансформаторами напряжения;

Рисунок Б.4 – Схемы подключения преобразователей для трехфазной четырехпроводной сети

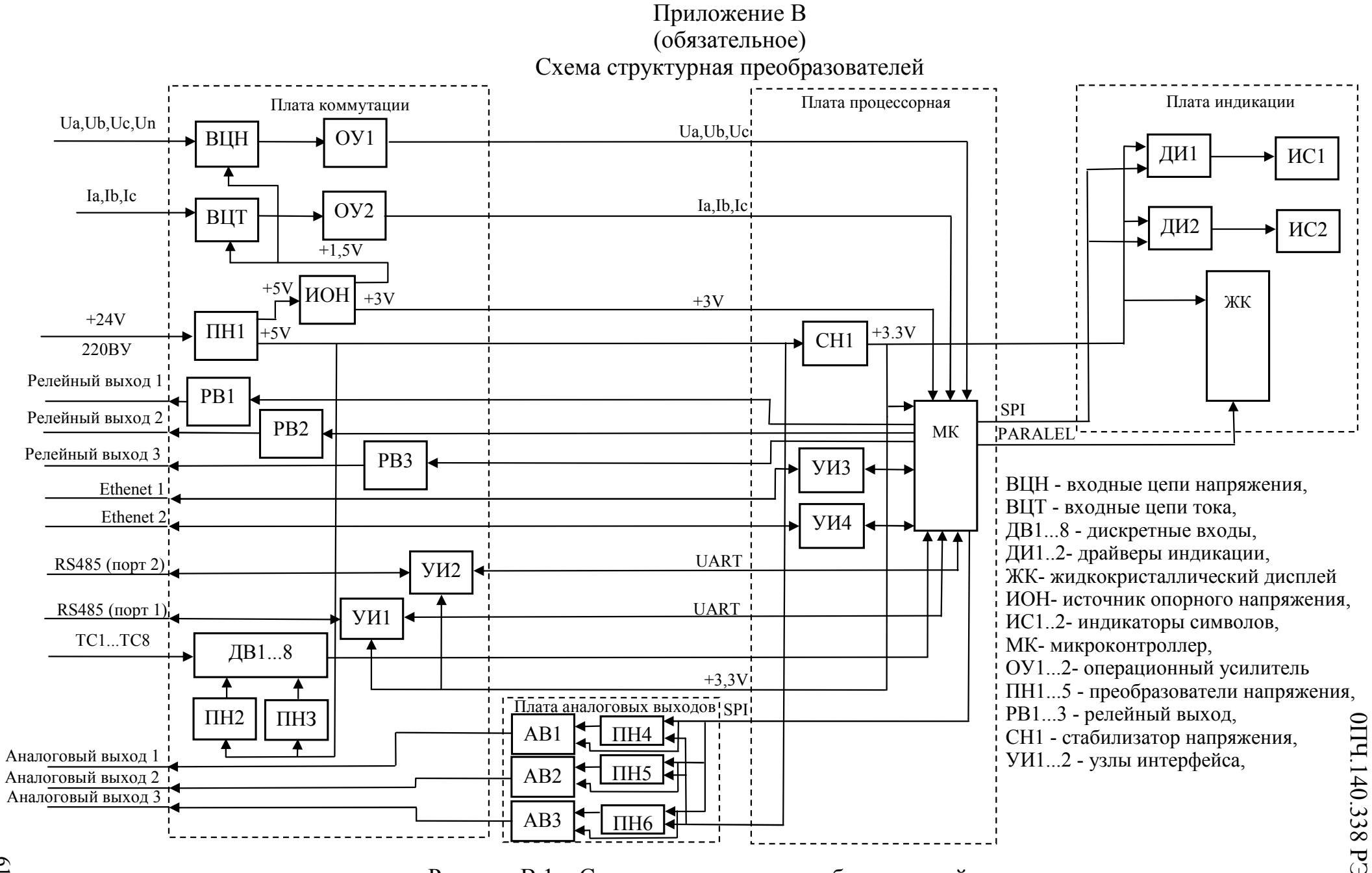

Рисунок В.1 - Схема структурная преобразователей

# Приложение Г (справочное) Схема реализации меню преобразователей (при наличии ЖК-дисплея)

В данном разделе описывается схема работы меню преобразователей. Функции кнопок при работе в каком-либо пункте меню отображаются на ЖК-дисплее.

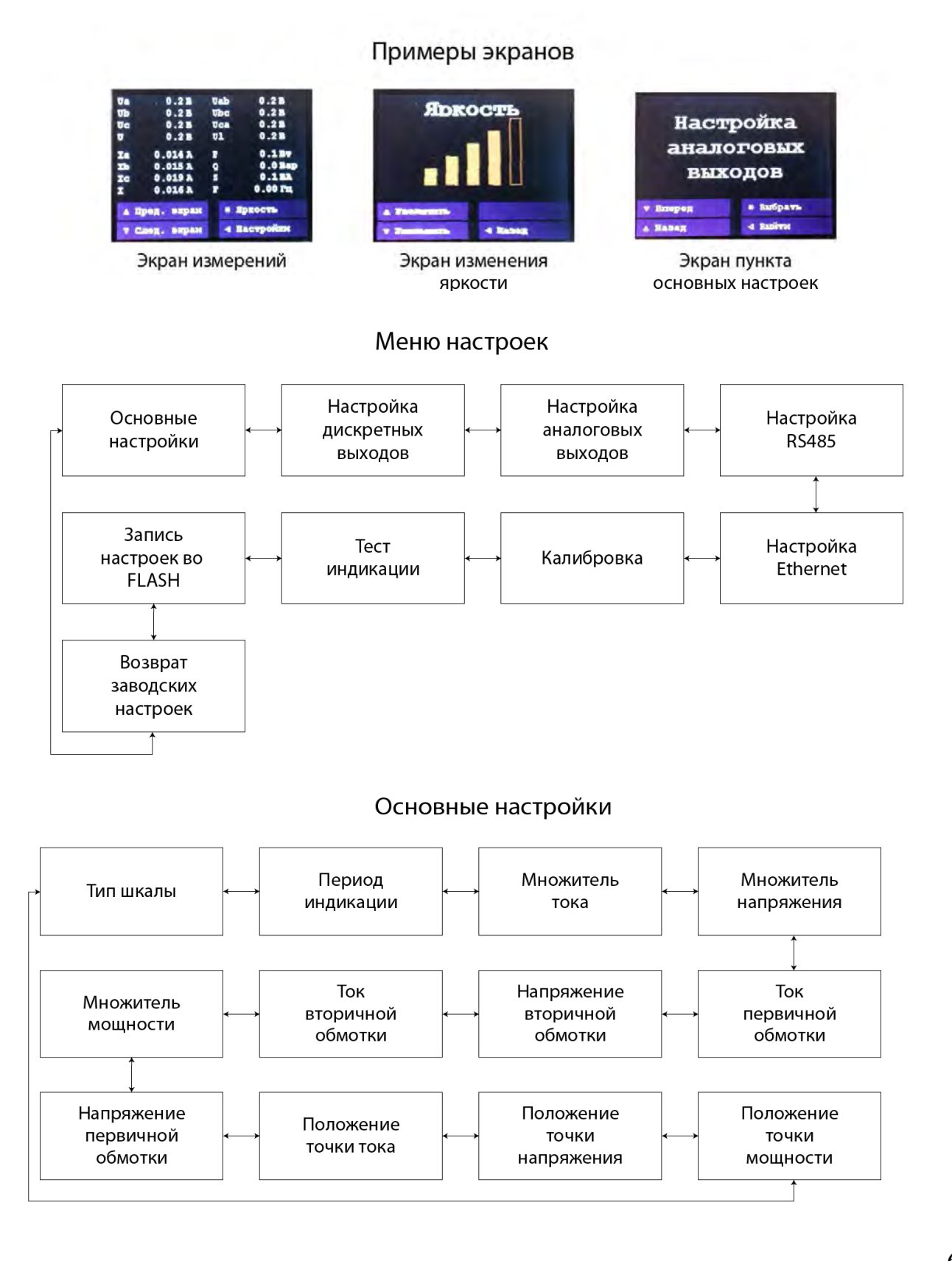

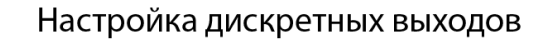

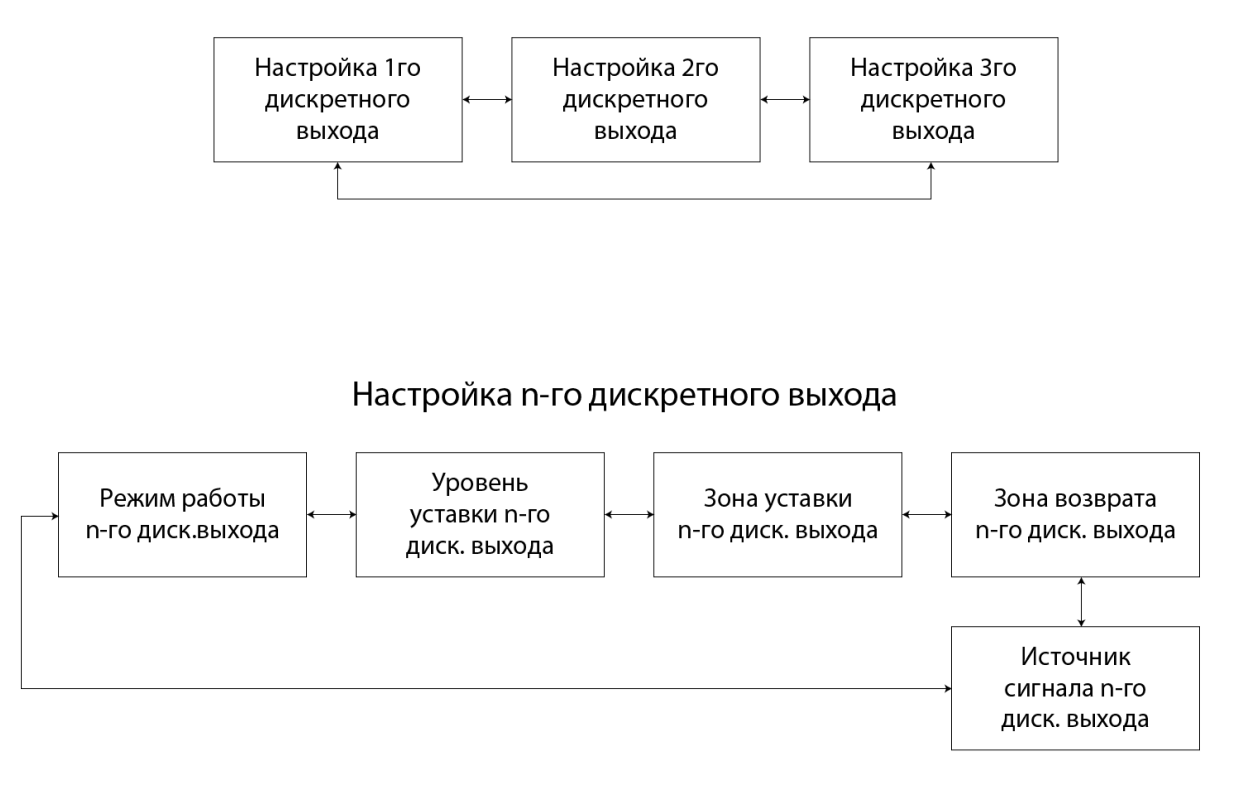

## Настройка аналоговых выходов

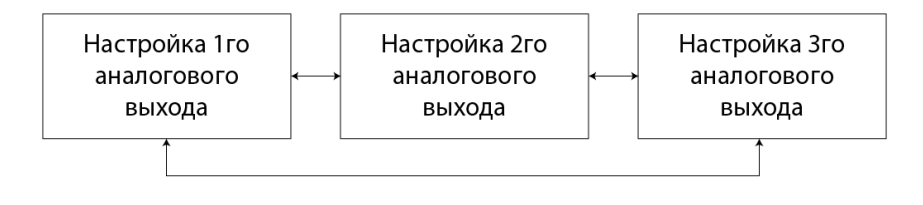

#### Настройка n-го аналогового выхода

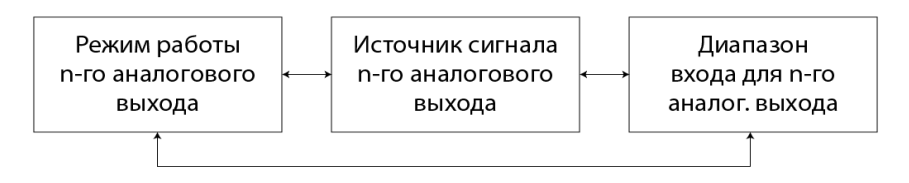

# Настройка RS485

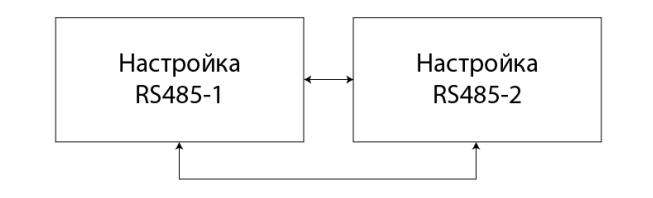

Настройка RS485-n

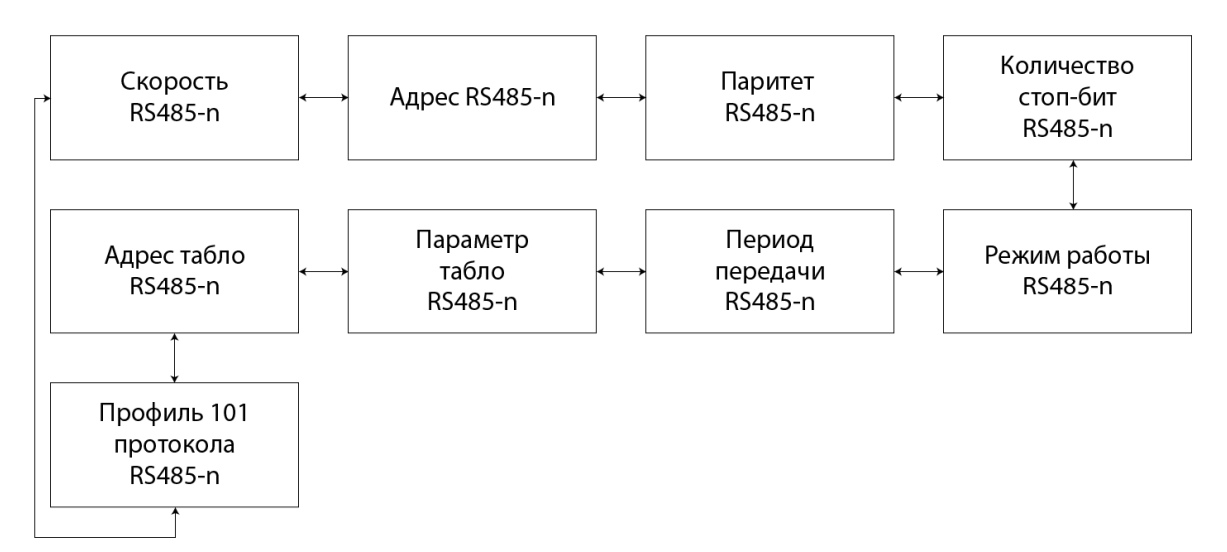

Настройка Ethernet

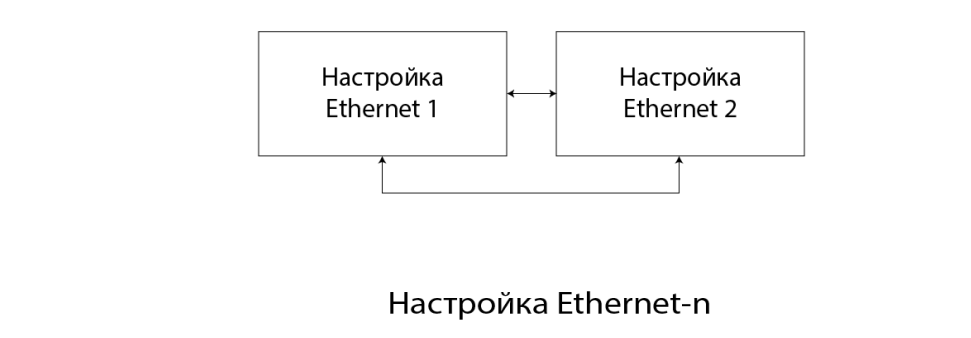

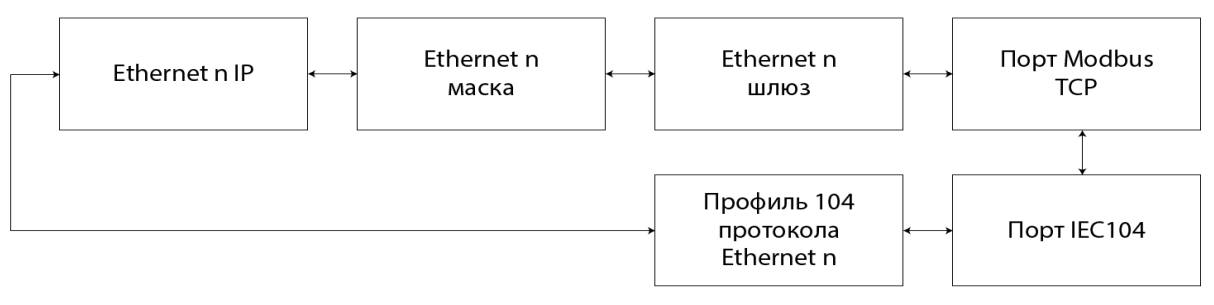

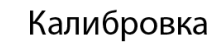

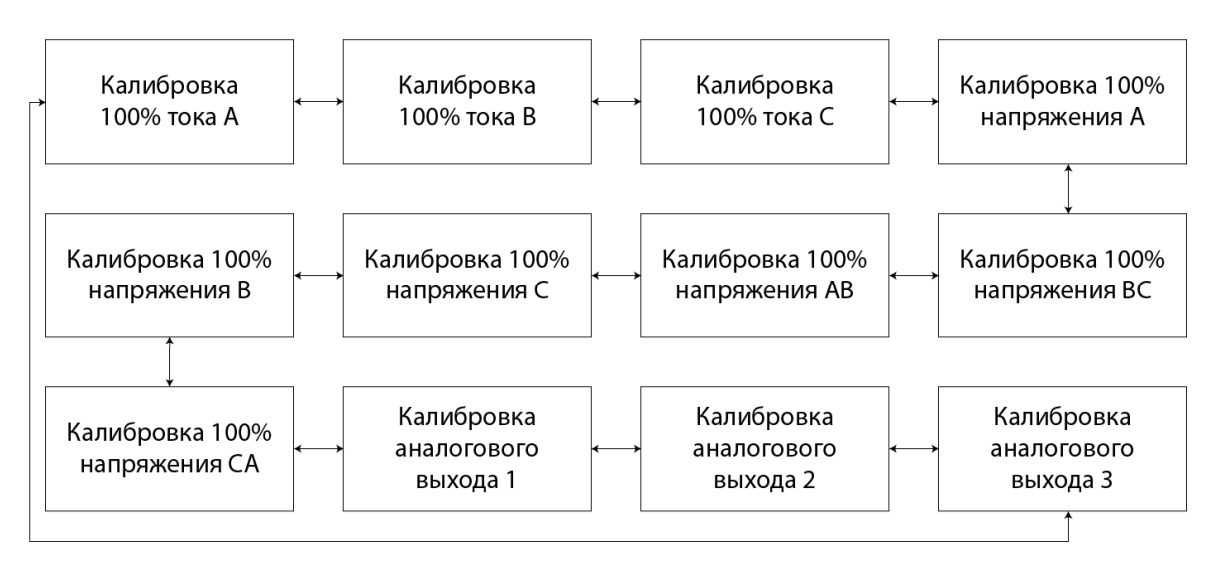

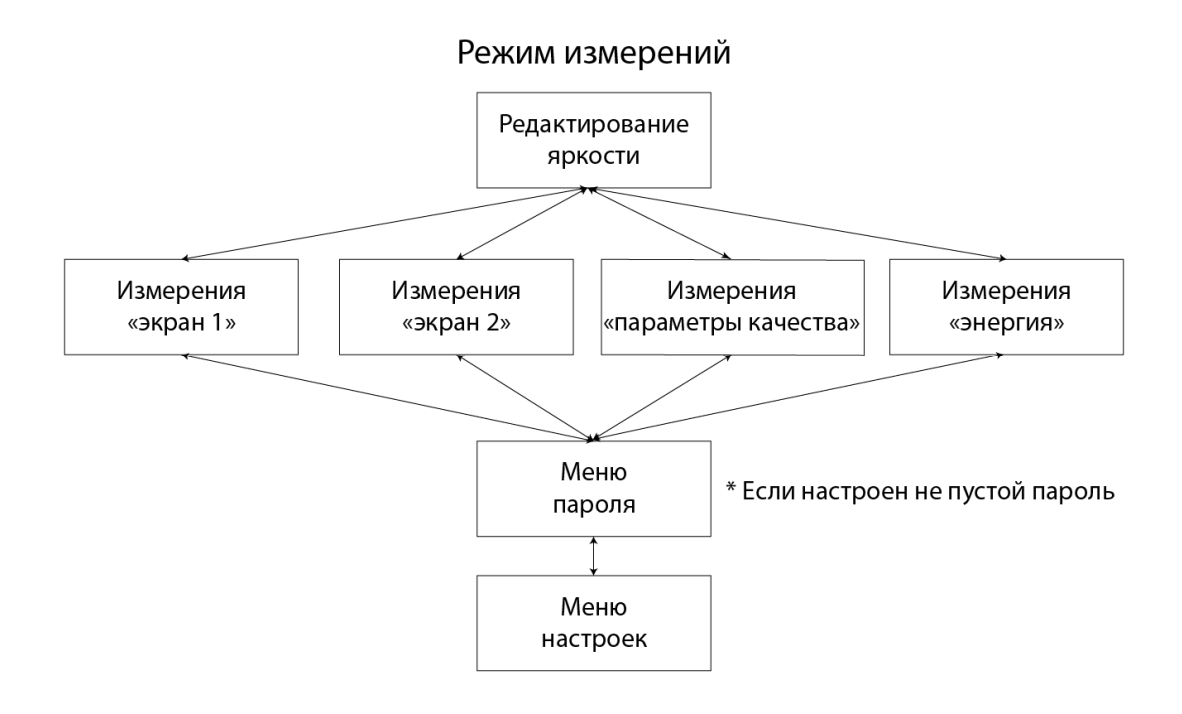

#### Приложение Д

#### (обязательное)

Протоколы обмена данными по интерфейсу

**I.** В данном разделе описывается работа преобразователей в составе сети с протоколом Modbus RTU в качестве подчиненного устройства.

## **Д.1 Общие сведения**

Преобразователь может работать в составе полевой сети на основе последовательного интерфейса RS-485 с протоколом Modbus RTU в качестве ведомого устройства.

#### **Характеристики интерфейсного канала связи**

Интерфейсный канал используется для обмена данными с преобразователем. Преобразователь является ведомым устройством.

Интерфейсный канал имеет следующие характеристики:

- электрические характеристики сигналов соответствуют интерфейсу RS485;

- тип канала – асинхронный;

- протокол обмена данными: Modbus RTU;

- скорость передачи данных: 9600 бит/с, 19200 бит/с, 38400 бит/с, 57600 бит/с (устанавливается пользователем);

- длина линии связи сети не более 1200 метров в зависимости от скорости передачи данных;

- тип линий связи – витая пара (экранированная витая пара);

- число преобразователей в канале связи не более 31 (без дополнительных технических средств);

- формат данных при передаче информации: 1 бит (старт-бит) + 8 бит  $(a$ данные) + 1 бит (паритет, устанавливается пользователем) + 1 бит или 2 бита (стоп-биты, устанавливается пользователем);

- диапазон значений адреса прибора от 1 до 247.

# Описание протокола Modbus RTU

Информационные и временные характеристики протокола обмена данными соответствуют характеристикам протокола Modbus RTU.

Ведущее устройство формирует и посылает команды управления ведомому устройству. Код функции в запросе сообщает подчиненному устройству, какое действие необходимо провести. Байты данных содержат информацию необходимую для выполнения запрошенной функции. Например, код функции 0x03 подразумевает запрос на чтение содержимого регистров подчиненного устройства.

Ведомое устройство отвечает ведущему устройству в случае, если адрес в принятом сообщении совпал с адресом ведомого устройства. Если подчиненный дает нормальный ответ, код функции в ответе повторяет код функции в запросе. В байтах данных содержится затребованная информация. Если имеет место ошибка, то код функции модифицируется и в байтах данных передается причина ошибки.

Сообщение начинается с интервала тишины равного времени передачи 3.5 символов при установленной скорости передачи в сети. Вслед за последним передаваемым символом также следует интервал тишины продолжительностью не менее 3.5 символов. Новое сообщение может начинаться после этого интервала.

Сообщение передается непрерывно. Если интервал тишины продолжительностью 3.5 символа возник во время передачи сообщения, принимающее устройство заканчивает прием сообщения и следующий байт будет воспринят как начало следующего сообщения.

Если новое сообщение начнется раньше 3.5 интервала, принимающее устройство воспримет его как продолжение предыдущего сообщения. В этом случае устанавливается ошибка, так как будет несовпадение контрольных сумм.

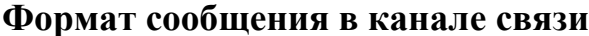

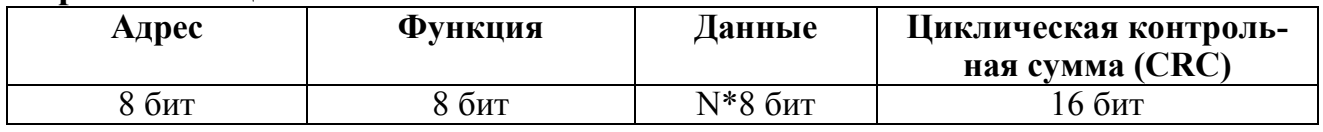

Адрес – сетевой адрес прибора (от 1 до 247). Адрес 0 предназначен для широковещательных сообщений, ответ на которые прибор не формирует.

Функция - код функции в соответствии с перечнем поддерживаемых функций.

Данные - данные в соответствии с описанием функции.

Циклическая контрольная сумма (CRC) сообщения формируется в соответствии с протоколом Modbus RTU.

## Перечень поддерживаемых функций

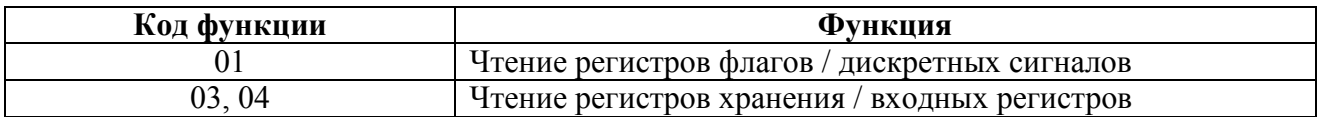

# Контрольная сумма

Контрольная сумма CRC состоит из двух байт. Контрольная сумма вычисляется передающим устройством и добавляется в конец сообщения. Принимающее устройство вычисляет контрольную сумму в процессе приема и сравнивает ее с полем CRC принятого сообщения.

Счетчик контрольной суммы предварительно инициализируется числом 0хFFFF. Только восемь бит данных используются для вычисления контрольной суммы CRC. Старт и стоп биты, бит паритета, если он используется, не учитываются в контрольной сумме.

Во время генерации СКС каждый байт сообщения складывается по ИСКЛЮ-ЧАЮЩЕМУ ИЛИ с текущим содержимым регистра контрольной суммы. Результат сдвигается в направлении младшего бита, с заполнением нулем старшего бита.

Между тем, если младший бит равен 1, то производится ИСКЛЮЧАЮ-ЩЕЕ ИЛИ содержимого регистра контрольной суммы и определенного числа. Если младший бит равен 0, то ИСКЛЮЧАЮЩЕЕ ИЛИ не делается.

Процесс сдвига повторяется восемь раз. После последнего (восьмого) сдвига, следующий байт складывается с текущей величиной регистра контрольной суммы, и процесс сдвига повторяется восемь раз как описано выше. Конечное содержание регистра и есть контрольная сумма CRC.

Алгоритм генерации CRC:

- 16-ти битный регистр загружается числом 0хFFFF и используется далее как регистр CRC.

- Первый байт сообщения складывается по ИСКЛЮЧАЮЩЕМУ ИЛИ с содержимым регистра CRC. Результат помещается в регистр CRC.

- Если младший бит 0: регистр CRC сдвигается вправо (в направлении младшего бита) на 1 бит, старший бит заполняется 0.

- Если младший бит 1: регистр CRC сдвигается вправо (в направлении младшего бита) на 1 бит, старший бит заполняется 0. Делается операция ИСКЛЮЧАЮЩЕЕ ИЛИ регистра СКС и полиномиального числа 0хА001.

- Шаги 3 и 4 повторяются восемь раз.

- Повторяются шаги со 2 по 5 для следующего байта сообщения. Это повторяется до тех пор, пока все байты сообщения не будут обработаны.

- Финальное содержание регистра CRC и есть контрольная сумма.

Размешение CRC в сообщении:

При передаче 16 бит контрольной суммы СРС в сообщении, сначала передается младший байт, затем старший.

# Команды чтения из устройства

## Запрос

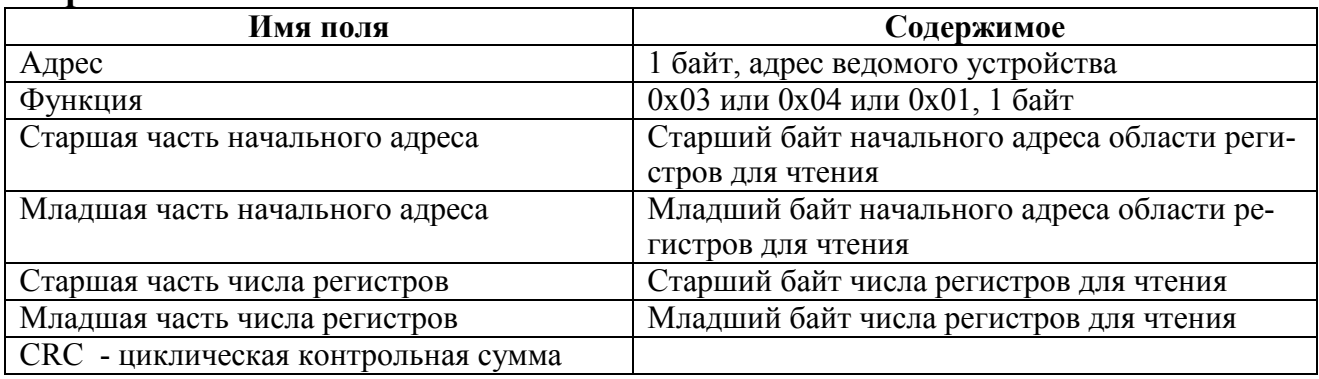

## **Ответ**

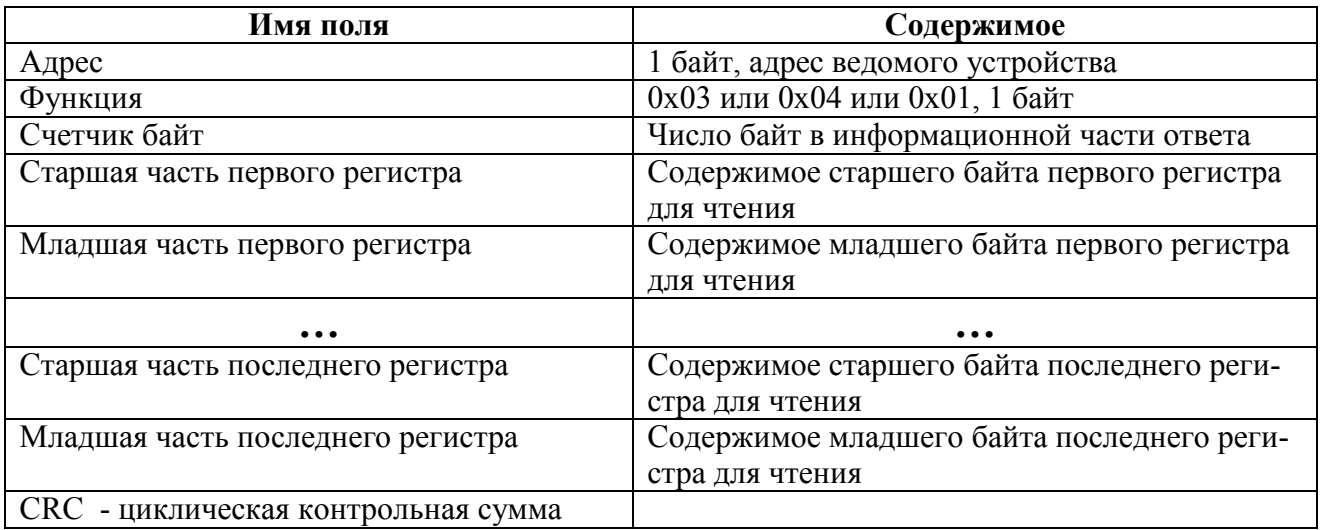

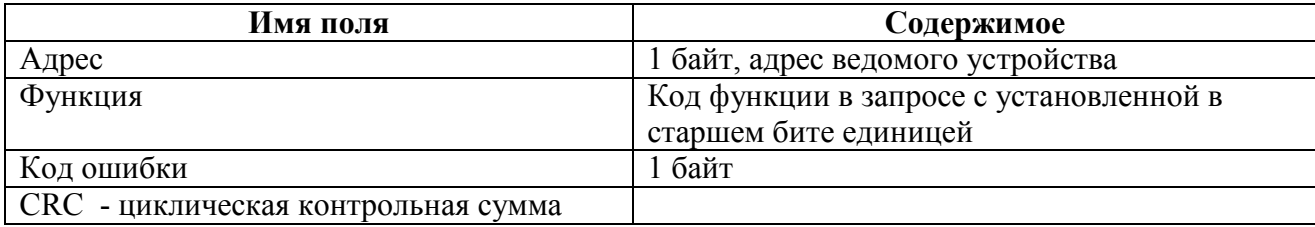

# Коды ошибок

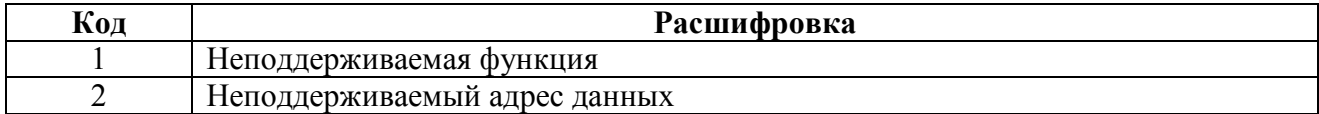

# Адресация регистров

Регистры дискретных сигналов (для чтения использовать функцию 0x01)

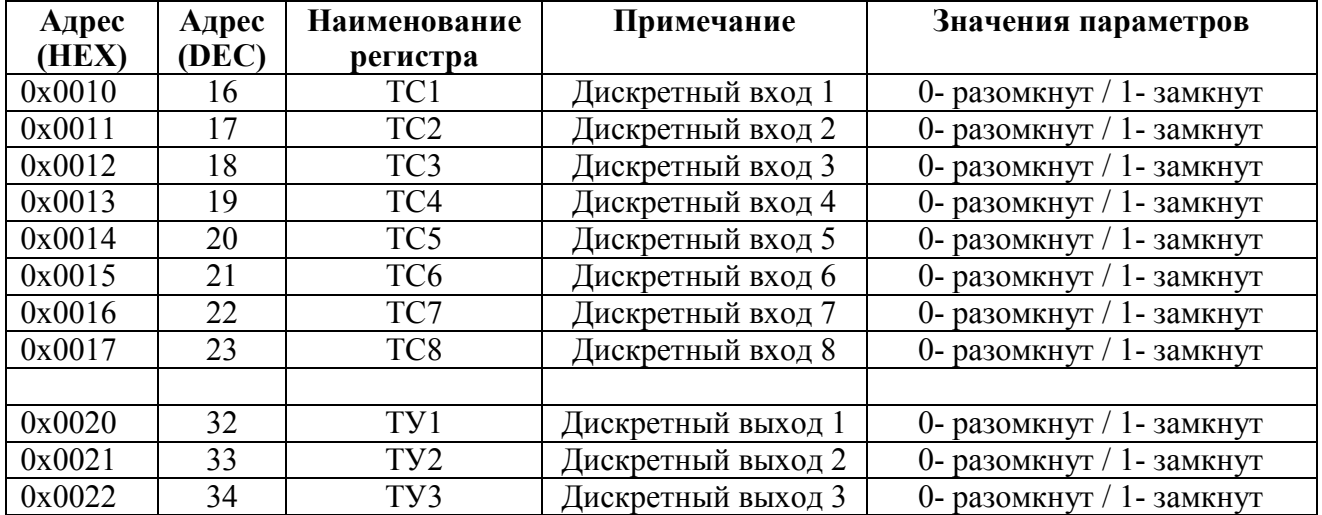

Регистры измерений в формате float1 (для чтения использовать функцию 0x03 или 0x04)

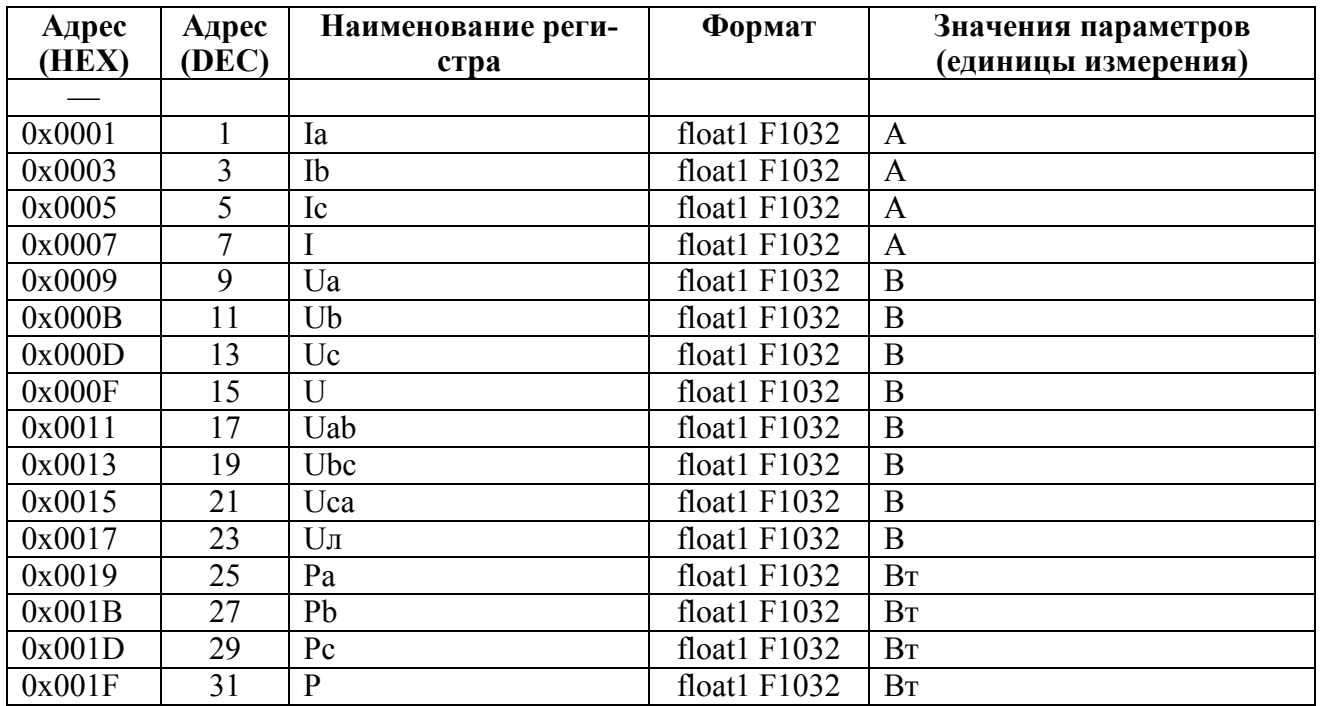

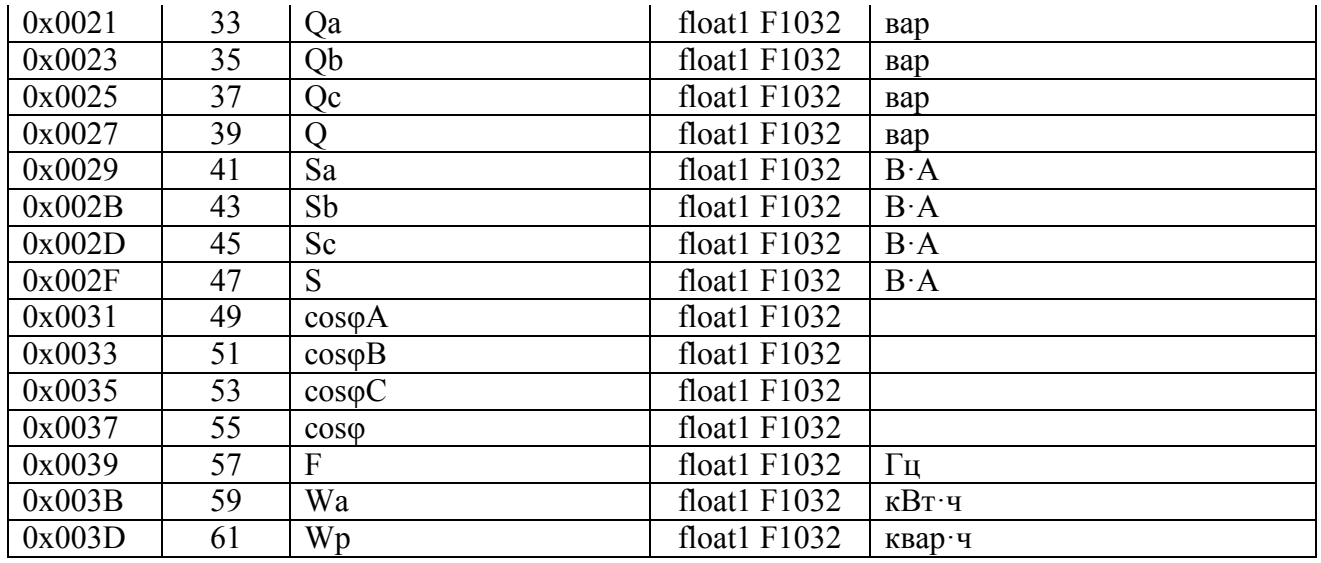

Регистры измерений в формате float2 (для чтения использовать функцию 0x03 или 0x04)

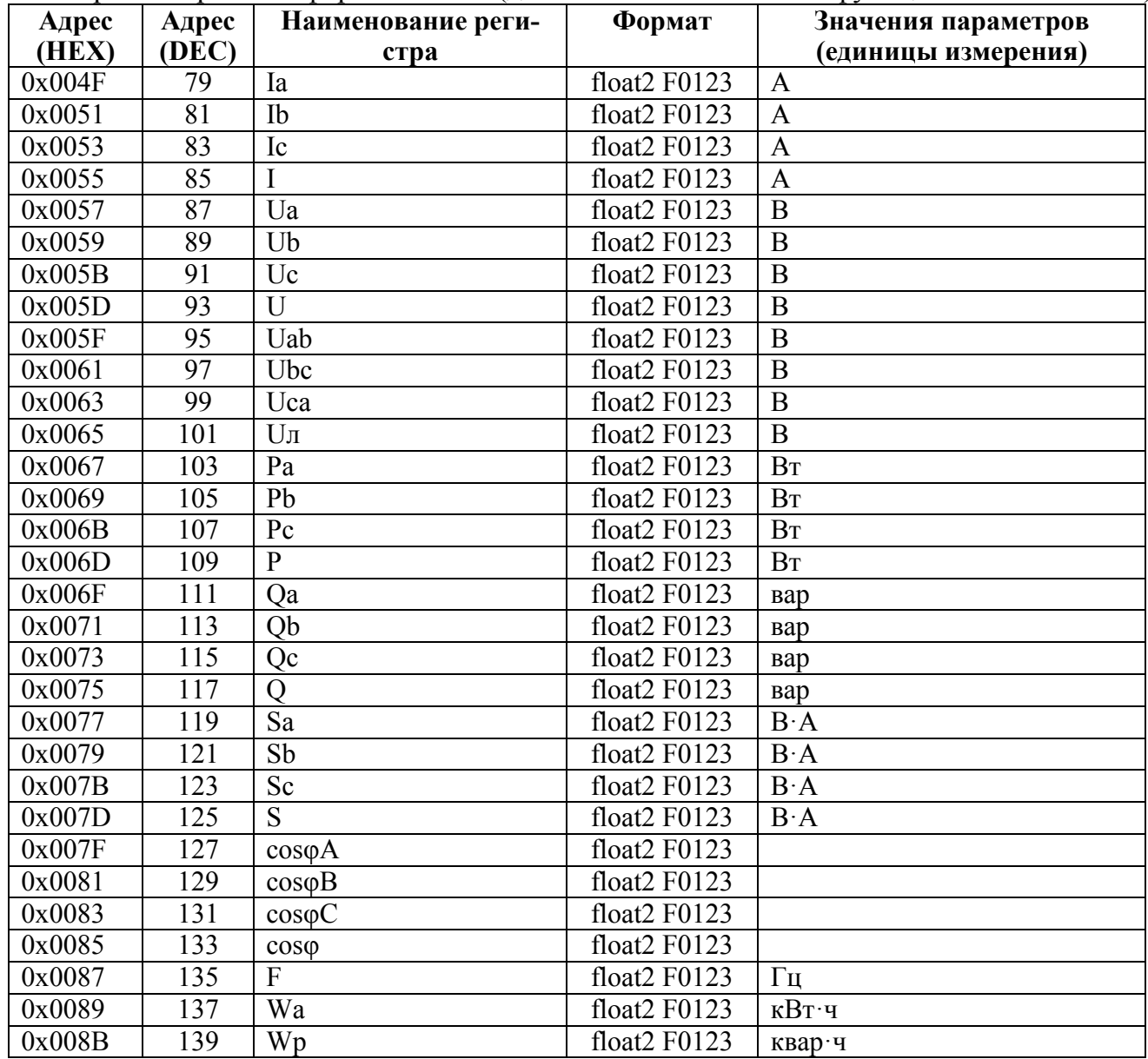

Регистры измерений в формате float3 (для чтения использовать функцию 0x03 или 0x04) Значения параметров Адрес Адрес Наименование реги-Формат  $(HEX)$  $(\overline{DEC})$ (единицы измерения) стра

# 0ПЧ.140.338 РЭ

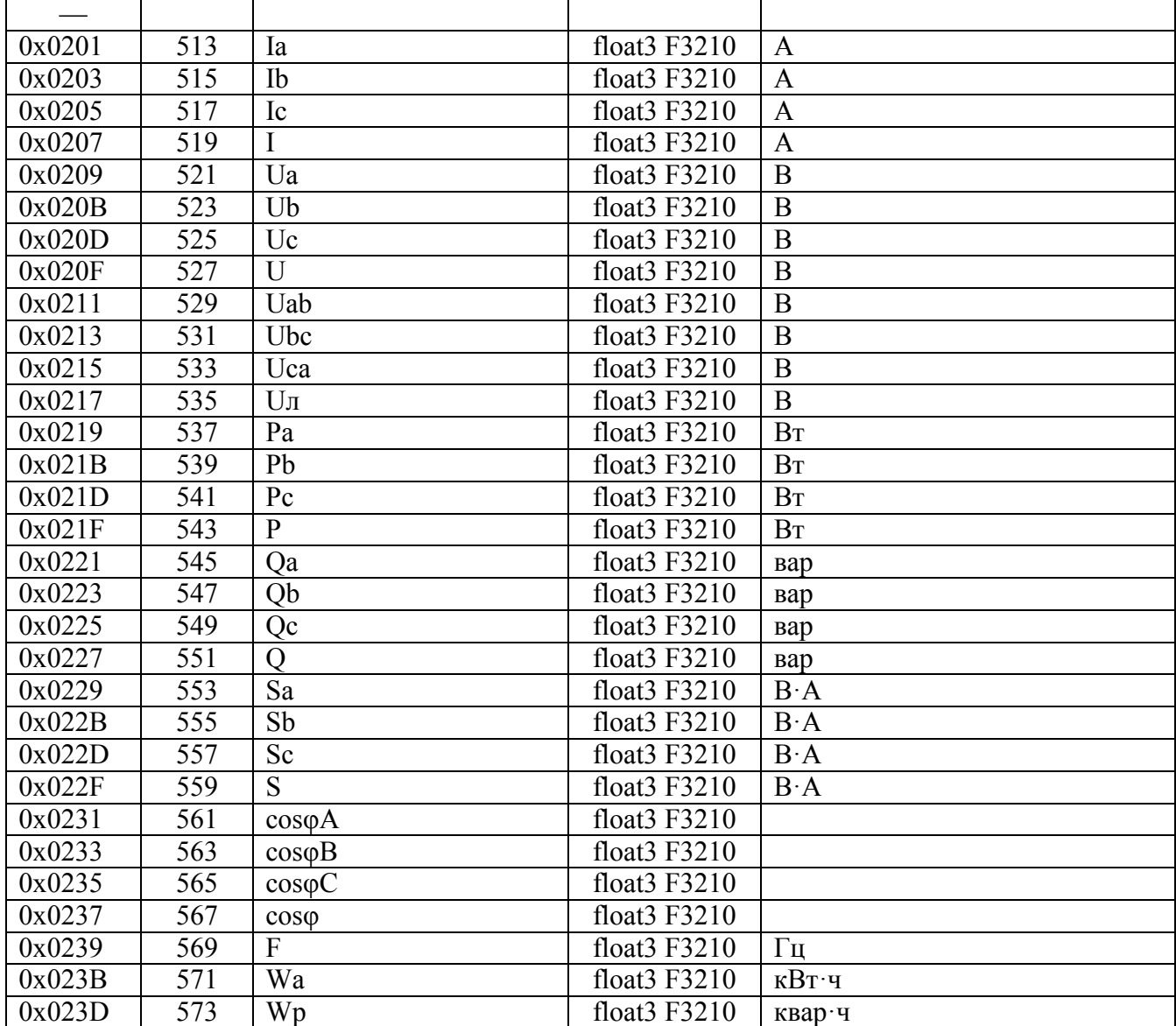

Регистры измерений в формате short (для чтения использовать функцию 0x03 или 0x04)

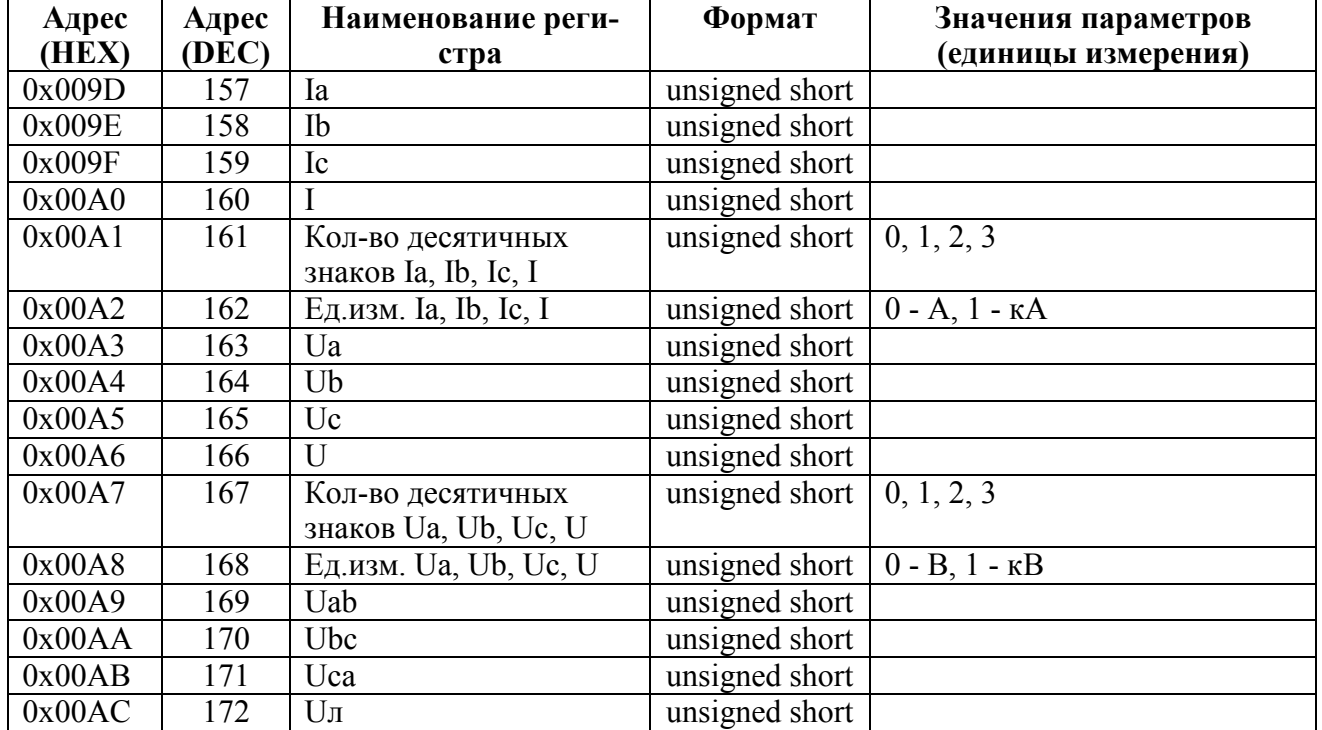
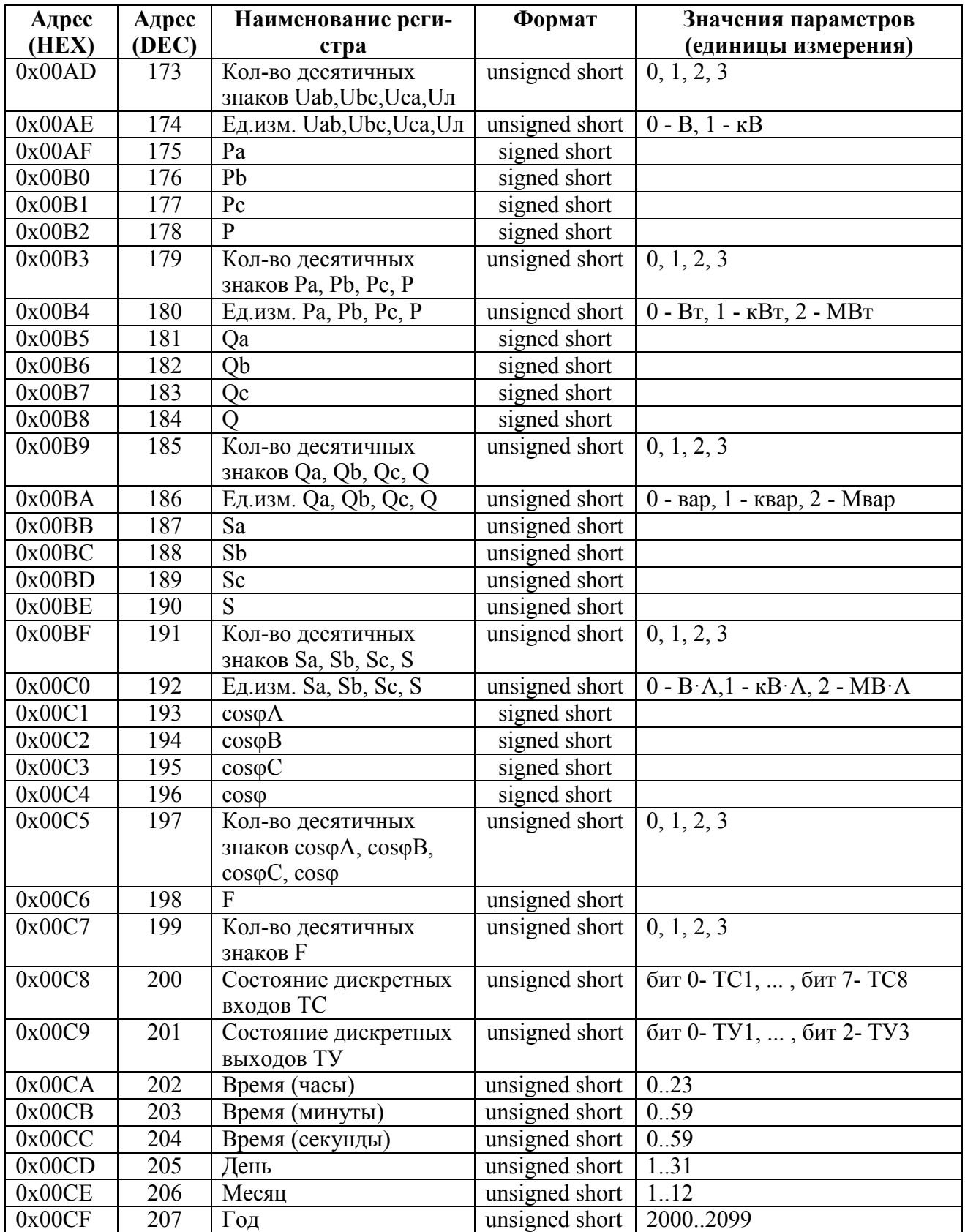

| Адрес<br>(HEX) | Адрес<br>(DEC) | $\mu$ , $\mu$ , $\mu$ , $\mu$ , $\mu$ , $\mu$ , $\mu$ , $\mu$ , $\mu$ , $\mu$ , $\mu$ , $\mu$ , $\mu$ , $\mu$ , $\mu$ , $\mu$ , $\mu$ , $\mu$ , $\mu$ , $\mu$ , $\mu$ , $\mu$ , $\mu$ , $\mu$ , $\mu$ , $\mu$ , $\mu$ , $\mu$ , $\mu$ , $\mu$ , $\mu$ , $\mu$ , $\mu$ , $\mu$ , $\mu$ , $\mu$ , $\mu$ ,<br>Наименование регистра | Формат         | Значения пара-<br>метров<br>(единицы измере-<br>ния) |
|----------------|----------------|----------------------------------------------------------------------------------------------------|----------------|------------------------------------------------------|
| 0x00D7         | 215            | АЦП Іа                                                                                                    | float1 F1032   |                                                      |
| 0x00D9         | 217            | АЦП Ib                                                                                                    | float1 F1032   |                                                      |
| 0x00DB         | 219            | АЦП Іс                                                                                                    | floatl $F1032$ |                                                      |
| 0x00DD         | 221            | АЦП Ua                                                                                                    | float1 F1032   |                                                      |
| 0x00DF         | 223            | <b>АЦП Ub</b>                                                                                                    | float1 F1032   |                                                      |
| 0x00E1         | 225            | $A\amalg\Pi$ Uc                                                                                                    | floatl $F1032$ |                                                      |
| 0x00E3         | 227            | <b>АЦП Uab</b>                                                                                                    | float1 F1032   |                                                      |
| 0x00E5         | 229            | <b>АЦП Ubc</b>                                                                                                    | float1 F1032   |                                                      |
| 0x00E7         | 231            | АЦП Uca                                                                                                    | float1 F1032   |                                                      |
|                |                |                                                                                                    |                |                                                      |
| 0x0100         | 256            | Версия программы                                                                                                    | char[20]       | Символы в коди-<br>ровке ASCII                       |

Служебные регистры (для чтения использовать функцию 0x03 или 0x04)

Параметры качества в формате float1 (для чтения использовать функцию 0x03 или 0x04)

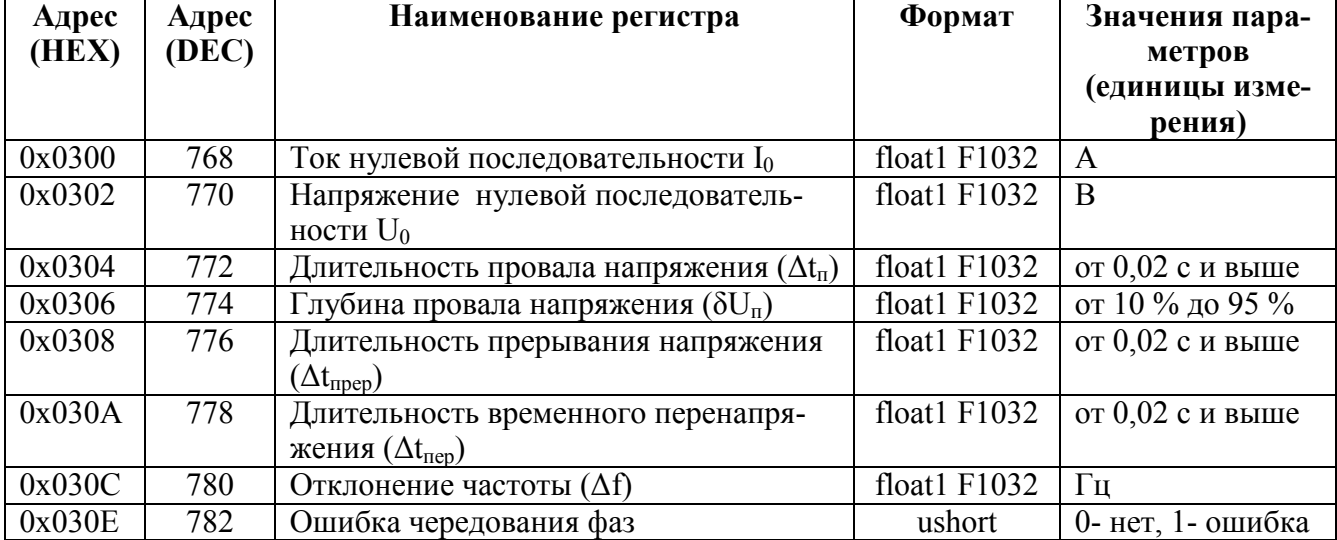

Параметры качества в формате float2 (для чтения использовать функцию 0x03 или 0x04)

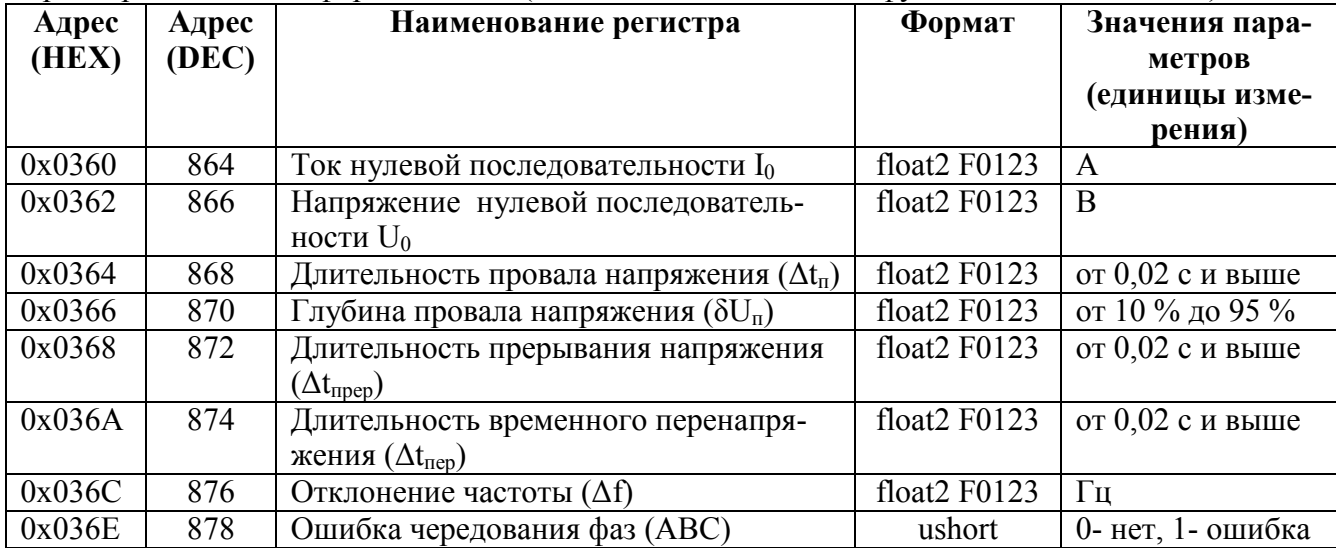

#### 0ПЧ.140.338 РЭ

#### Параметры качества в формате float3 (для чтения использовать функцию 0x03 или 0x04)

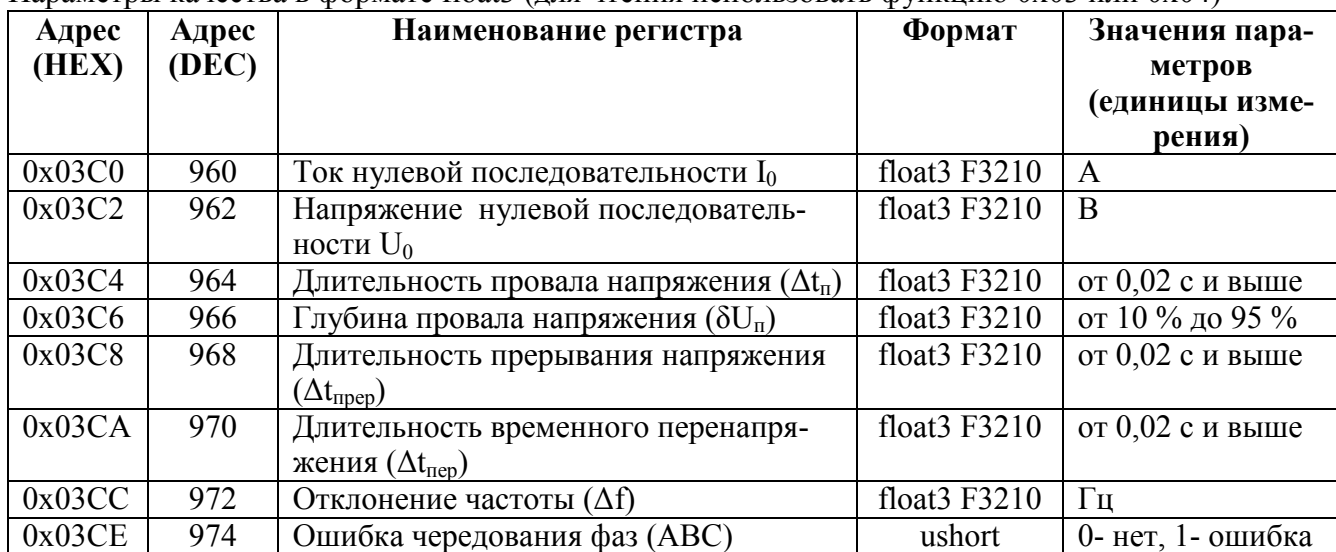

Параметры качества в формате short (для чтения использовать функцию 0x03 или 0x04)

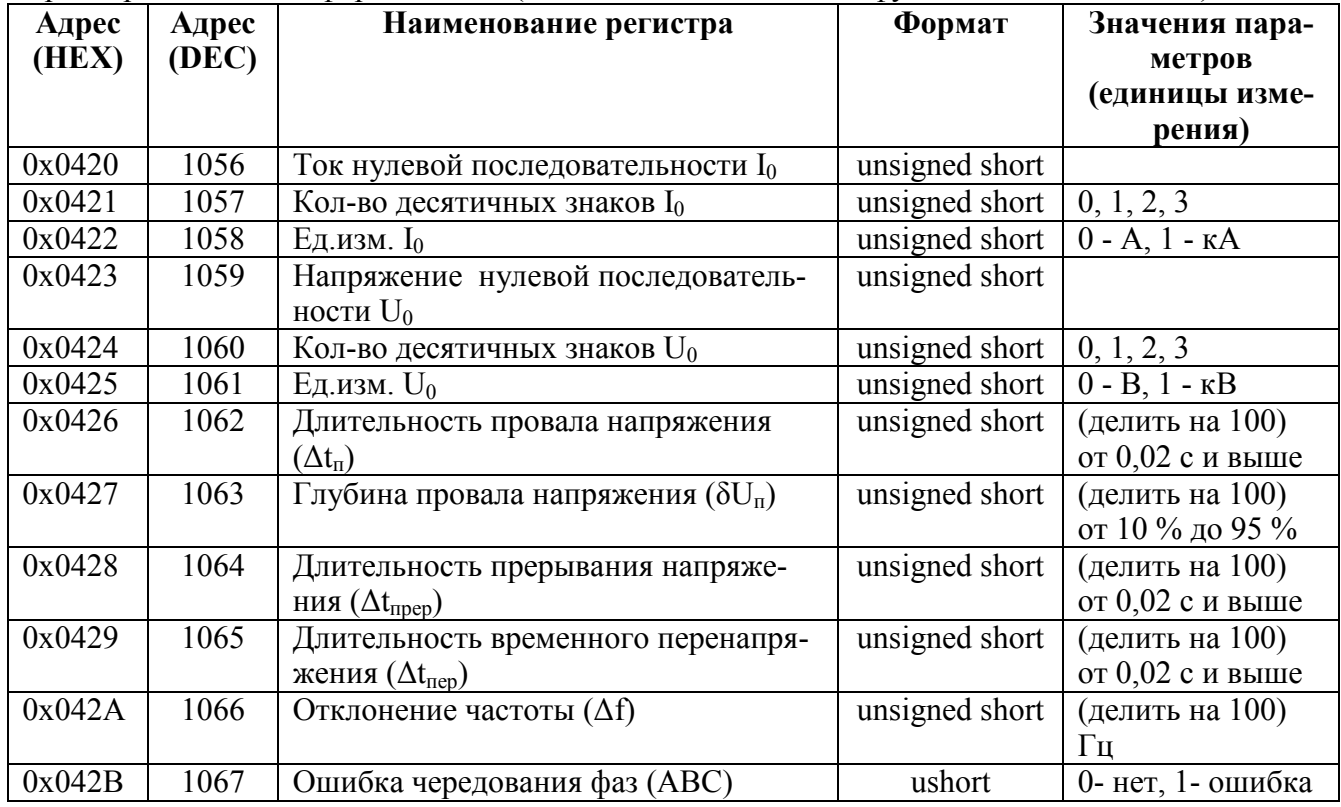

# Формат представления вещественного числа с структурой F1032

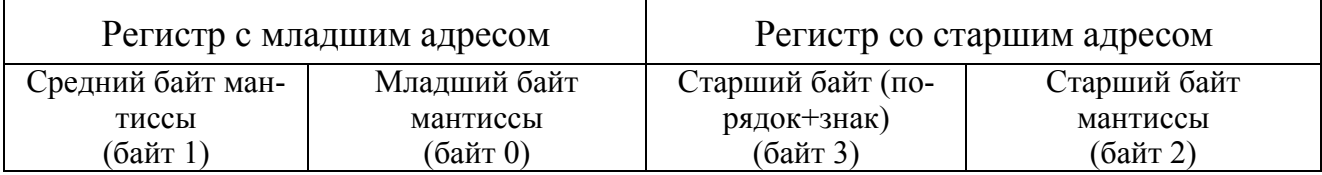

# Формат представления вещественного числа с структурой F0123

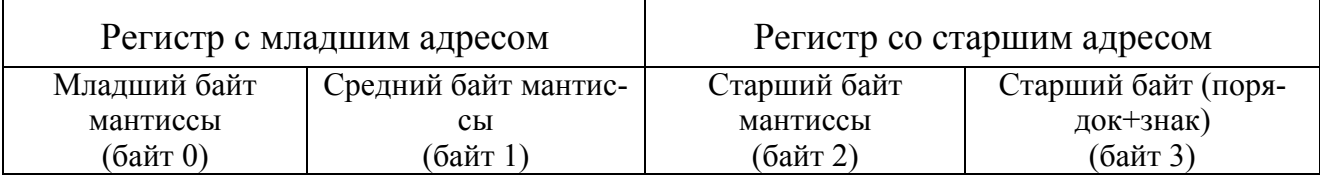

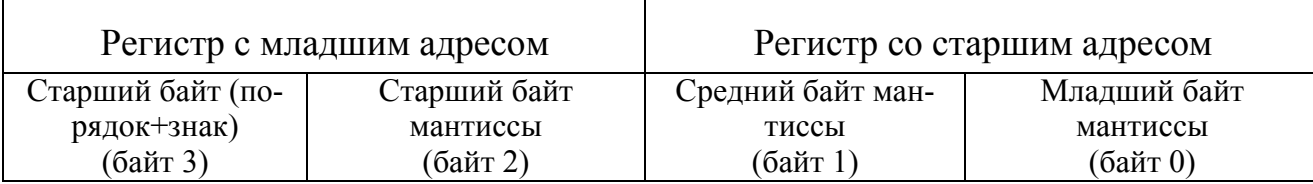

#### Формат представления вещественного числа с структурой F3210

## **II. Настройки протокола и адресация элементов информации прибора в соответствии с ГОСТ Р МЭК 60870-5-104-2004**

#### **Определение таймаутов**

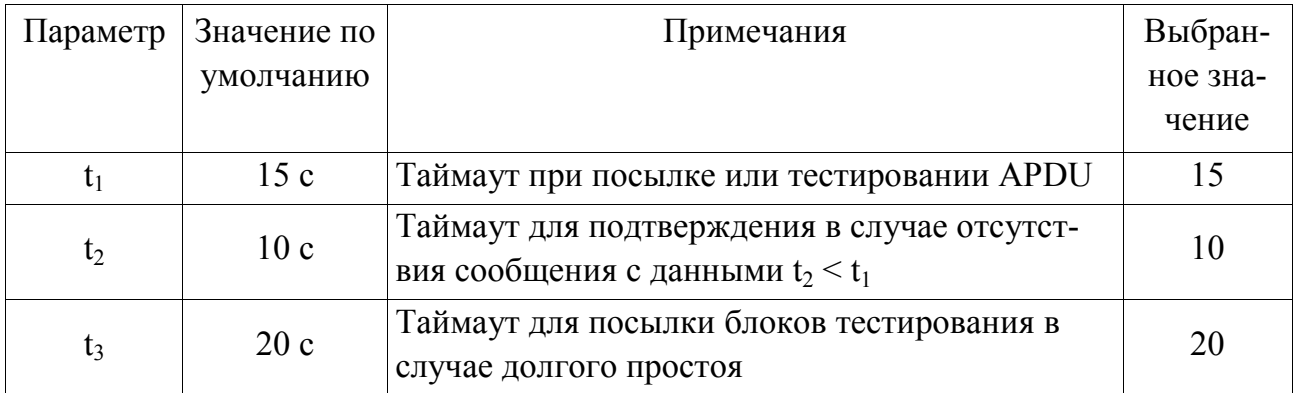

Максимальный диапазон значений для всех таймаутов равен: от 1 до 255 секунд с точностью 1 с.

#### **Максимальное число k неподтвержденных APDU формата I и последних подтверждающих APDU (w)**

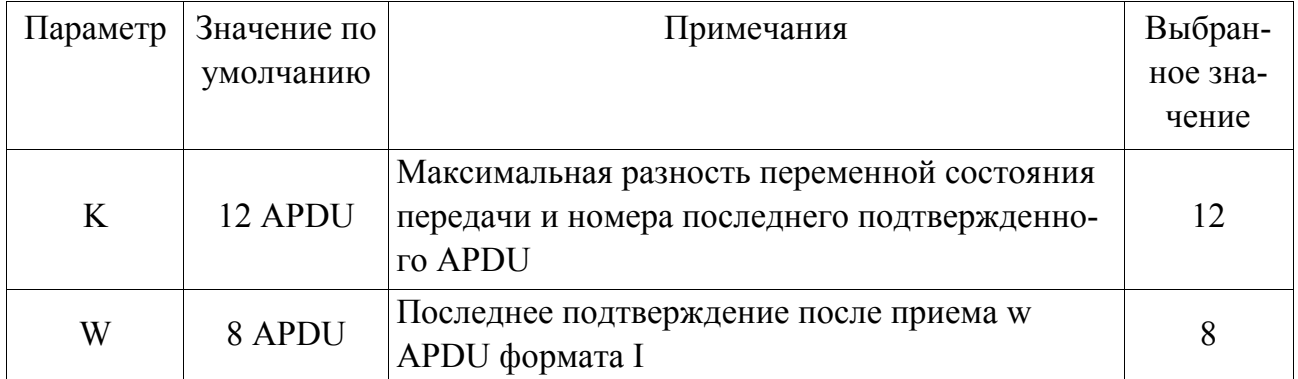

Максимальный диапазон значений k: от 1 до 32767(w-1) APDU с точностью 1 APDU. Максимальный диапазон значений w: от 1 до 32766 APDU с точностью 1 APDU (Рекомендация: w не должно превышать двух третей от k).

#### **Номер порта**

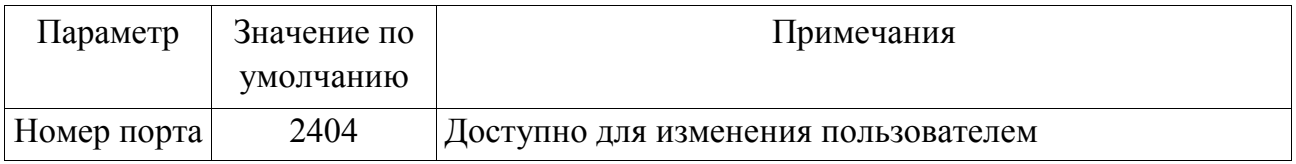

# 0ПЧ.140.338 РЭ

## Перечень элементов информации

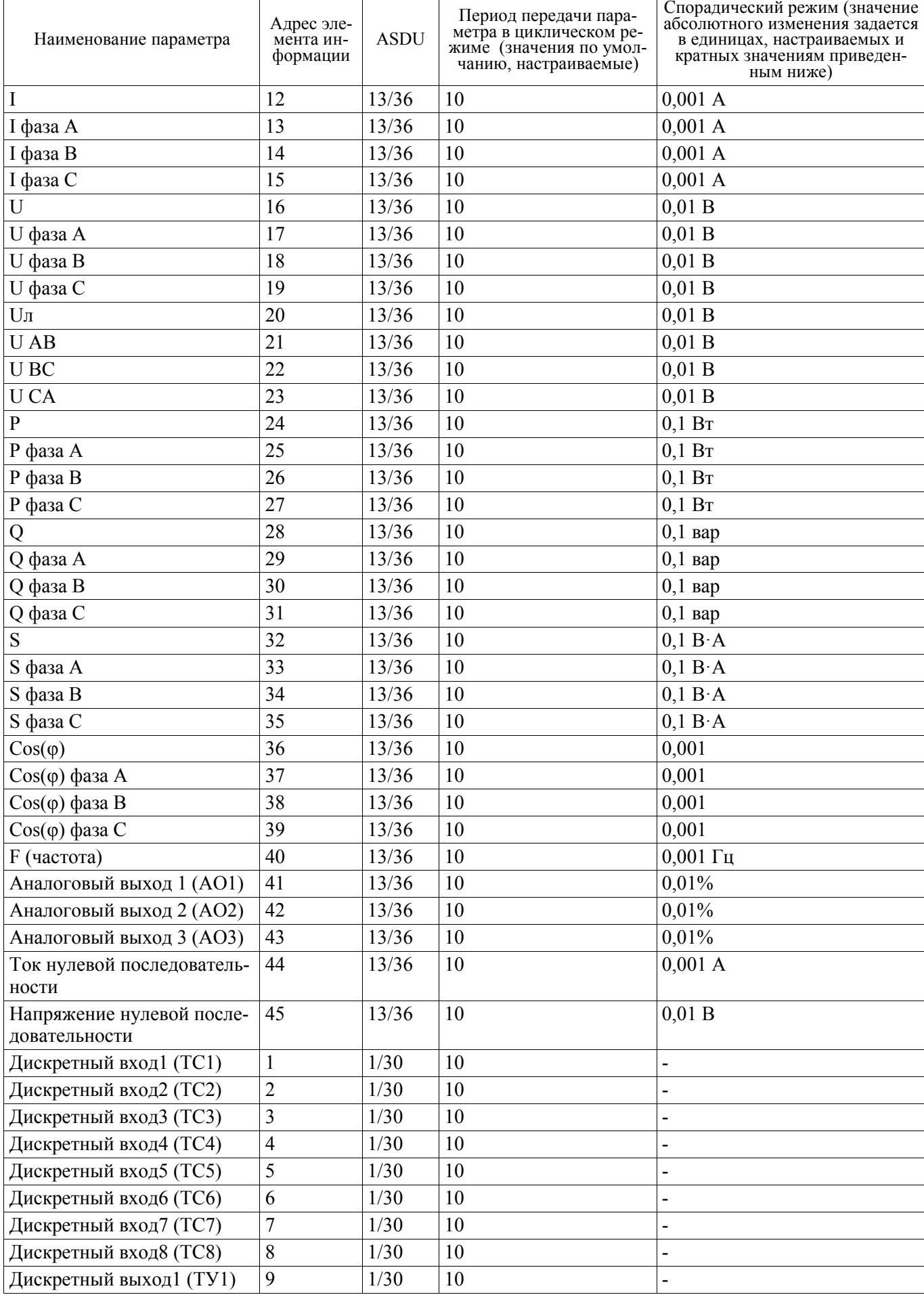

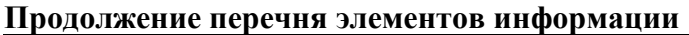

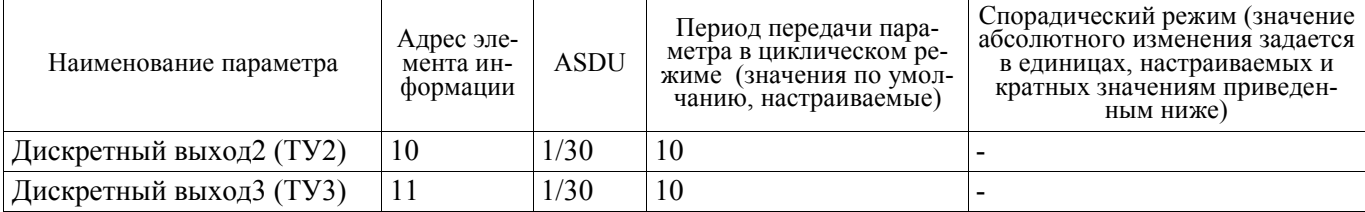

Примечание - Измеряемые параметры передаются в формате с плавающей запятой одинарной точности (float) стандарта IEEE 754 с учетом коэффициентов трансформации. Метка времени передается в 7 байтах

# III. Настройки протокола и адресация элементов информации прибора в соответствии с ГОСТ Р МЭК 60870-5-101-2004

Перечень элементов информации

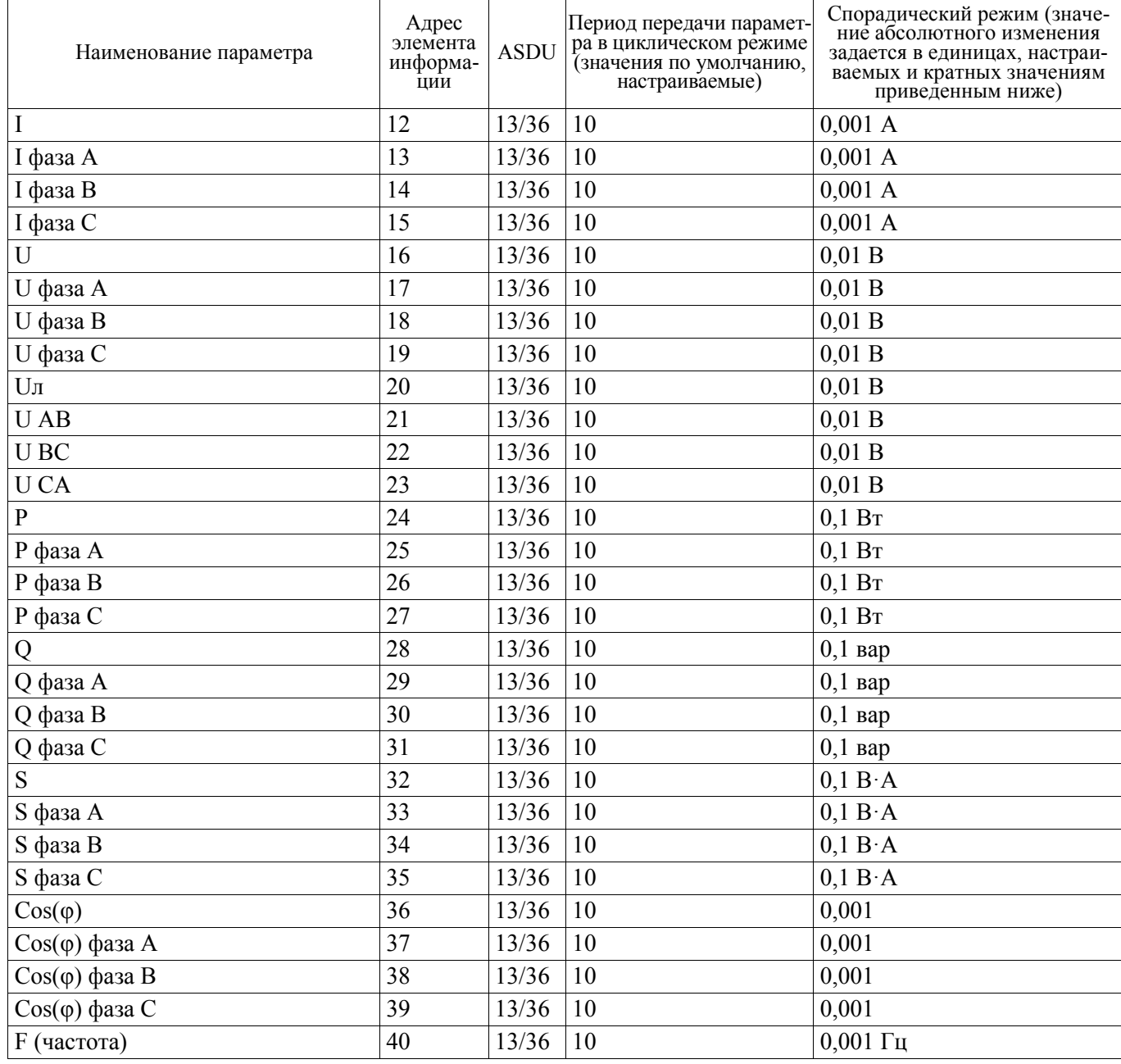

#### Продолжение перечня элементов информации

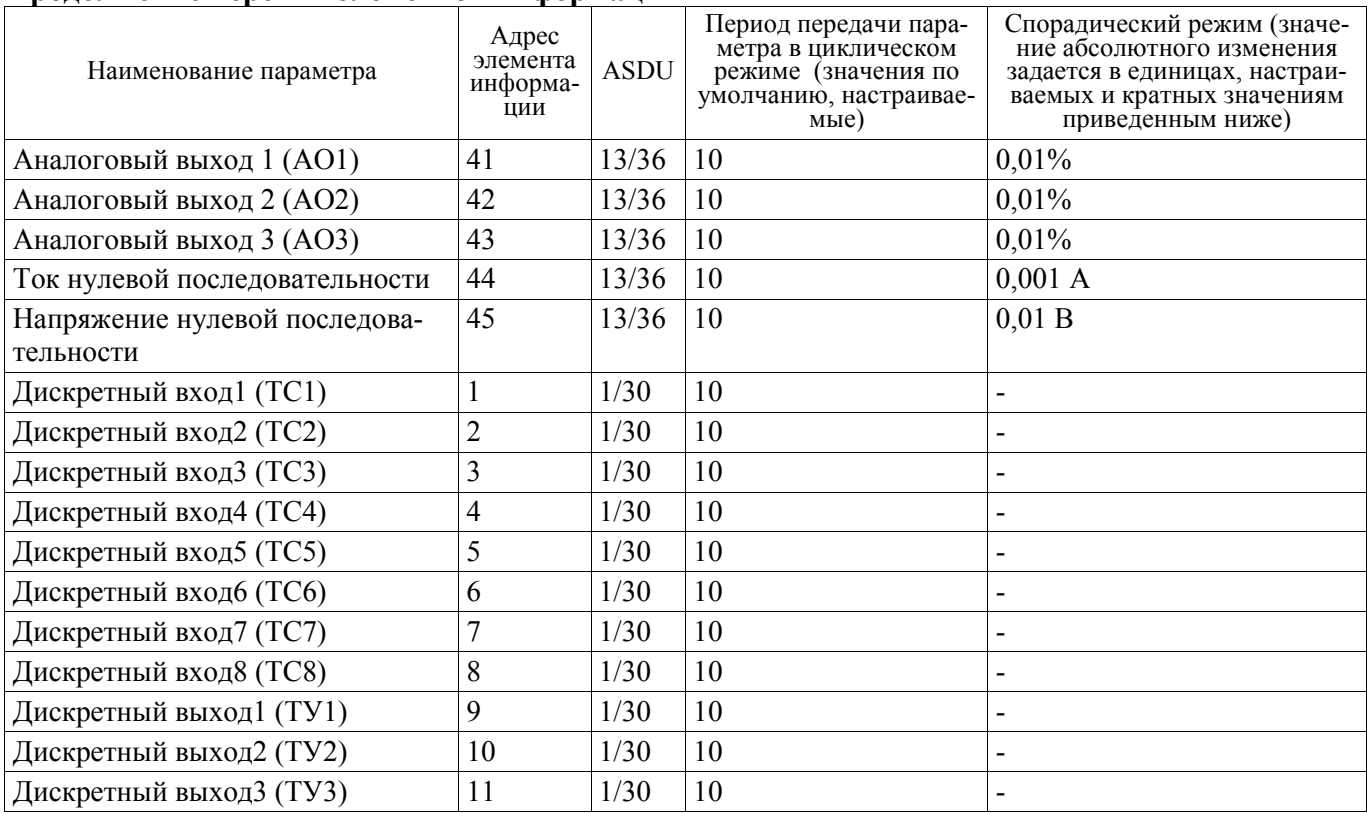

Примечание - Измеряемые параметры передаются в формате с плавающей запятой одинарной

точности (float) стандарта IEEE 754 с учетом коэффициентов трансформации. Метка времени передается в 7 байтах

## Приложение Е (обязательное)

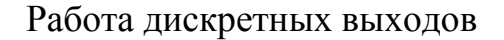

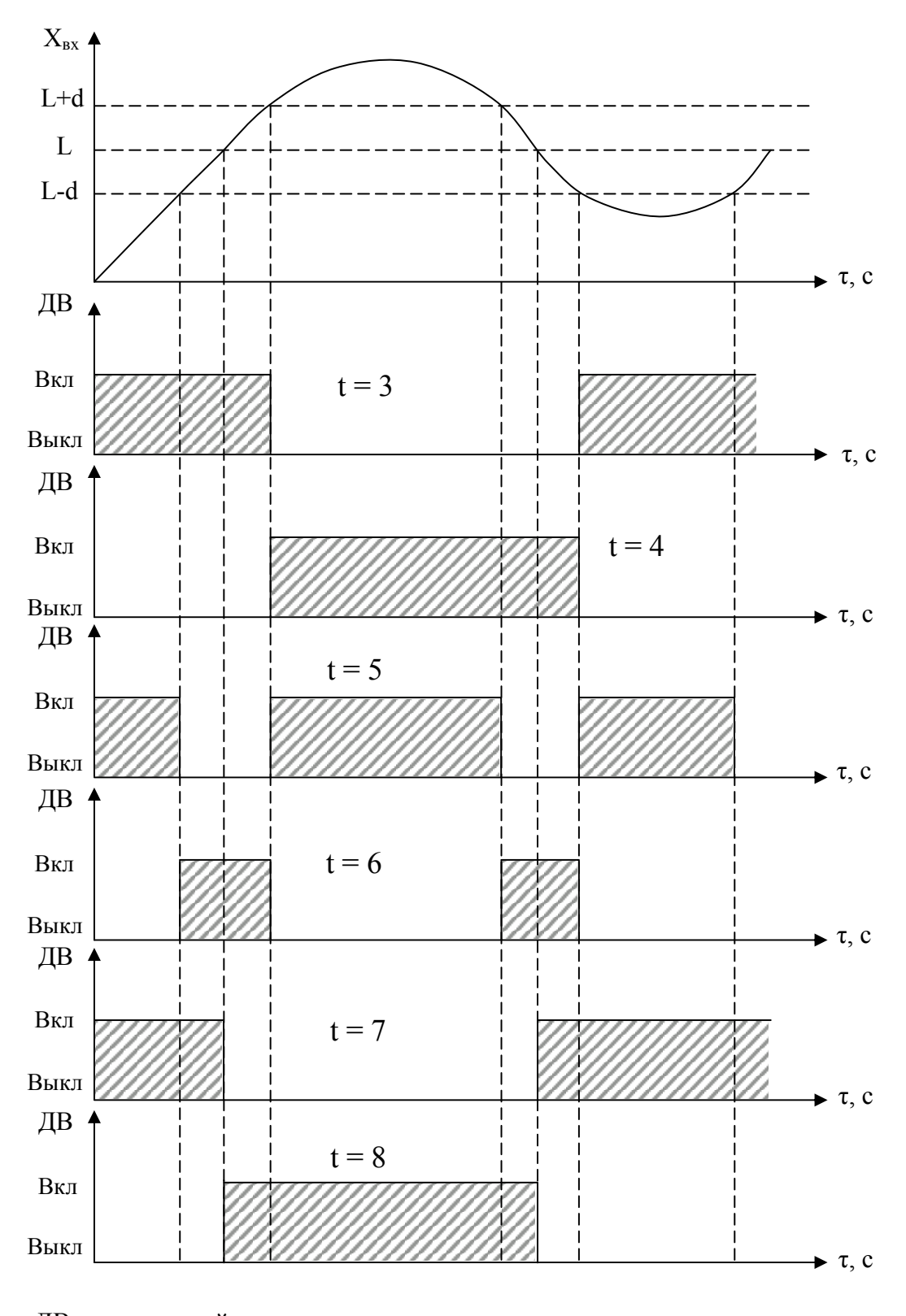

ДВ – дискретный выход, L – уставка дискретного выхода. Примечание – При **t** = 5, 6, 7, 8 выключение с учетом зоны возврата **b**.

Рисунок Е.1 – Логика работы дискретных выходов при **t** = 3, 4, 5, 6, 7, 8

### Приложение Ж (обязательное)

#### Значения входных сигналов и допускаемые значения измеряемых параметров в контрольных точках

Таблица Ж.1 – Проверка основной погрешности измерения междуфазного и фазного напряжений, фазного тока, фазной и суммарной мощностей (cosϕ =1 при измерении активной мощности, sinϕ=1 при измерении реактивной мощности, частота входного сигнала 50 Гц)

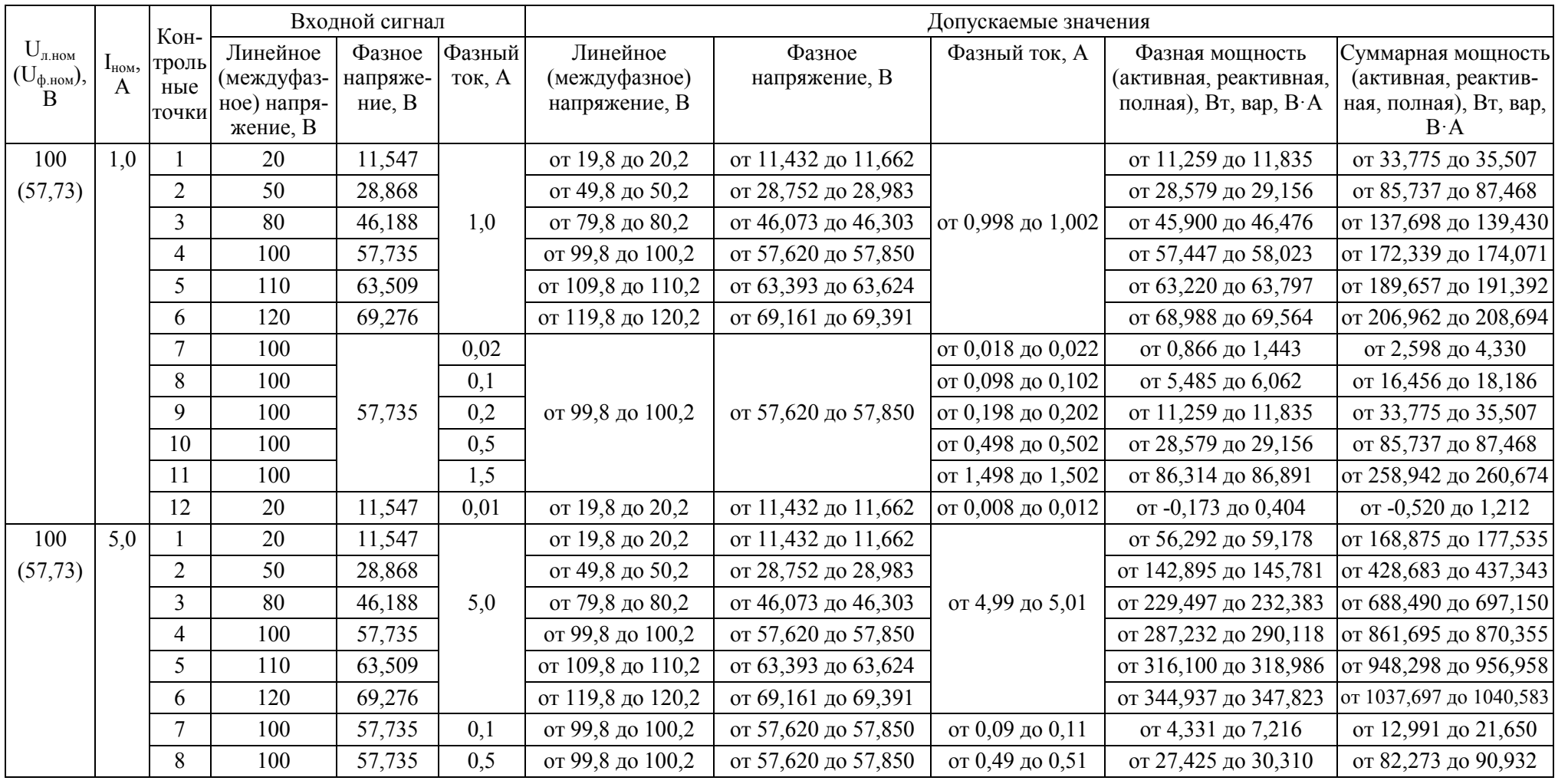

Продолжение таблицы Ж.1

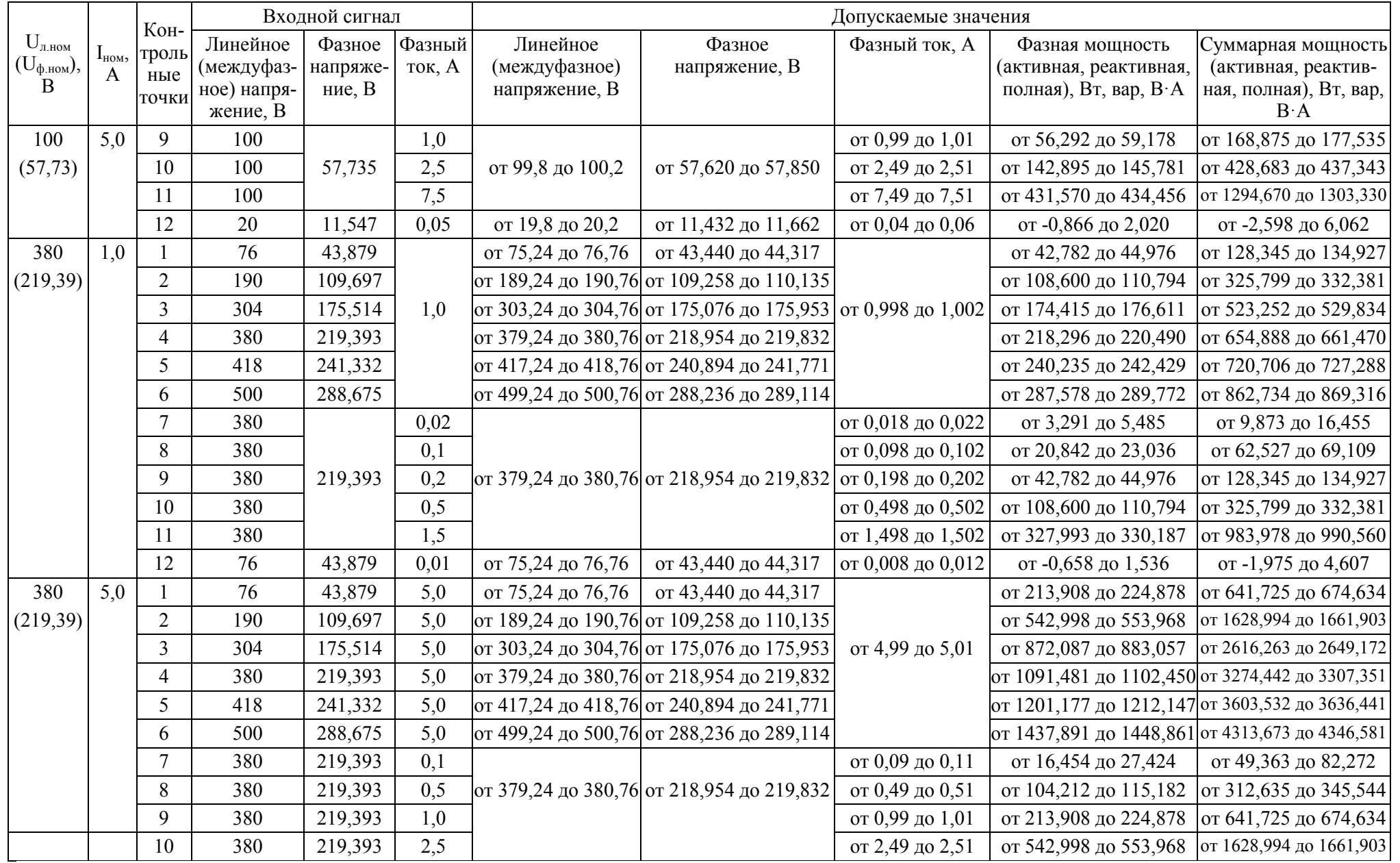

82

Окончание таблицы Ж.1

|                             |                           | Кон-            | Входной сигнал |          | Допускаемые значения |                    |                                           |                   |                                                 |                         |
|-----------------------------|---------------------------|-----------------|----------------|----------|----------------------|--------------------|-------------------------------------------|-------------------|-------------------------------------------------|-------------------------|
| $U_{\text{\tiny{J.HOM}}}$   | $\mathbf{I}_{\text{HOM}}$ | троль           | Линейное       | Фазное   | Фазный               | Линейное           | Фазное                                    | Фазный ток, А     | Фазная мощность                                 | Суммарная мощность      |
| $(U_{\Phi_{\text{-HOM}}}),$ | A                         | ные             | (междуфаз-     | напряже- | ток, А               | (междуфазное)      | напряжение, В                             |                   | (активная, реактивная,                          | (активная, реактив-     |
| B                           |                           | точки           | ное) напря-    | ние, В   |                      | напряжение, В      |                                           |                   | полная), Вт, вар, В $\cdot$ А                   | ная, полная), Вт, вар,  |
|                             |                           |                 | жение, В       |          |                      |                    |                                           |                   |                                                 | $B \cdot A$             |
| 380                         | 5,0                       | 11              | 380            | 219,393  | 7,5                  |                    | от 379,24 до 380,76 от 218,954 до 219,832 | от 7,49 до 7,51   | от 1639,963 до 1650,933 от 4919,890 до 4952,799 |                         |
| (219,39)                    |                           | 12              | 380            | 219,393  | 10                   |                    | от 379,24 до 380,76 от 218,954 до 219,832 | от 9,99 до 10,01  | от 2188,446 до 2199,416 от 6565,339 до 6598,248 |                         |
|                             |                           | 13              | 76             | 43,879   | 0,05                 | от 75,24 до 76,76  | от 43,440 до 44,317                       | от 0,04 до 0,06   | от -3,291 до 7,679                              | от -9,873 до 23,036     |
| 400                         | 1,0                       |                 | 80,00          | 46,188   | 1,0                  | от 79,2 до 80,8    | от 45,726 до 46,650                       |                   | от 45,033 до 47,343                             | от 135,1 до 142,028     |
| (230, 94)                   |                           | $\overline{2}$  | 200,00         | 115,470  | 1,0                  |                    | от 199,2 до 116,27 от 115,008 до 115,932  |                   | от 114,315 до 116,625                           | от 342,946 до 349,874   |
|                             |                           | $\mathfrak{Z}$  | 320,00         | 184,752  | 1,0                  | от 319,2 до 320,8  | от 184,290 до 185,214 от 0,998 до 1,002   |                   | от 183,597 до 185,907                           | от 550,792 до 557,72    |
|                             |                           | $\overline{4}$  | 400,00         | 230,940  | 1.0                  | от 399,2 до 400,8  | от 230,478 до 231,402                     |                   | от 229,785 до 232,095                           | от 689,356 до 696,284   |
|                             |                           | 5               | 440,00         | 254,034  | 1,0                  | от 439,2 до 440,8  | от 253,572 до 254,496                     |                   | от 252,879 до 255,189                           | от 758,638 до 765,566   |
|                             |                           | 6               | 480,00         | 277,128  | 1,0                  | от 479,2 до 480,8  | от 276,666 до 277,590                     |                   | от 275,973 до 278,283                           | от 827,92 до 834,848    |
|                             |                           | $\overline{7}$  | 400,00         | 230,940  | 0,02                 |                    | от 230,478 до 231,402 от 0,198 до 0,202   | от 0,018 до 0,022 | от 3,464 до 5,774                               | от 10,392 до 17,321     |
|                             |                           | $8\phantom{.}$  | 400,00         | 230,940  | 0,1                  |                    |                                           | от 0,098 до 0,102 | от 21,939 до 24,249                             | от 65,818 до 72,746     |
|                             |                           | 9               | 400,00         | 230,940  | 0,2                  | от 399,2 до 400,8  |                                           |                   | от 45,033 до 47,343                             | от 135,1 до 142,028     |
|                             |                           | 10              | 400,00         | 230,940  | 0,5                  |                    |                                           | от 0,498 до 0,502 | от 114,315 до 116,625                           | от 342,946 до 349,874   |
|                             |                           | 11              | 400,00         | 230,940  | 1,5                  |                    |                                           | от 1,498 до 1,502 | от 345,255 до 347,565                           | от 1035,766 до 1042,694 |
|                             |                           | 12              | 80,00          | 46,188   | 0,01                 | от 79,2 до 80,8    | от 45,726 до 46,650                       | от 0,008 до 0,012 | от -0,693 до 1,617                              | от -2,078 до 4,85       |
| 400                         | 5,0                       |                 | 80,00          | 46,188   | 5,0                  | от 79,2 до 80,8    | от 45,726 до 46,650                       |                   | от 225,167 до 236,714   от 675,500 до 710,141   |                         |
| (230, 94)                   |                           | $\overline{2}$  | 200,00         | 115,470  | 5,0                  | от 199,2 до 116,27 | от 115,008 до 115,932                     |                   | от 571,577 до 583,124                           | от 1714,73 до 1749,371  |
|                             |                           | $\overline{3}$  | 320,00         | 184,752  | 5,0                  | от 319,2 до 320,8  | от 184,290 до 185,214                     | от 4,99 до 5,01   | от 917,987 до 929,534                           | от 2753,96 до 2788,601  |
|                             |                           | $\overline{4}$  | 400,00         | 230,940  | 5,0                  | от 399,2 до 400,8  | от 230,478 до 231,402                     |                   | от 1148,927 до 1160,474                         | от 3446,78 до 3481,421  |
|                             |                           | 5               | 440,00         | 254,034  | 5,0                  | от 439,2 до 440,8  | от 253,572 до 254,496                     |                   | от 1264,397 до 1275,944                         | от 3793,19 до 3827,831  |
|                             |                           | 6               | 480,00         | 277,128  | 5,0                  | от 479,2 до 480,8  | от 276,666 до 277,590                     |                   | от 1379,867 до 1391,414                         | от 4139,6 до 4174,241   |
|                             |                           | $7\phantom{.0}$ | 400,00         | 230,940  | 0,1                  |                    |                                           | от 0,09 до 0,11   | от 17,321 до 28,868                             | от 51,962 до 86,603     |
|                             |                           | 8               | 400,00         | 230,940  | 0,5                  | от 399,2 до 400,8  | от 230,478 до 231,402                     | от 0,49 до 0,51   | от 109,697 до 121,244                           | от 329,09 до 363,731    |
|                             |                           | 9               | 400,00         | 230,940  | 1,0                  |                    |                                           | от 0,99 до 1,01   | от 225,167 до 236,714                           | от 675,5 до 710,141     |
|                             |                           | 11              | 400,00         | 230,940  | 7,5                  |                    |                                           | от 7,49 до 7,51   | от 1726,277 до 1737,824                         | от 5178,83 до 5213,471  |
|                             |                           | 12              | 80,00          | 46,188   | 10                   | от 79,2 до 80,8    | от 45,726 до 46,650                       | от 9,99 до 10,01  | от -3,464 до 8083                               | от -10,392 до 24,249    |

|                                                             |                  |                   | Кон-             | Допускаемые значения показаний прибора           |                              |                                                                             |                       |                 |                   |                              |
|-------------------------------------------------------------|------------------|-------------------|------------------|--------------------------------------------------|------------------------------|-----------------------------------------------------------------------------|-----------------------|-----------------|-------------------|------------------------------|
| $U_{\text{\tiny{J,I, HOM}}}$                                | I,               | Мощ-              | троль-           | (с допуском 0,8 от предела основной погрешности) |                              |                                                                             |                       |                 |                   |                              |
| $(\mathbf{U}_{\varphi\text{\tiny{.HOM}}}),$<br>$\mathbf{B}$ | $\overline{A}$   | ность,<br>Вт/вар  | ные              |                                                  |                              |                                                                             | Аналоговые выходы, мА |                 |                   |                              |
|                                                             |                  |                   | точки            | $-50+5$                                          | 02,55,0                      | 41220                                                                       | 01020                 | 05              | 020               | 420                          |
|                                                             | 0.0              | 0.0               | $\boldsymbol{0}$ | от -0,02 до 0,02                                 | от 2,49 до 2,51              | от 11,97 до 12,03                                                           | от 9,96 до 10,04      | от 0 до 0,02    | от 0 до 0,08      | от 3,94 до 4,06              |
| 100                                                         | $\overline{0,1}$ | 10,0              |                  | от 0,48 до 0,52                                  | от 2,74 до 2,76              | от 12,77 до 12,83 от 10,96 до 11,04                                         |                       | от 0,48 до 0,52 | от 1,92 до 2,08   | от 5,54 до 5,66              |
| (57, 73)                                                    | 0.2              | 20,0              | $\overline{2}$   | от 0,98 до1,02                                   | от 2,99 до 3,01              | от 13,57 до 13,63 от 11,96 до 12,04                                         |                       | от 0,98 до1,02  | от 3,92 до 4,08   | $\overline{or}$ 7,14 до 7,26 |
|                                                             | 0,3              | 30,0              | $\overline{3}$   | от 1,48 до 1,52                                  | от 3,24 до 3,26              | от 14,37 до 14,43 от 12,96 до 13,04                                         |                       | от 1,48 до 1,52 | от 5,92 до 6,08   | от 8,74 до 8,86              |
|                                                             | $\overline{0,4}$ | 40,0              | $\overline{4}$   | от 1,98 до 2,02                                  | от 3,49 до 3,51              | от 15,17 до 15,23 от 13,96 до 14,04                                         |                       | от 1,98 до 2,02 | от 7,92 до 8,08   | от 10,34 до 10,46            |
|                                                             | 0,5              | 50,0              | $\overline{5}$   | от 2,48 до 2,52                                  | $\overline{or}$ 3,74 до 3,76 | от 15,97 до 16,03 от 14,96 до 15,04 от 2,48 до 2,52                         |                       |                 | от 9,92 до 10,08  | от 11,94 до 12,06            |
|                                                             | 0,6              | 60,0              | 6                | от 2,98 до 3,02                                  | от 3,99 до 4,01              | от 16,77 до 16,83 от 15,96 до 16,04 от 2,98 до 3,02                         |                       |                 | от 11,92 до 12,08 | от 13,54 до 13,66            |
|                                                             | $\overline{0,7}$ | 70,0              | $\overline{7}$   | от 3,48 до 3,52                                  | $\overline{or}$ 4,24 до 4,26 | $\vert$ от 17, 57 до 17,63 от 16,96 до 17,04 от 3,48 до 3,52                |                       |                 | от 13,92 до 14,08 | от 15,14 до 15,26            |
|                                                             | $\overline{0,8}$ | 80,0              | $\overline{8}$   | от 3,98 до 4,02                                  | от 4,49 до 4,51              | от 18,37 до 18,43 от 17,96 до 18,04                                         |                       | от 3,98 до 4,02 | от 15,92 до 16,08 | от 16,74 до 16,86            |
|                                                             | $\overline{0.9}$ | 90.0              | $\overline{9}$   | от 4,48 до 4,52                                  | от 4,74 до 4,76              | $\sigma$ 19,17 до 19,23 от 18,96 до 19,04                                   |                       | от 4,48 до 4,52 | от 17,92 до 18,08 | от 18,34 до 18,46            |
|                                                             | $\overline{1,0}$ | 100.0             | 10               | от 4,98 до 5,02                                  | от 4,99 до 5,01              | от 19,97 до 20,03 от 19,96 до 20,04 от 4,98 до 5,02                         |                       |                 | от 19,92 до 20,08 | от 19,94 до 20,06            |
|                                                             | $\overline{0.0}$ | 0.0               | $\overline{0}$   | от -0,02 до 0,02                                 | от 2,49 до 2,51              | от 11,97 до 12,03   от 9,96 до 10,04                                        |                       | от 0 до 0,02    | от 0 до 0,08      | $\overline{0}$ 3,94 до 4,06  |
| 100                                                         | $\overline{0,5}$ | $\overline{50,0}$ | 1                | от 0,48 до 0,52                                  | от 2,74 до 2,76              | от 12,77 до 12,83 от 10,96 до 11,04                                         |                       | от 0,48 до 0,52 | от 1,92 до 2,08   | от 5,54 до 5,66              |
| (57, 73)                                                    | 1,0              | 100,0             | $\overline{2}$   | от 0,98 до1,02                                   | от 2,99 до 3,01              | от 13,57 до 13,63 от 11,96 до 12,04                                         |                       | от 0,98 до 1,02 | от 3,92 до 4,08   | $\overline{or}$ 7,14 до 7,26 |
|                                                             | 1,5              | 150,0             | $\overline{3}$   | от 1,48 до 1,52                                  | от 3,24 до 3,26              | от 14,37 до 14,43 от 12,96 до 13,04                                         |                       | от 1,48 до 1,52 | от 5,92 до 6,08   | $\overline{or}$ 8,74 до 8,86 |
|                                                             | 2,0              | 200,0             | $\overline{4}$   | от 1,98 до 2,02                                  | от 3,49 до 3,51              | от 15,17 до 15,23 от 13,96 до 14,04 от 1,98 до 2,02                         |                       |                 | от 7,92 до 8,08   | от $10,34$ до 10,46          |
|                                                             | 2,5              | 250,0             | $\overline{5}$   | от 2,48 до 2,52                                  | $\overline{or}$ 3,74 до 3,76 | от 15,97 до 16,03 от 14,96 до 15,04 от 2,48 до 2,52                         |                       |                 | от 9,92 до 10,08  | от $11,94$ до 12,06          |
|                                                             | $\overline{3,0}$ | 300,0             | 6                | от 2,98 до 3,02                                  | от 3,99 до 4,01              | от 16,77 до 16,83 от 15,96 до 16,04                                         |                       | от 2,98 до 3,02 | от 11,92 до 12,08 | от 13,54 до 13,66            |
|                                                             | $\overline{3,5}$ | 350,0             | $\overline{7}$   | от 3,48 до 3,52                                  | от 4,24 до 4,26              | от 17, 57 до 17,63 от 16,96 до 17,04                                        |                       | от 3,48 до 3,52 | от 13,92 до 14,08 | от 15,14 до 15,26            |
|                                                             | $\overline{4,0}$ | 400,0             | $\overline{8}$   | от 3,98 до 4,02                                  | от 4,49 до 4,51              | от 18,37 до 18,43 от 17,96 до 18,04                                         |                       | от 3,98 до 4,02 | от 15,92 до 16,08 | от 16,74 до 16,86            |
|                                                             | $\overline{4,5}$ | 450,0             | $\overline{9}$   | от 4,48 до 4,52                                  | от 4,74 до 4,76              | от 19,17 до 19,23 от 18,96 до 19,04 от 4,48 до 4,52                         |                       |                 | от 17,92 до 18,08 | от 18,34 до 18,46            |
|                                                             | $\overline{5,0}$ | 500,0             | $\overline{10}$  | от 4,98 до 5,02                                  | от 4,99 до 5,01              | от 19,97 до 20,03 от 19,96 до 20,04 от 4,98 до 5,02                         |                       |                 | от 19,92 до 20,08 | от 19,94 до 20,06            |
|                                                             | $\overline{0.0}$ | 0.0               | $\overline{0}$   | $\overline{or}$ -0,02 до 0,02                    | от 2,49 до 2,51              | от 11,97 до 12,03 от 9,96 до 10,04                                          |                       | от 0 до 0,02    | от 0 до 0,08      | от 3,94 до 4,06              |
| 380                                                         | 0,1              | 38,0              | $\mathbf{1}$     | от 0,48 до 0,52                                  | от 2,74 до 2,76              | от 12,77 до 12,83 от 10,96 до 11,04                                         |                       | от 0,48 до 0,52 | от 1,92 до 2,08   | $\overline{or}$ 5,54 до 5,66 |
| (219,39)                                                    | $\overline{0,2}$ | 76,0              | $\overline{2}$   | от 0,98 до1,02                                   | от 2,99 до 3,01              | от 13,57 до 13,63 от 11,96 до 12,04                                         |                       | от 0,98 до 1,02 | от 3,92 до 4,08   | от 7,14 до 7,26              |
|                                                             | 0,3              | 114,0             | $\overline{3}$   | от 1,48 до 1,52                                  | от 3,24 до 3,26              | от 14,37 до 14,43 от 12,96 до 13,04                                         |                       | от 1,48 до 1,52 | от 5,92 до 6,08   | от 8,74 до 8,86              |
|                                                             | 0,4              | 152,0             | $\overline{4}$   | от 1,98 до 2,02                                  | от 3,49 до 3,51              | от 15,17 до 15,23 от 13,96 до 14,04                                         |                       | от 1,98 до 2,02 | от 7,92 до 8,08   | от $10,34$ до 10,46          |
|                                                             | 0,5              | 190,0             | $\overline{5}$   | от 2,48 до 2,52                                  | от 3,74 до 3,76              | от 15,97 до 16,03 от 14,96 до 15,04 от 2,48 до 2,52                         |                       |                 | от 9,92 до 10,08  | от 11,94 до 12,06            |
|                                                             | 0,6              | 228,0             | $\overline{6}$   | от 2,98 до 3,02                                  | от 3,99 до 4,01              | от 16,77 до 16,83 от 15,96 до 16,04 от 2,98 до 3,02                         |                       |                 | от 11,92 до 12,08 | от 13,54 до 13,66            |
|                                                             | 0,7              | 266,0             | $\overline{7}$   | от 3,48 до 3,52                                  | от 4,24 до 4,26              | от 17, 57 до 17,63 от 16,96 до 17,04                                        |                       | от 3,48 до 3,52 | от 13,92 до 14,08 | от $15,14 \text{ до } 15,26$ |
|                                                             | $\overline{0,8}$ | 304,0             | $\overline{8}$   | от 3,98 до 4,02                                  | от 4,49 до 4,51              | от 18,37 до 18,43 от 17,96 до 18,04 от 3,98 до 4,02                         |                       |                 | от 15,92 до 16,08 | от $16,74$ до $16,86$        |
|                                                             | $\overline{0,9}$ | 342,0             | $\overline{9}$   | от 4,48 до 4,52                                  | $\overline{or}$ 4,74 до 4,76 | $\vert$ от 19,17 до 19,23 $\vert$ от 18,96 до 19,04 $\vert$ от 4,48 до 4,52 |                       |                 | от 17,92 до 18,08 | от 18,34 до 18,46            |
|                                                             | $\overline{1,0}$ | 380,0             | 10               | от 4,98 до 5,02                                  | от 4,99 до 5,01              | от 19,97 до 20,03   от 19,96 до 20,04   от 4,98 до 5,02                     |                       |                 | от 19,92 до 20,08 | от 19,94 до 20,06            |

Таблица Ж.2 - Проверка основной погрешности изменения выходного аналогового сигнала

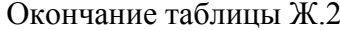

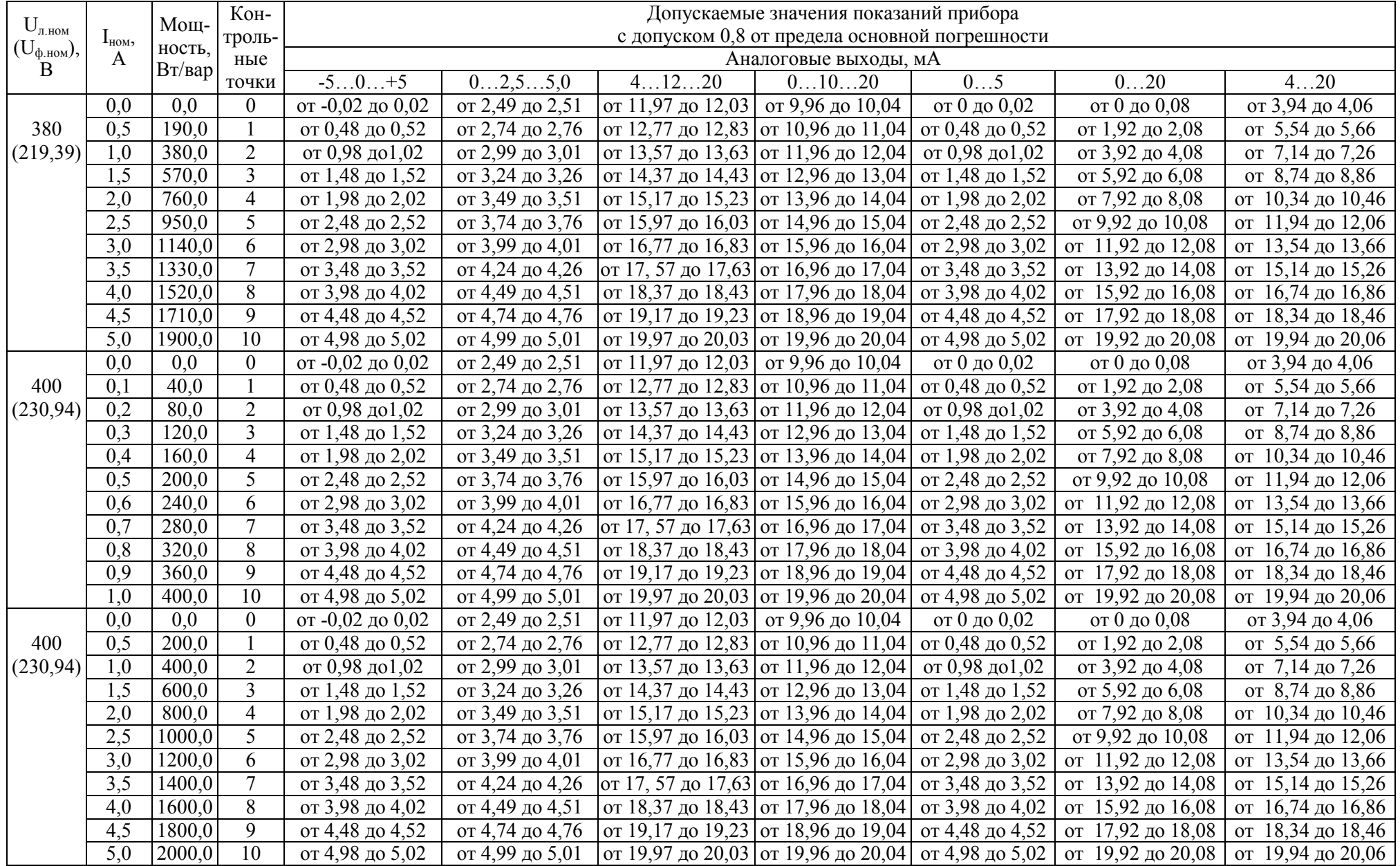

#### Таблица Ж.3 – Проверка основной погрешности измерения коэффициента мощности (частота входного сигнала 50 Гц)

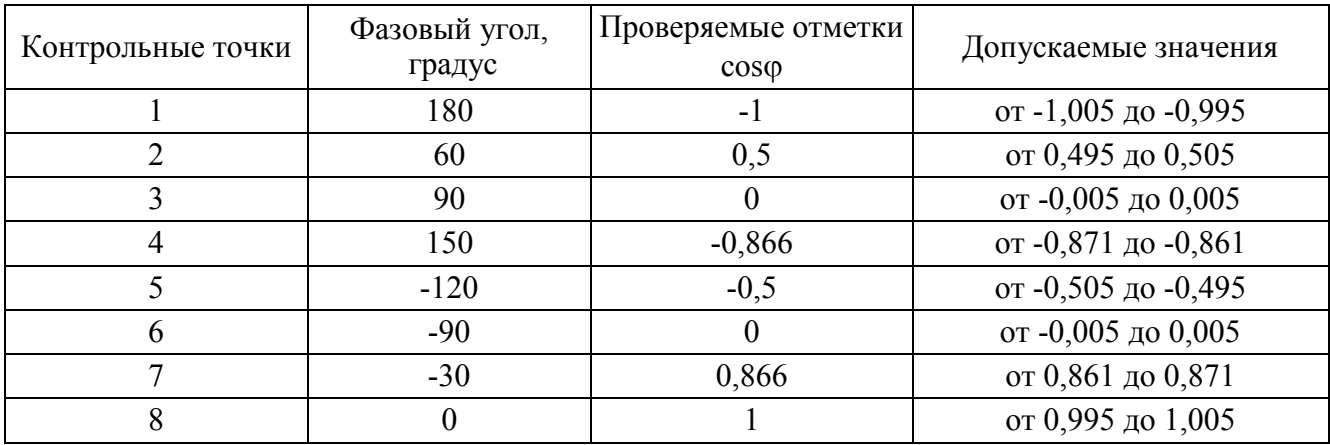

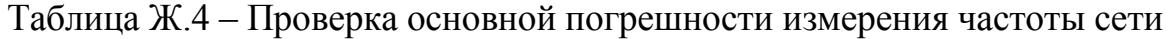

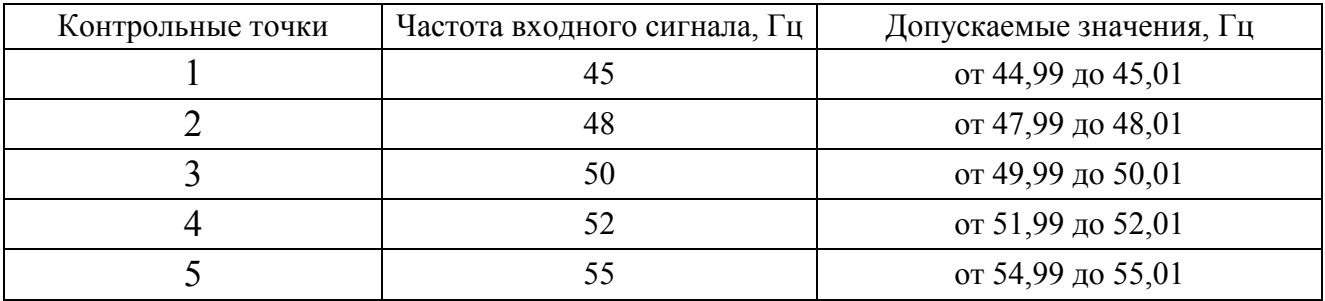

#### Приложение И (обязательное) Декларации соответствия МЭК 61850 (PICS & MICS)

В настоящем приложении приведены декларации:

1) "Protocol Implementation Conformance Statement" (PICS) (требование И.1);

2) "Model Implementation Conformance Statement" (MICS) (требование И.2) на соответствие преобразователей стандарту МЭК 61850.

#### **И.1 "Protocol Implementation Conformance Statement" (PICS)**

Basic conformance statement:

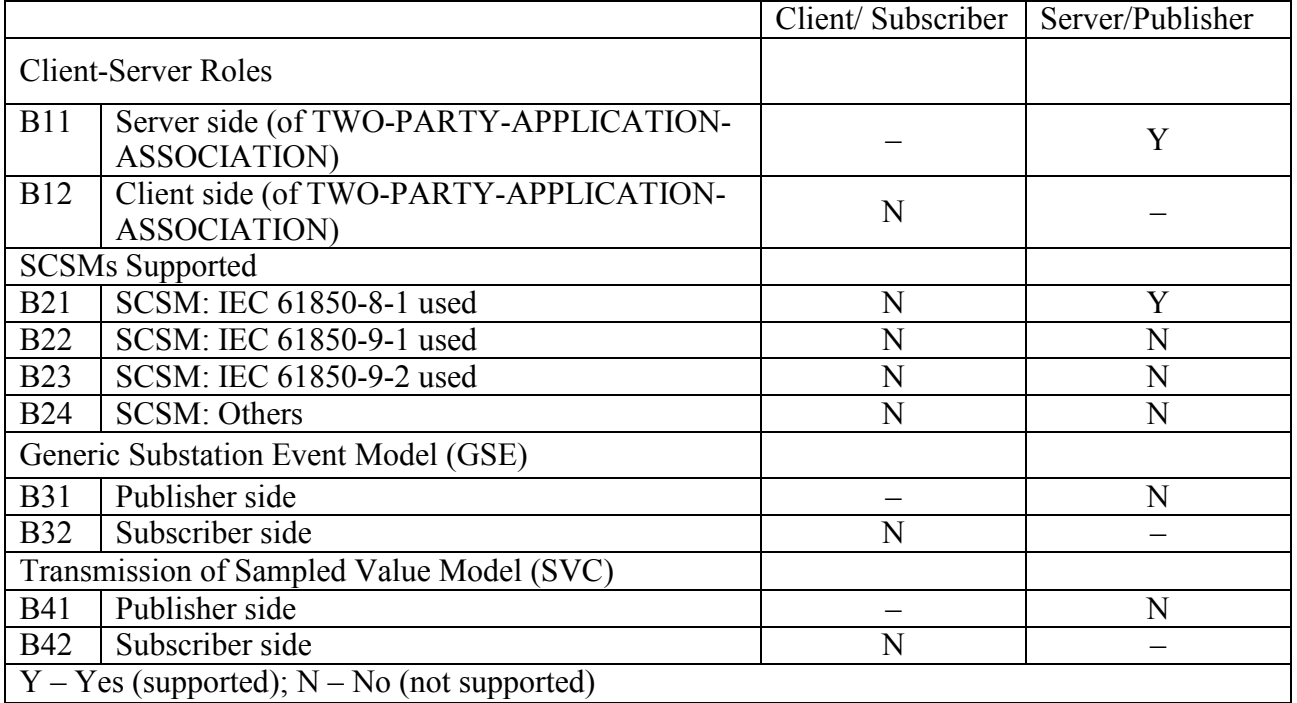

#### ACSI models conformance statement:

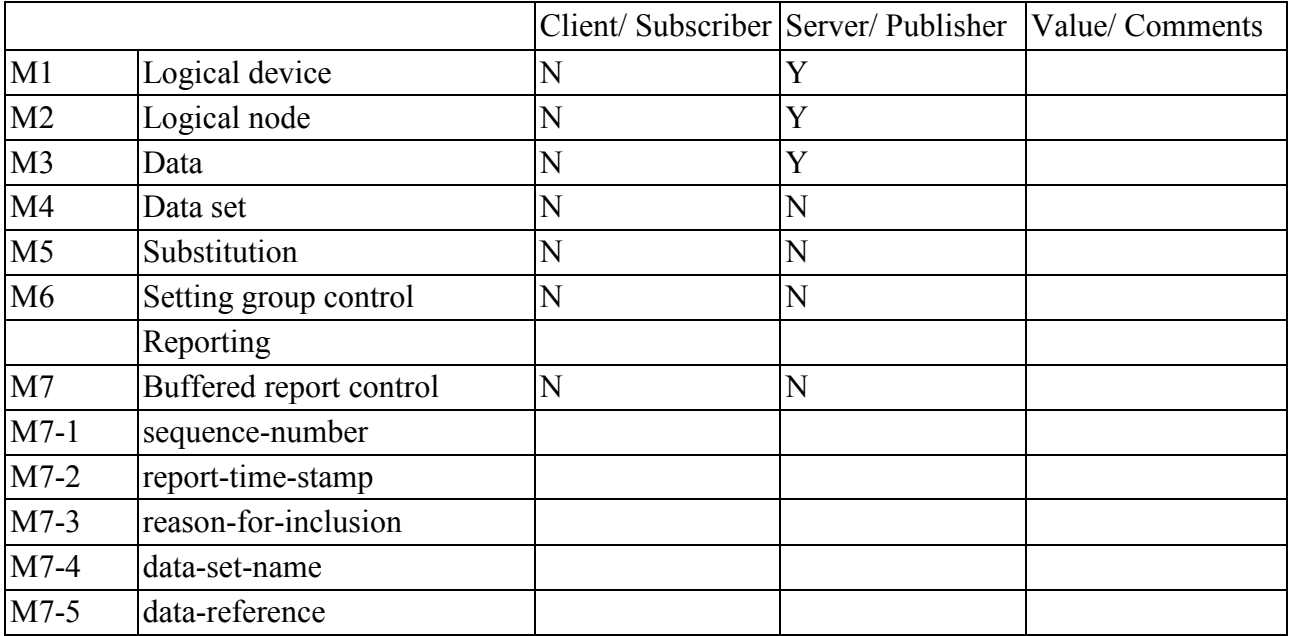

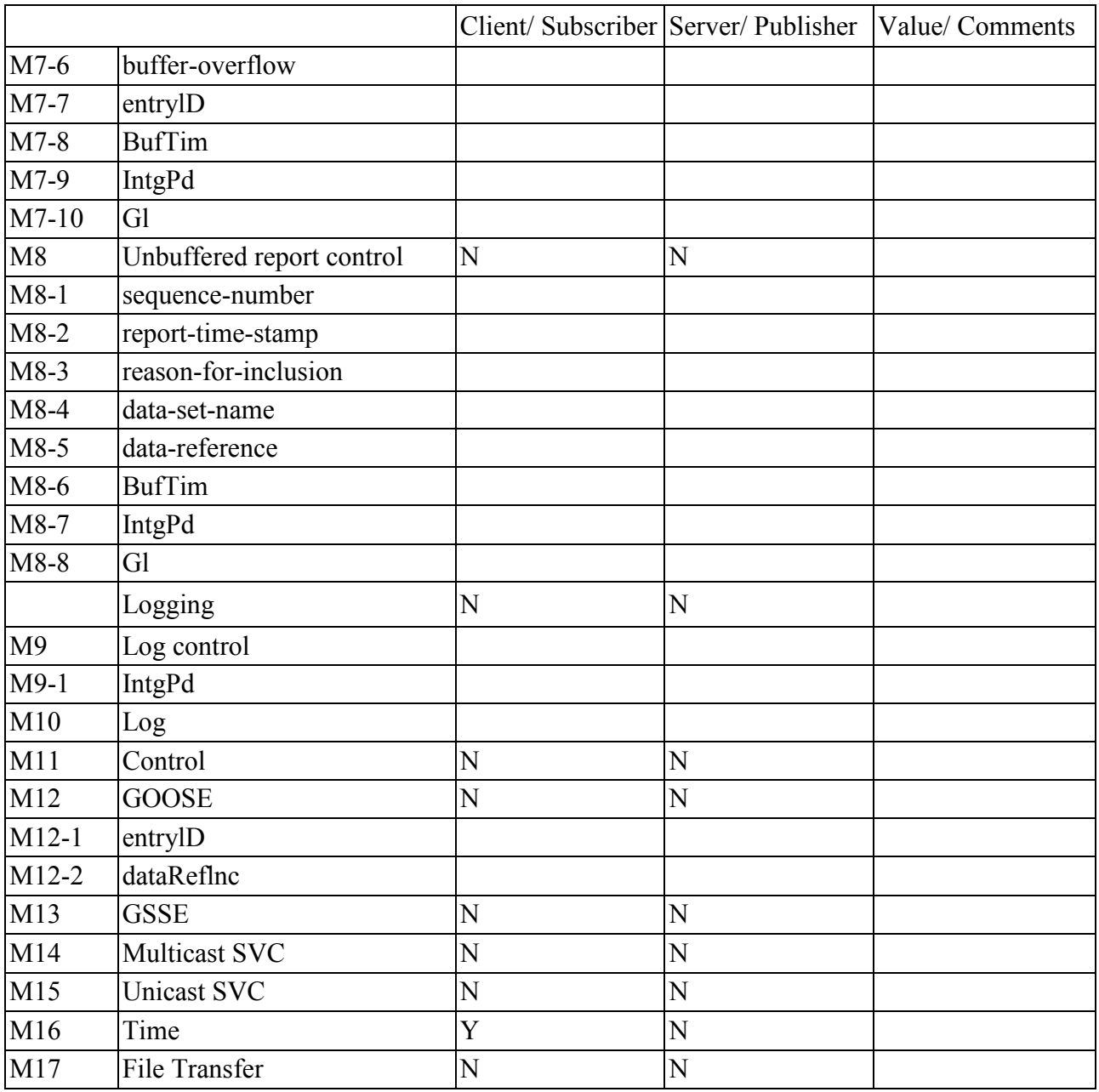

# ACSI service conformance statement:

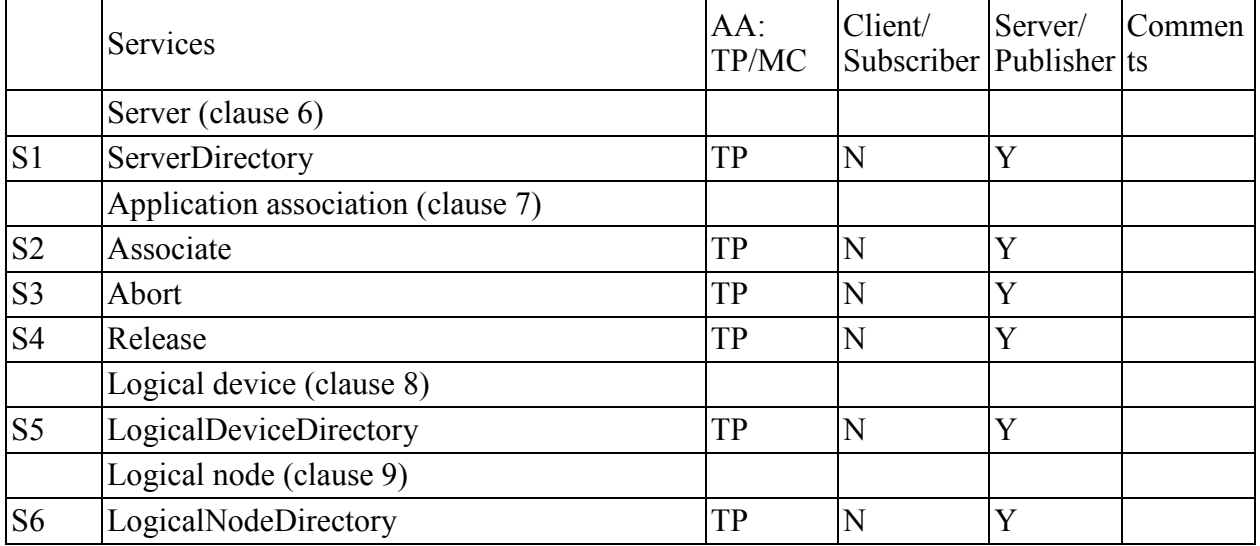

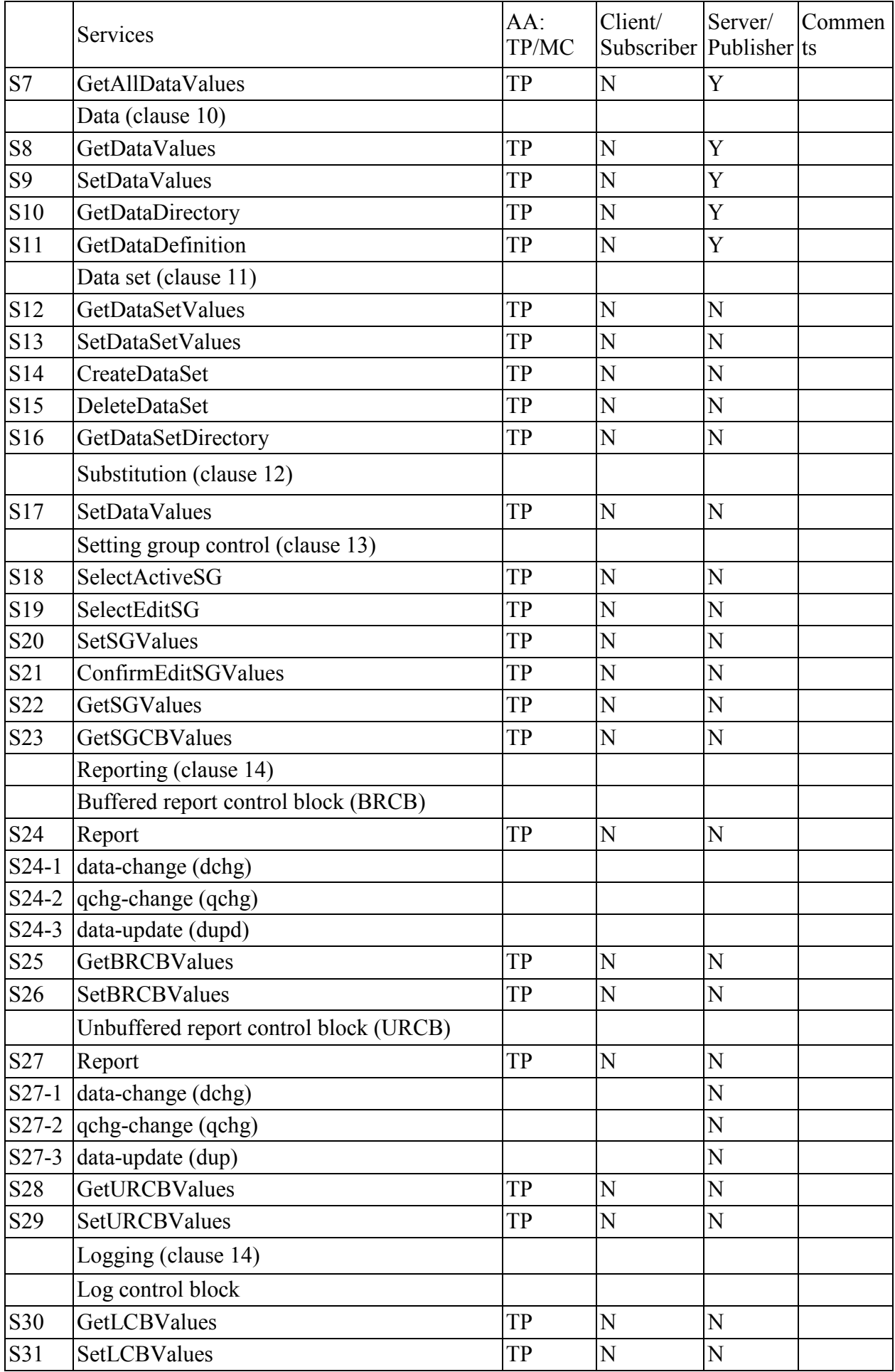

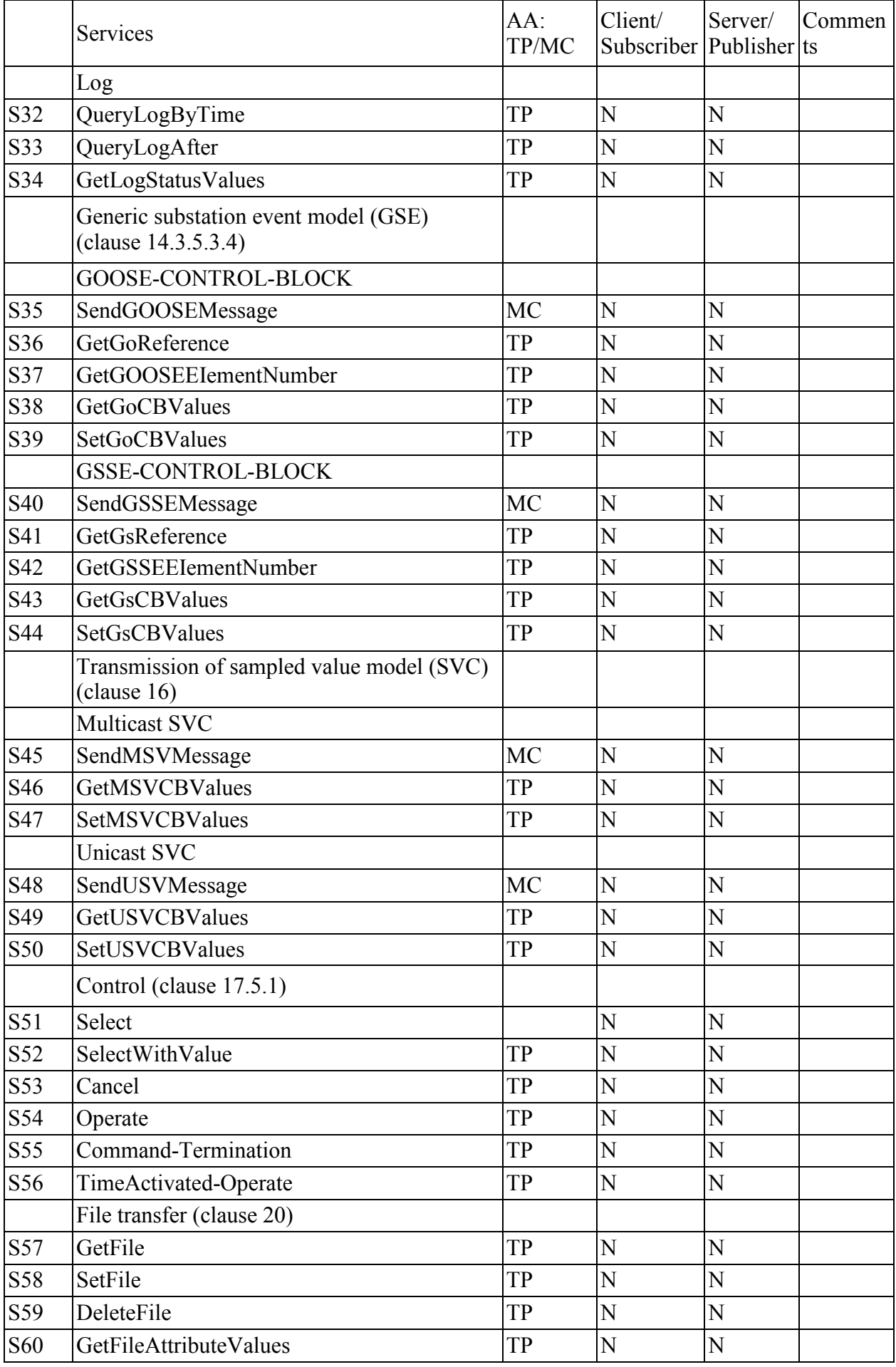

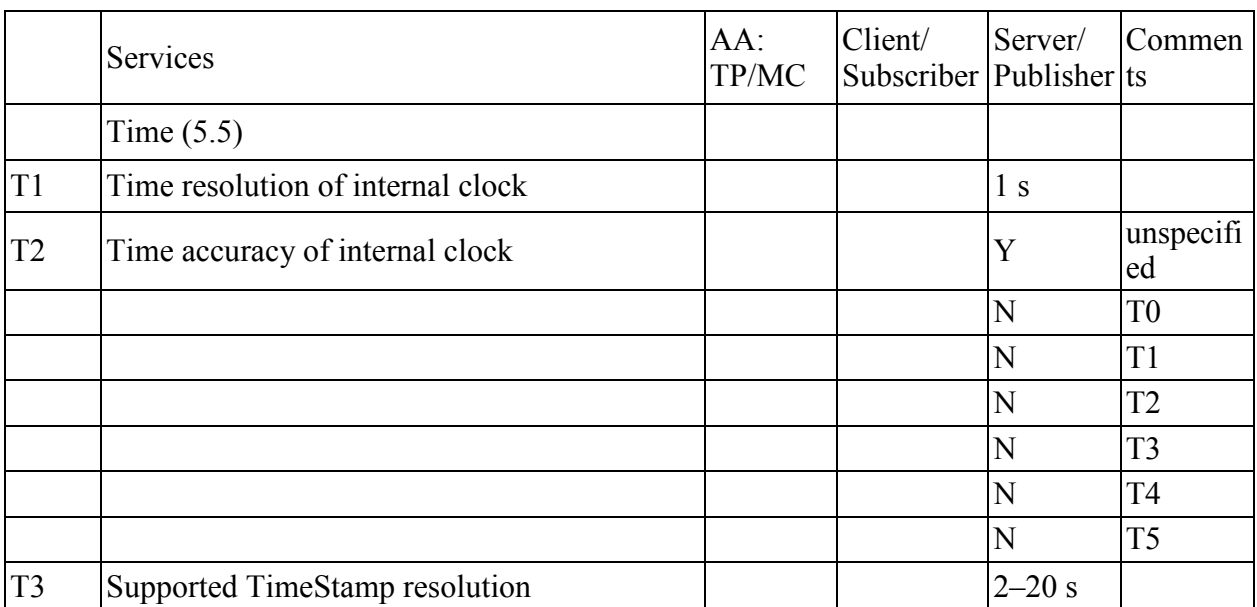

# **H.2 "Model Implementation Conformance Statement" (MICS)**

### И.2.1 Введение

Ниже представлено содержимое документа "Model Implementation Conformance Statement" (MICS), описывающего реализованную в преобразователе информационную модель стандарта МЭК 61850. Документ содержит определения всех используемых в составе прибора логических узлов в соответствии со стандартом МЭК 61850, связанных с ними типов данных (классов) и другие основные элементы информационной модели устройства. Предполагается, что читатель данного подраздела Приложения И ознакомлен с основными положениями стандартов серии МЭК 61850, части 7.

#### И.2.2 Определения логических устройств

Следующая таблица дает обзор используемых типов логических устройств:

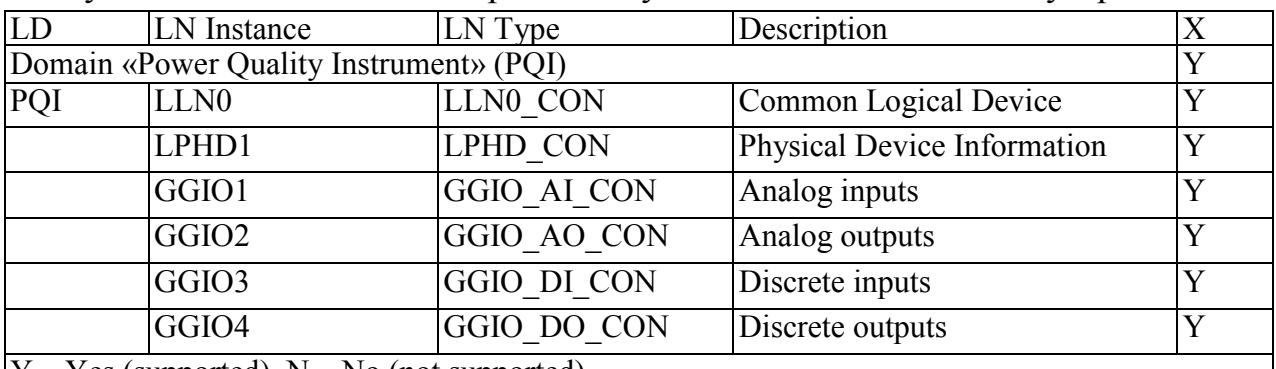

 $|Y - Yes$  (supported),  $N - No$  (not supported)

#### И.2.3 Определения логических узлов

Следующая таблица дает обзор используемых типов логических узлов:

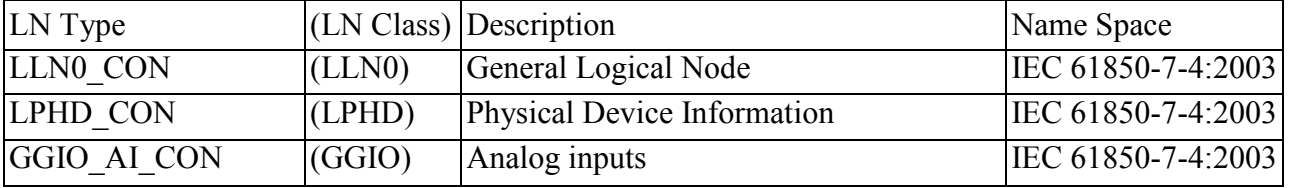

#### 0ПЧ.140.338 РЭ

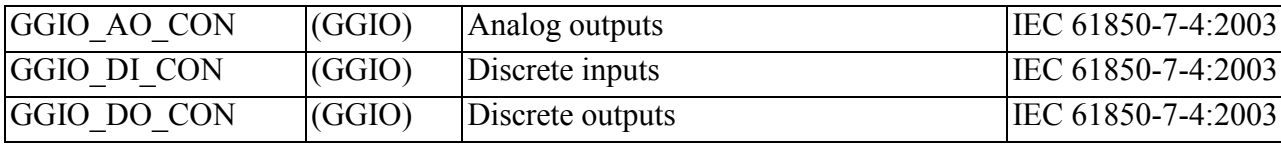

Далее в последующих пунктах приведены таблицы определения для каждого из логических узлов информационной модели МЭК 61850 устройства.

#### H.2.3.1 Logical node: LLN0 CON

Description: General Logical Node  $INC<sub>l</sub>sec: IIN0$ 

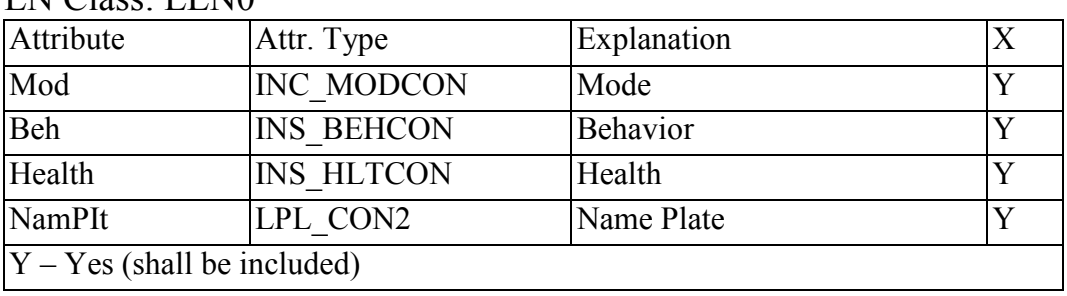

### H.2.3.2 Logical node LPHD CON

Description: Physical Device Information

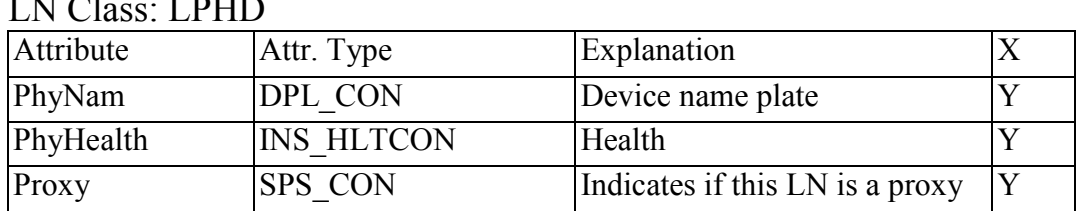

#### **H.2.3.3 Logical node: GGIO AI CON**

Description: Analog inputs

LN Class: GGIO

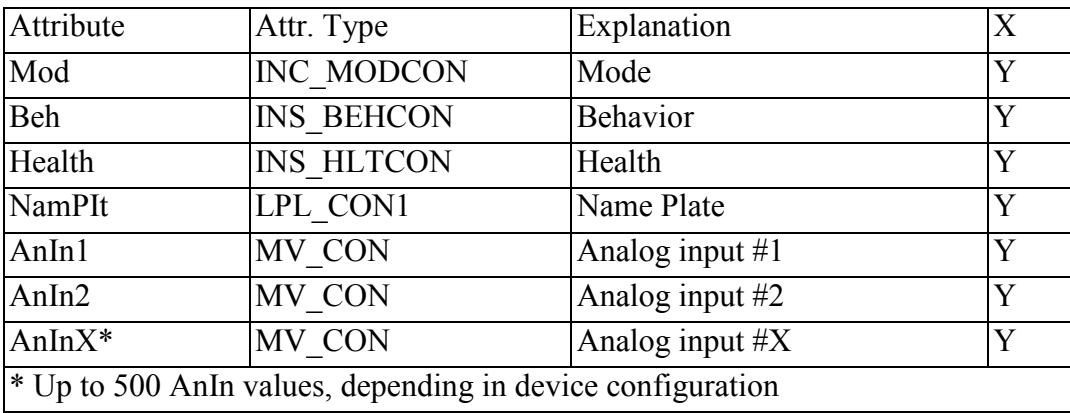

### H.2.3.4 Logical node: GGIO AO CON

Description: Analog outputs

LN Class: GGIO

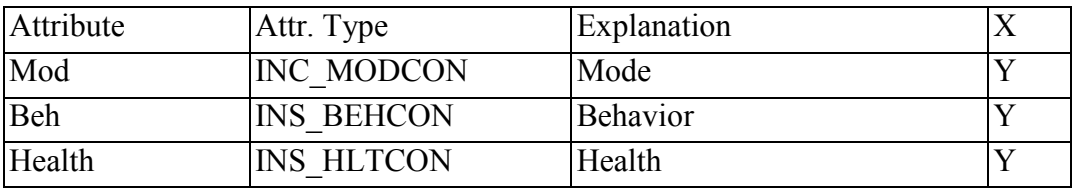

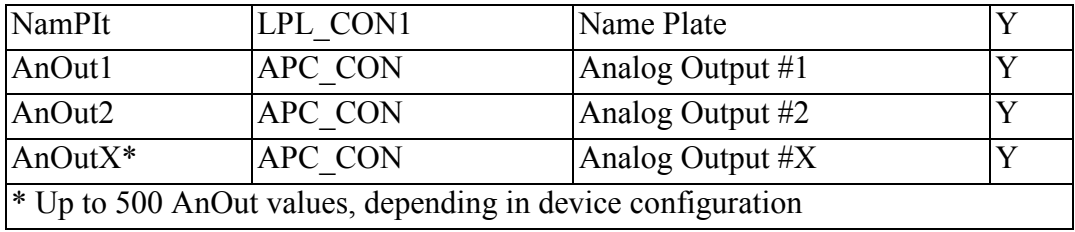

## *И.2.3.5 Logical node: GGIO\_DI\_CON*

Description: Discrete inputs LN Class: GGIO

| Attribute                                                   | Attr. Type        | Explanation       | X |  |  |  |
|-------------------------------------------------------------|-------------------|-------------------|---|--|--|--|
| Mod                                                         | <b>INC MODCON</b> | Mode              | Y |  |  |  |
| Beh                                                         | <b>INS BEHCON</b> | Behavior          | Y |  |  |  |
| Health                                                      | <b>INS HLTCON</b> | Health            | Y |  |  |  |
| NamPIt                                                      | LPL CON1          | Name Plate        | Y |  |  |  |
| Ind1                                                        | SPS CON           | Discrete input #1 | Y |  |  |  |
| Ind2                                                        | <b>SPS CON</b>    | Discrete input #2 | Y |  |  |  |
| $IndX^*$                                                    | <b>SPS CON</b>    | Discrete input #X | Y |  |  |  |
| $*$ Up to 500 Ind values, depending in device configuration |                   |                   |   |  |  |  |

# *И.2.3.6 Logical node: GGIO\_DO\_CON*

Description: Discrete outputs

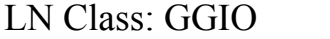

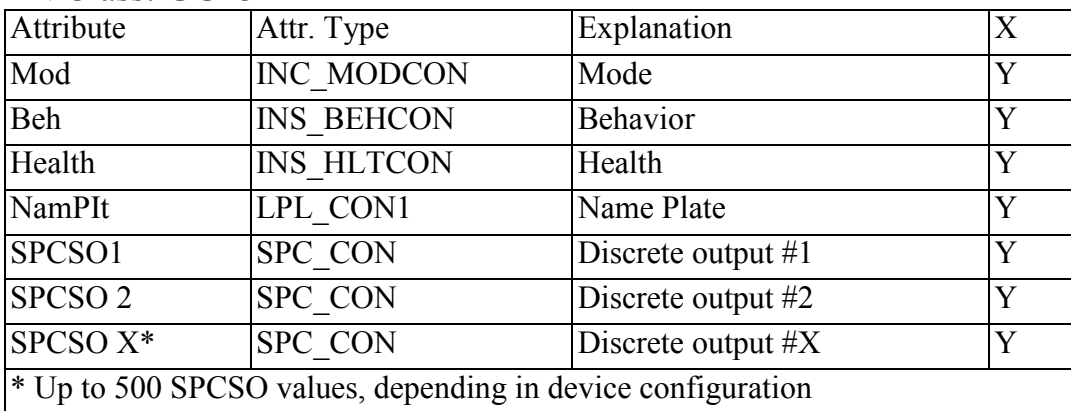

## *И.2.4 Определения используемых типов данных (классов)*  Common data class: INC\_MODCON

Description: Controllable integer status (INC)

CDC Class: INC

| Attribute Type |                                     | FC        | lComment                                                                                                    |  |
|----------------|-------------------------------------|-----------|----------------------------------------------------------------------------------------------------|--|
| stVal          | <b>ENUMERATED</b><br>(type EnumMod) | <b>ST</b> | Status value of the data                                                                                             |  |
| q              | Quality                             | <b>ST</b> | Quality of the attribute(s) representing the value of the<br>data.                                                   |  |
|                | TimeStamp                           | <b>ST</b> | Timestamp of the last change in one of the attribute(s)<br>representing the value of the data or in the q attribute. |  |

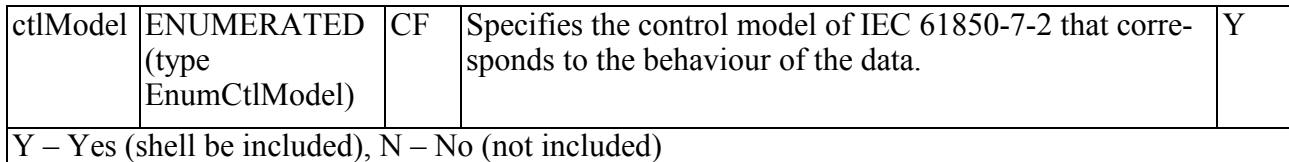

## Common data class: SPS\_CON

Description: Single point status (SPS)

CDC Class: SPS

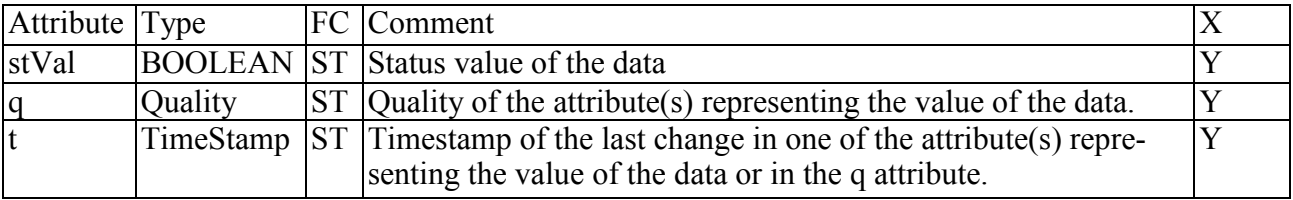

#### Common data class: INS\_BEHCON

Description: Integer status (INS)

CDC Class: INS

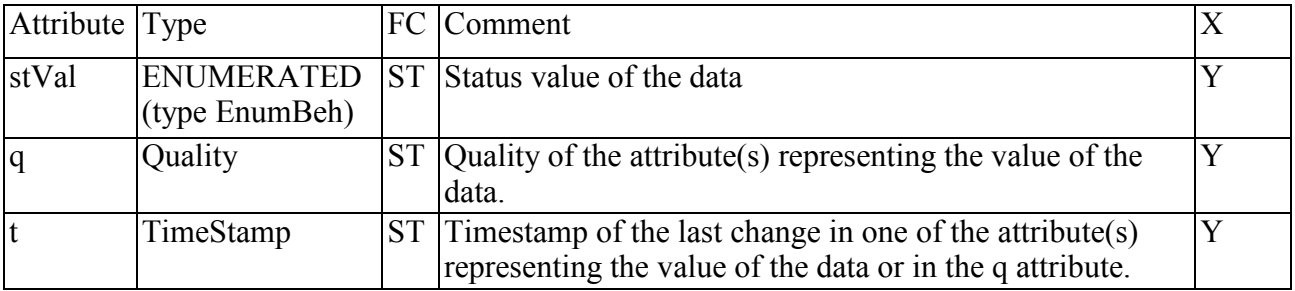

### Common data class: INS\_HLTCON

Description: Integer status (INS)

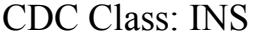

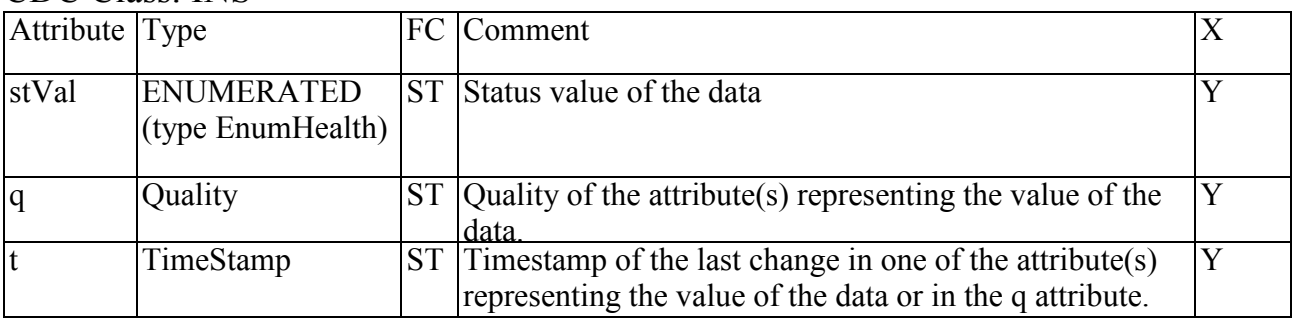

#### Common data class: DPL\_CON Description: Device name plate (DPL)

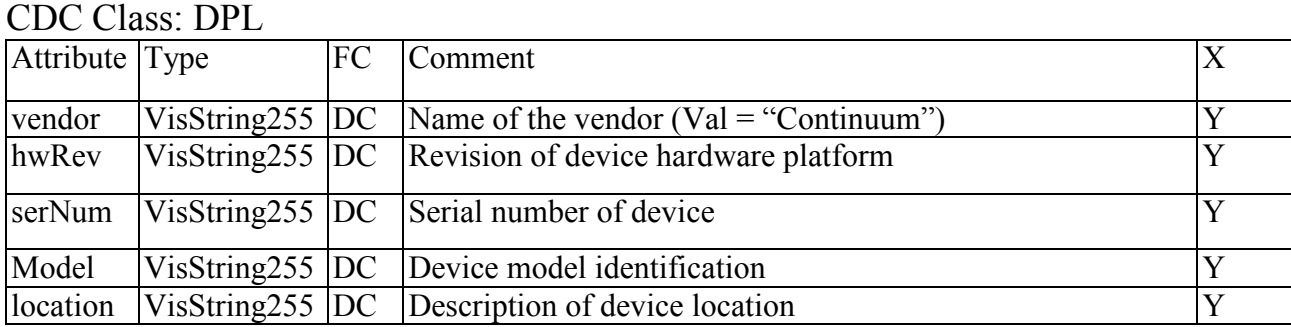

Common data class: LPL\_CON2

Description: Logical node name plate (LPL) – used only for LN LLN0. CDC Class: LPL

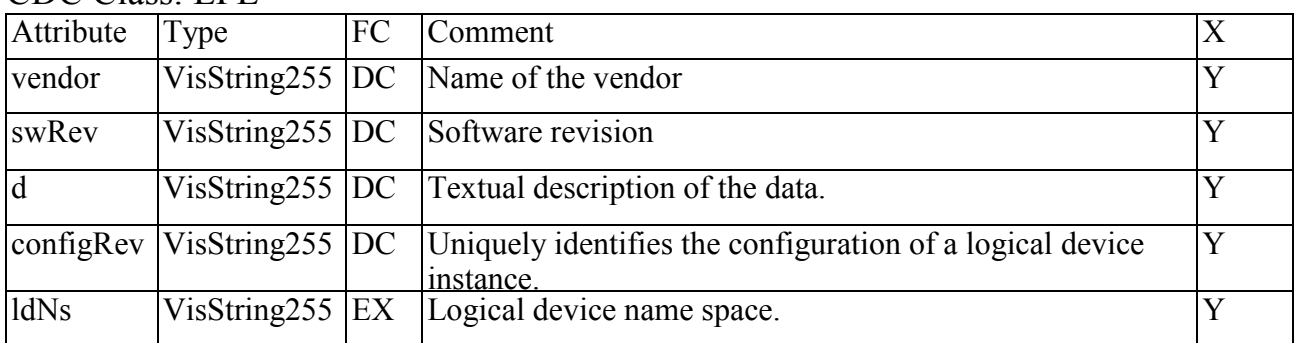

## Common data class: LPL\_CON1

## Description: Logical node name plate (LPL)

CDC Class: LPL

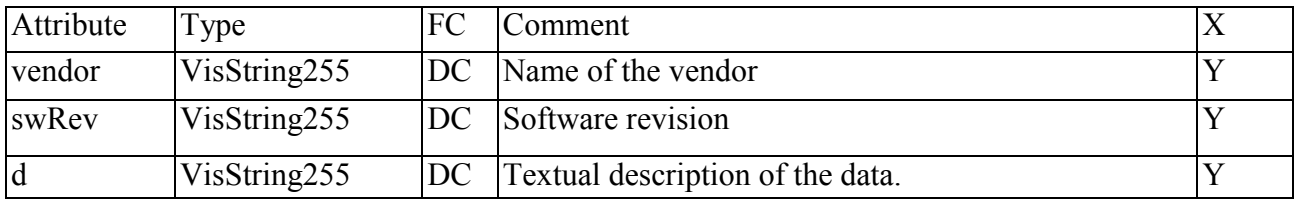

# Common data class: MV\_CON

Description: Measured value (MV)

CDC Class: MV

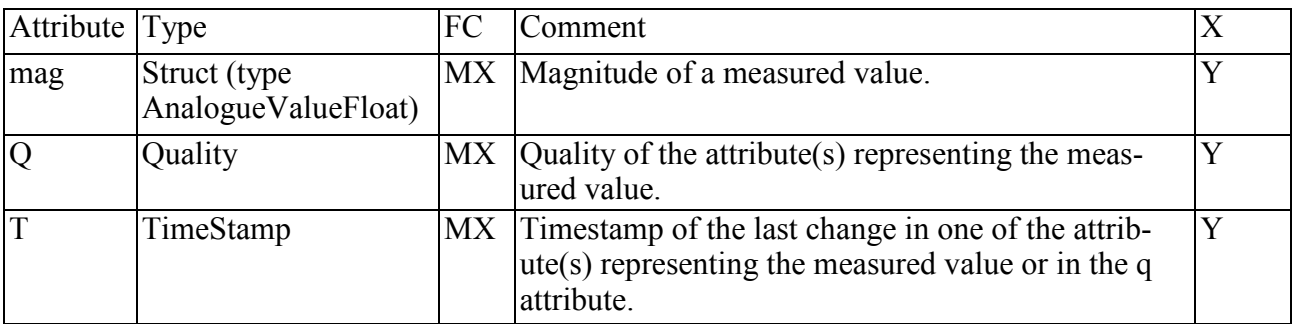

#### Common data class: APC\_CON

#### Description: Controllable analogue set point information (APC)

CDC Class: APC

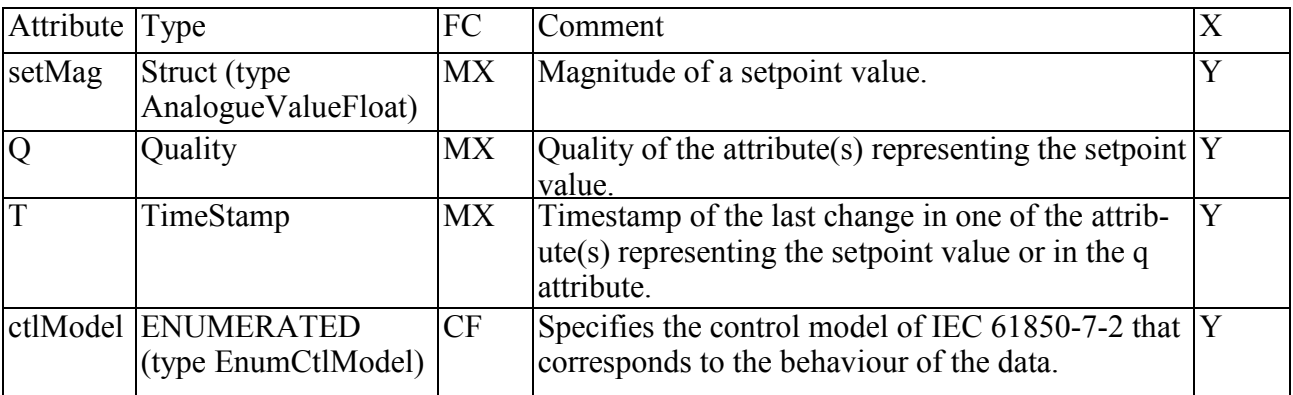

Common data class: SPC\_CON

#### Description: Controllable single point (SPC) CDC Class: SPC

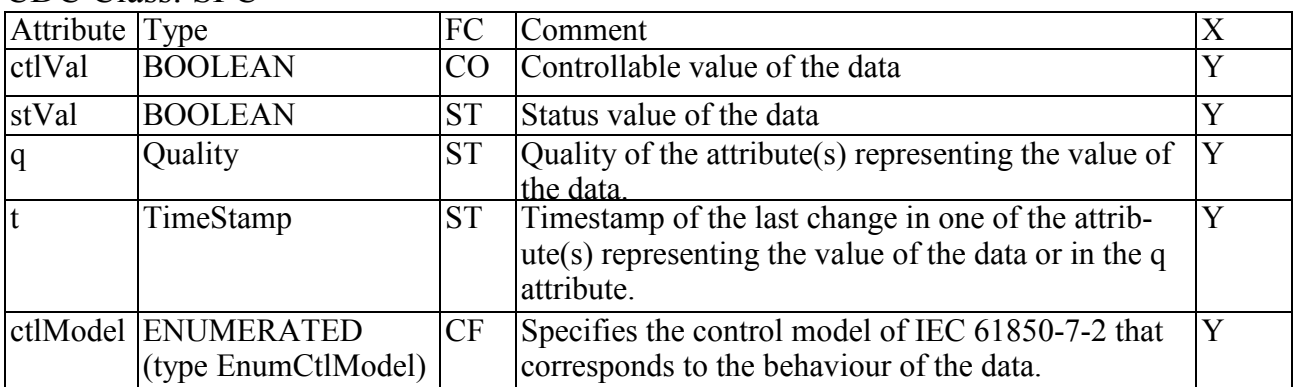

## И.2.5 Definitions of the data attributes

Component: Vector

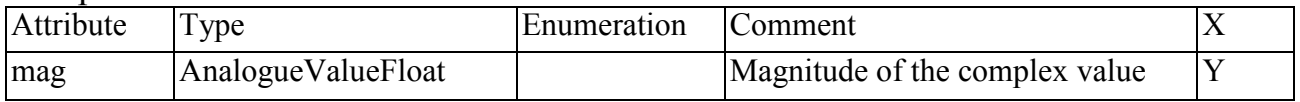

## Component: AnalogueValueFloat

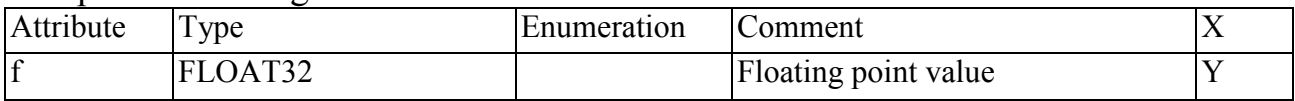

٦

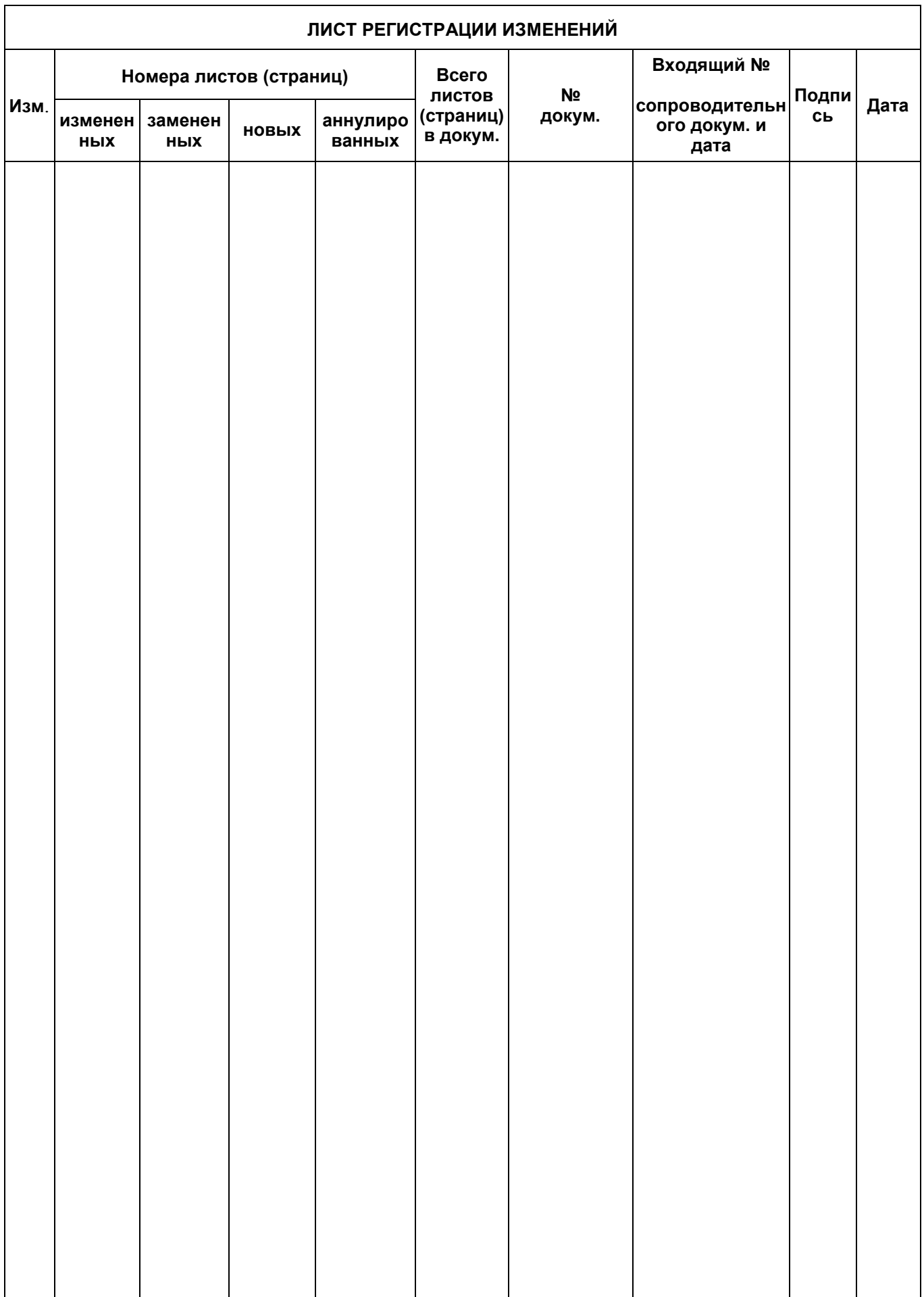